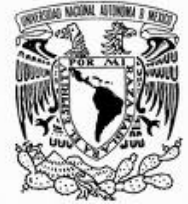

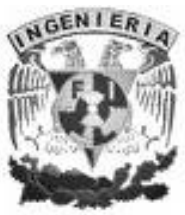

**UNIVERSIDAD NACIONAL AUTÓNOMA DE MÉXICO**

# **FACULTAD DE INGENIERIA CIUDAD UNIVERSITARIA**

# **APLICACIÓN DE MÉTODOS GEOELÉCTRICOS PARA EL DIAGNÓSTICO DE UN SITIO URBANO CONTAMINADO POR HIDROCARBUROS**

# **T E S I S**

**QUE PARA OBTENER EL TITULO DE:**

# **INGENIERO GEOFÍSICO**

**PRESENTAN:**

# **JUAN OMAR HERNÁNDEZ MÁRQUEZ**

# **ARTURO RODRÍGUEZ VILLUENDAS**

**ASESOR: DR. OMAR DELGADO RODRIGUEZ.**

**México, D. F. Septiembre de 2008**

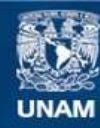

Universidad Nacional Autónoma de México

**UNAM – Dirección General de Bibliotecas Tesis Digitales Restricciones de uso**

## **DERECHOS RESERVADOS © PROHIBIDA SU REPRODUCCIÓN TOTAL O PARCIAL**

Todo el material contenido en esta tesis esta protegido por la Ley Federal del Derecho de Autor (LFDA) de los Estados Unidos Mexicanos (México).

**Biblioteca Central** 

Dirección General de Bibliotecas de la UNAM

El uso de imágenes, fragmentos de videos, y demás material que sea objeto de protección de los derechos de autor, será exclusivamente para fines educativos e informativos y deberá citar la fuente donde la obtuvo mencionando el autor o autores. Cualquier uso distinto como el lucro, reproducción, edición o modificación, será perseguido y sancionado por el respectivo titular de los Derechos de Autor.

### *AGRADECIMIENTOS*

#### **A mi madre**

A mi madre Elda por darme todo, apoyarme en mis estudios y el g ran amor que me brindas.

### **A mi abuela.**

A mi abuela Ma. Eugenia, por todo el cariño, los consejos recibidos y sobre todo el apoyo incondicional que me has brindado pues gracias a él he logrado cumplir uno de mis objetivos que he trazado en mi vida.

#### **A mi hermana y mi cuñado.**

Por todo el apoyo y la comprensión qu e me ofrecieron durante toda mi carrera profesional.

Agradezco sinceramente al **Instituto Mexicano del Petróleo**, en especial a la **Competencia de Geofísica de Pozos** por darme la oportunidad de particip ar como becario en diversos proyectos de investigación y de los cuales son objeto de esta tesis.

Agradezco infinitamente al doctor **Omar Delgado Rodríguez**, por su valioso apoyo para la elaboración de este trabajo, al doctor **Vladimir Shevnin** y al doctor **Edgar Kiyoshi Nakamura Labastida**, por sus consejos y ayuda para la realización del mismo.

Agradezco de manera especial al **M. en C. David Flores Hernández** , por el apoyo, la asesoría, así como por las facilidades y recursos para desarrollar este trabajo.

A la **Universidad Nacional Autónoma de México** por formar hombres de provecho con grandes ideales para este país.

A mis sinodales, **Dr. Aleksandr Mousatov, Ing. Alejandro Arroyo, Ing. Eduardo Amador e Ing. Javier Urbieta**, por la ayuda brindada para la realizació n del presente trabajo y por todos los consejos y enseñanzas que recibí a lo largo de mi trayectoria como estudiante.

A mis amigos: Lucero, Parra, Pato, Selene, Jacobo, Claudia, Galia, Rafael, Leopoldo, Anna, Osama, Moisés, Miguel, Mario, Leonardo, Geova ni, Norberto, Johnathan, Iván Christian, Los Zopilotes, Lupita, Paquito, Adrián, Cuché por estos años de amistad, diversión y aprendizaje.

Y a todas aquellas personas que de alguna manera colaboraron en el desarrollo de este trabajo. Por su valiosa y sincera amistad que ha contribuido a mi formación humana y profesional. A la **Universidad Nacional Autónoma de México,** por brindarme la oportunidad de cumplir una de mis mayores aspiraciones.

**A mis padres,** porque los sueños si existen y también se cumple n, por toda la dedicación y cariño incondicional que invariablemente me han brindado.

A quien me enseñó a vivir y estuvo a mi lado cuando conocí el verdadero sentido de la vida. Gracias por tu cariño.

Al **Instituto Mexicano del Petróleo**, en especial a la **Competencia de Geofísica de Pozos** por darme la oportunidad de participar como becario en sus proyectos de investigación.

Al doctor **Omar Delgado Rodríguez**, por su apoyo para la elaboración de este trabajo, al doctor **Vladimir Shevnin** y al doctor **Edgar Kiyoshi Nakamura Labastida**, por sus consejos y ayuda para la realización del mismo.

Agradezco de manera especial al doctor **en M. en C. David Flores Hernández** , por el apoyo para desarrollar este trabajo.

A mis sinodales, **Dr. Aleksandr Mousatov, Ing. Alejand ro Arroyo, Ing. Eduardo Amador e Ing. Javier Urbieta**, por los consejos y enseñanzas que recibí a lo largo de mi trayectoria como estudiante.

# **C O N T E N I D O**

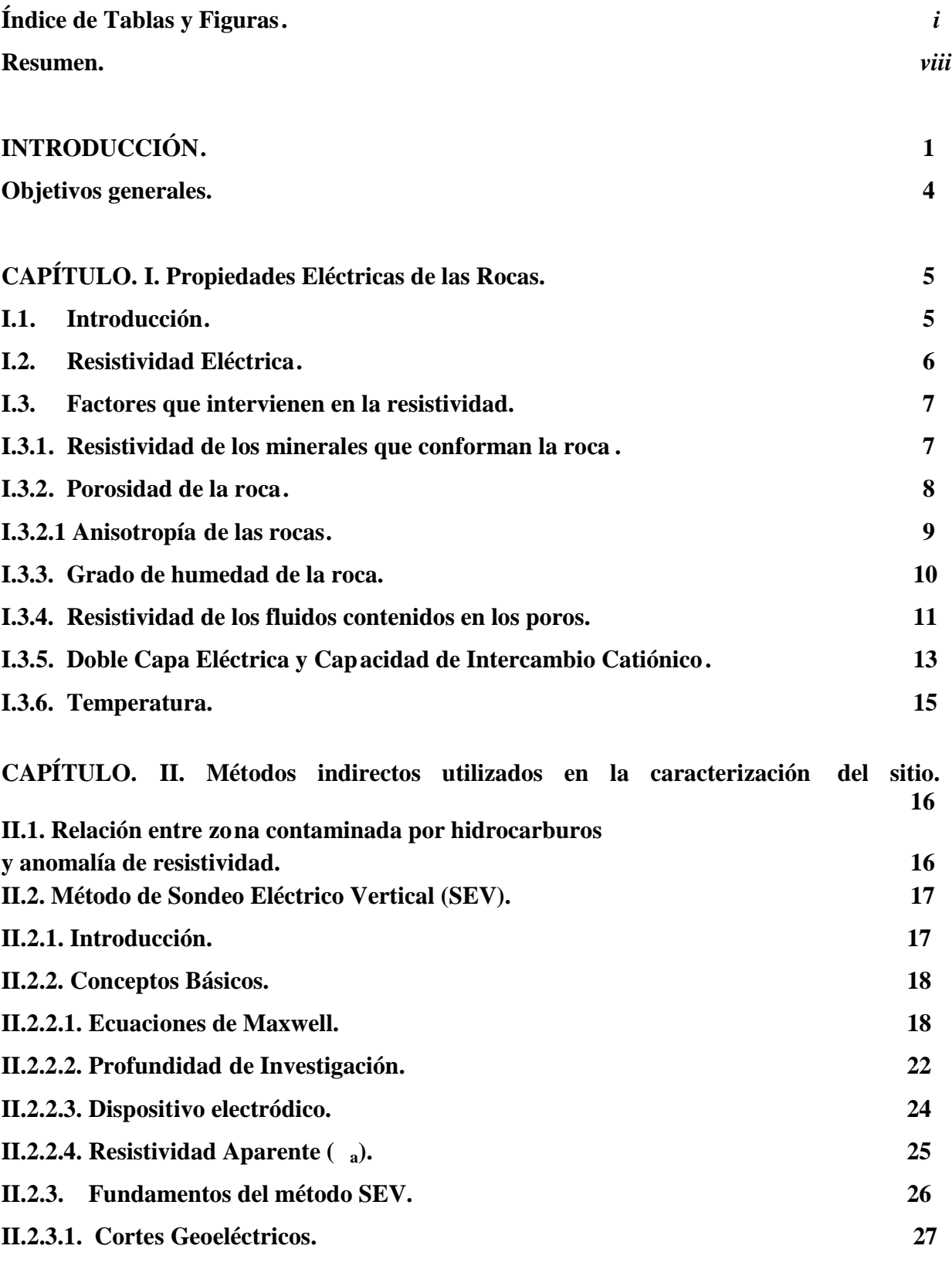

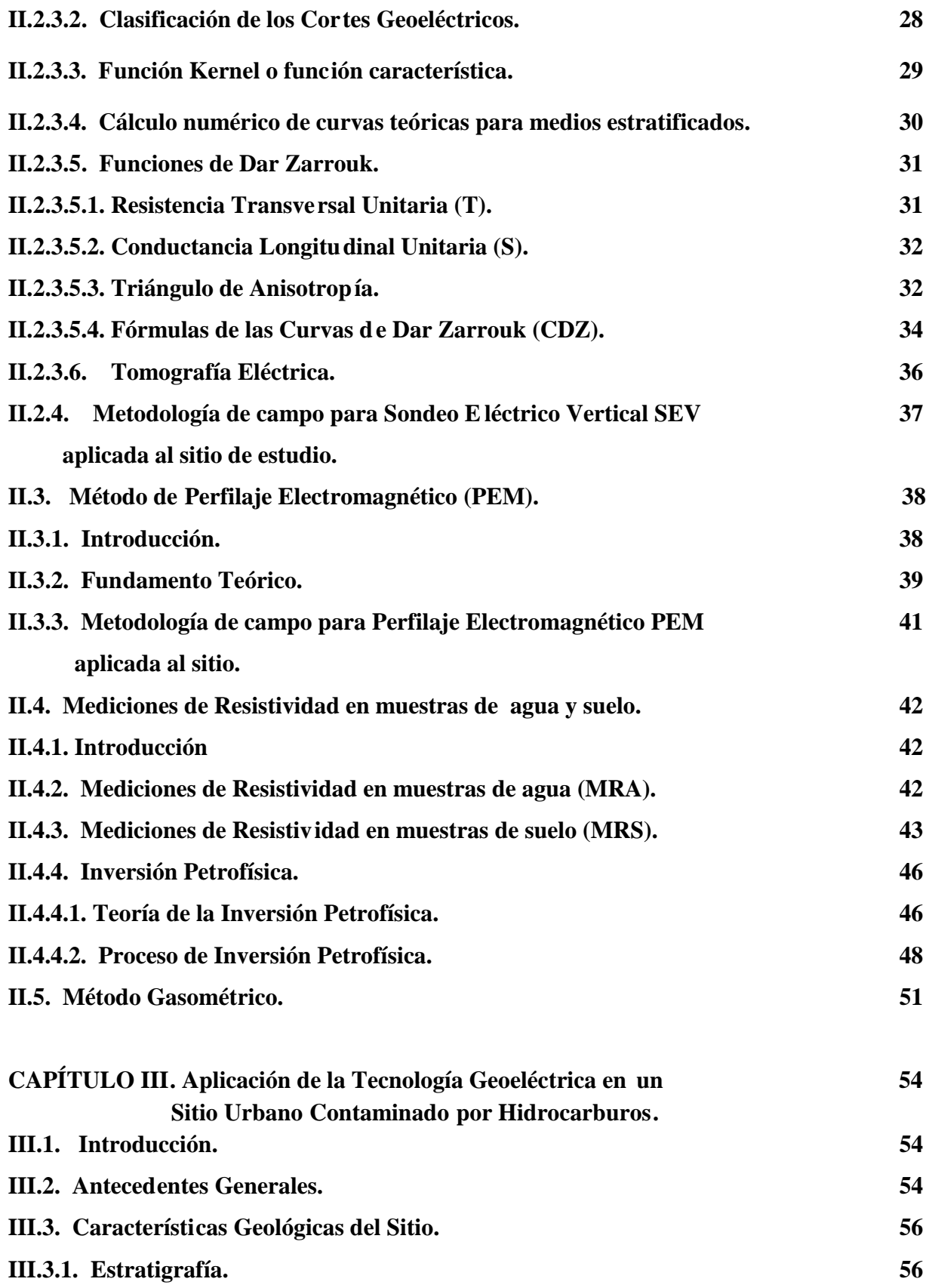

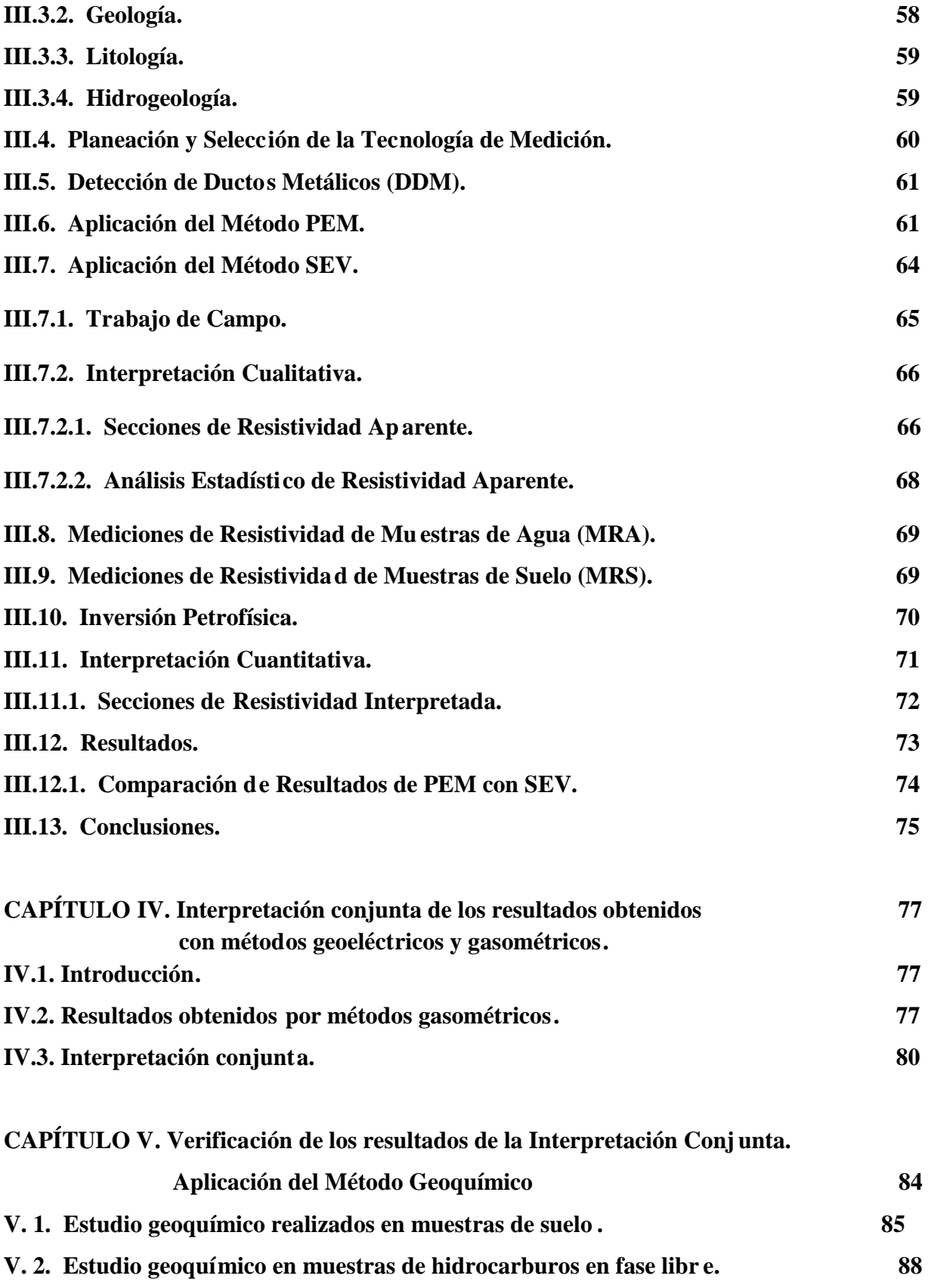

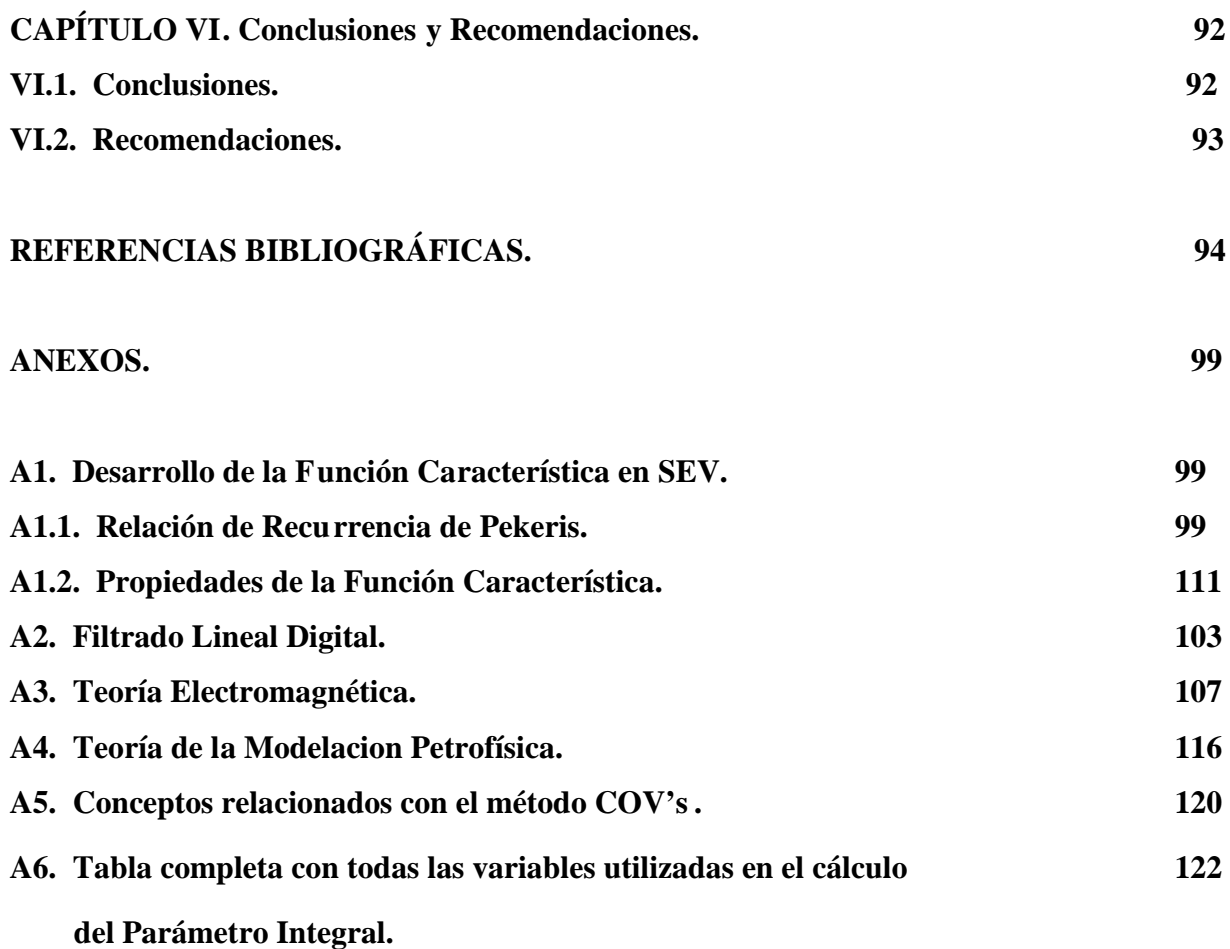

### **ÍNDICE DE TABLAS Y FIGURAS**

**CAPÍTULO I.**

**Tabla I.1: Resistividad de la arena y caliza, así como de los minerales que las conforman. \_\_\_\_\_\_\_\_\_\_\_\_\_\_\_\_\_\_\_\_\_\_\_\_\_\_\_\_\_\_\_\_\_\_\_\_\_\_\_\_\_\_\_\_\_\_\_\_\_\_\_\_\_\_\_ 7**

**Figura I.1: Relación entre la resistividad y Porosidad de la roca, calculada para una muestra de arena con una salinidad de 0.1 g/l, 100% saturada a una temperatura de 20°C. \_\_\_\_\_\_\_\_\_\_\_\_\_\_\_\_\_\_\_\_\_\_\_\_\_\_\_\_\_\_\_\_\_\_\_\_\_\_\_\_\_\_\_\_\_\_\_\_\_\_\_\_\_\_\_\_\_\_\_\_\_ 8**

**Figura I.2:** A) Poros orientados, la resistividad <sub>A1</sub> es menor que la resistividad <sub>A2</sub>. **B**) **Poros sin orientar, la resistividad A1 es igual a la resistividad A2. 1 1 9** 

**Tabla I.2: Valores típicos del coeficiente de anisotropía . \_\_\_\_\_\_\_\_\_\_\_\_\_\_\_\_ 10**

**Figura I.3: Relación entre la resistividad de la roca y su humedad determinada para una muestra con 25% de porosidad y saturación total con agua de salinidad 0.1 g/l, a una temperatura de 20°C. \_\_\_\_\_\_\_\_\_\_\_\_\_\_\_\_\_\_\_\_\_\_\_\_\_\_\_\_\_\_\_\_\_\_\_\_\_\_\_\_\_\_\_\_ \_\_ 11**

**Tabla I.3: Movilidad de iones en solución acuosa a 18 C. \_\_\_\_\_\_\_\_\_\_\_\_\_\_\_\_\_ 12**

**Figura I.4: Resistividad de una solución de NaCl y de una muestra de arena con porosidad de 25% y saturada 100% con dicha solución a una temperatura de 20°C.**

**\_\_\_\_\_\_\_\_\_\_\_\_\_\_\_\_\_\_\_\_\_\_\_\_\_\_\_\_\_\_\_\_\_\_\_\_\_\_\_\_\_\_\_\_\_\_\_\_\_\_\_\_\_\_\_\_\_\_\_\_\_\_\_\_\_\_ 12**

**Figura I.5: Representación de las capas de Helmholtz y Gouy. \_\_\_\_\_\_\_\_\_\_\_\_ 13**

**Figura I.6: Relación entre la conductividad eléctrica, el di ámetro capilar y difrentes concentraciones de sales, para una solución de NaCl. \_\_\_\_\_\_\_\_\_\_\_\_\_\_\_\_\_\_\_\_\_\_\_\_\_\_\_\_\_\_ \_\_\_\_\_\_\_\_\_\_\_\_\_\_\_\_\_\_\_\_\_\_\_\_\_\_\_\_\_\_\_\_\_\_\_\_ 14**

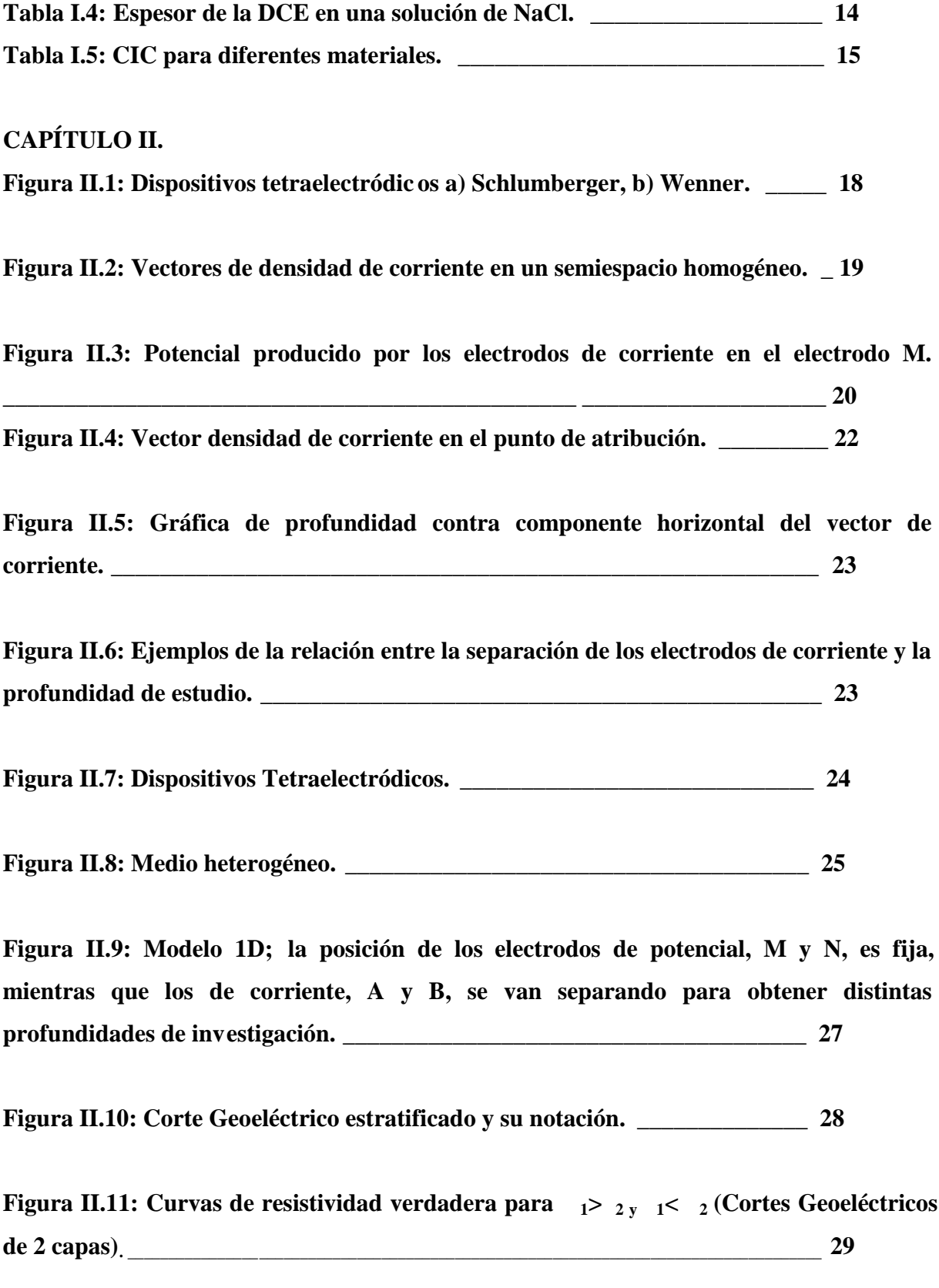

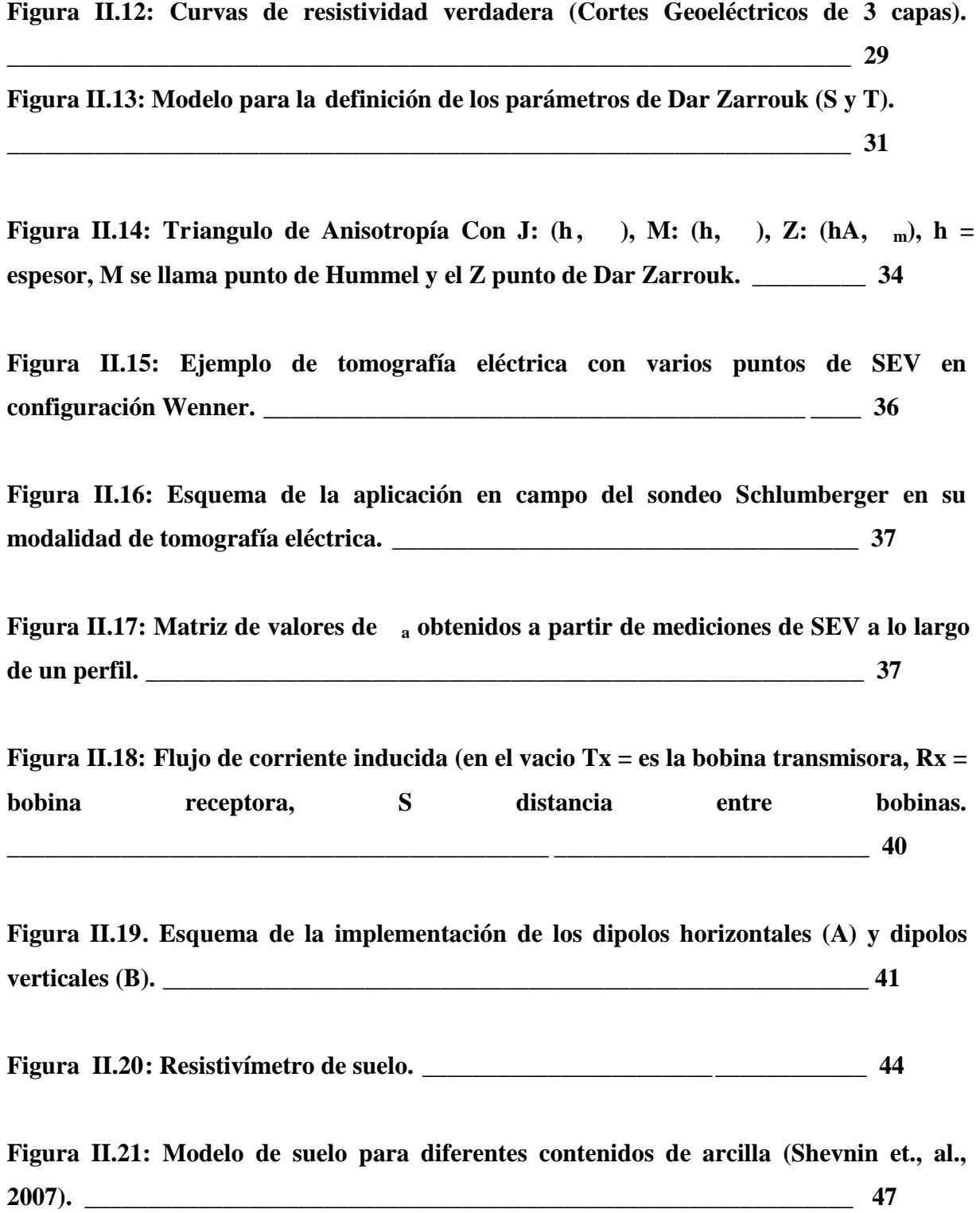

**Figura II.22: Modelo que representa las curvas teóricas de resistividad con tra salinidad de agua contenida en los poros para diferente contenido de arcilla en suelos areno arcillosos (Shevnin et., al., 2007). \_\_\_\_\_\_\_\_\_\_\_\_\_\_\_\_\_\_\_\_\_\_\_\_\_\_\_\_\_\_\_\_\_\_\_\_\_\_ 49**

**Figura II.23: Curva que representa la relación entre la porosidad del suelo y el contenido de arcilla para la Figura II.22 (Shevnin et., al., 2007). \_\_\_\_\_\_\_\_\_\_\_\_\_\_\_\_\_\_\_\_\_ 50**

**Tabla II.5.1: Potencial de ionización para diferentes compuestos. \_\_\_\_\_\_\_\_\_\_\_ 52**

**Figura II.24: Esquema de un Fotoionizador. \_\_\_\_\_\_\_\_\_\_\_\_\_\_\_\_\_\_\_\_\_\_\_\_\_\_\_ \_ 53**

### **CAPÍTULO III.**

**Figura III.1: Esquema del área de estudio con la ubicación del TAS, el punto de fuga de hidrocarburos y excavaciones realizadas. El esquema incluye la trayectoria de un ducto detectado con el método DDM así como una sección es tratigráfica con dirección SW-**NE. 255

**Figura III.2: A) Vista de la calle principal en el área de estudio. B) Excavaciones realizadas. \_\_\_\_\_\_\_\_\_\_\_\_\_\_\_\_\_\_\_\_\_\_\_\_\_\_\_\_\_\_\_\_\_\_\_\_\_\_\_\_\_\_\_\_\_\_\_\_\_\_\_\_\_\_\_\_ \_\_ 56**

**Figura III.3: Secuencia estratigráfica del área de estudio. A) Vista general de la secuencia estratigráfica. B) Vista ampliada de la secuencia estratigráfica con la ubicación de los pozos de exploración. \_\_\_\_\_\_\_\_\_\_\_\_\_\_\_\_\_\_\_\_\_\_\_\_\_\_\_\_\_\_\_\_\_\_\_ 57**

**Tabla III.1: Información litológica generalizada para la zona de estudio. \_\_\_\_\_\_ 59**

**Figura III.4: Técnica inductiva de localización de ductos utilizando el equipo Fisher TW6.**  $\qquad \qquad \textbf{61}$ 

**Figura III.5: Aplicación del método PEM en un área contaminada. \_\_\_\_\_\_\_\_\_\_\_\_63**

**Figura III.6: Mapa de resistividad aparente obtenido por el método PEM. Se indican las zonas anómalas principales. \_\_\_\_\_\_\_\_\_\_\_\_\_\_\_\_\_\_\_\_\_\_\_\_\_\_\_\_\_\_\_\_\_\_\_\_\_\_\_\_\_\_\_\_\_ 63**

**Figura III.7: Aplicación del método SEV en un área contaminada. \_\_\_\_\_\_\_\_\_\_\_\_\_\_\_\_\_\_\_\_\_\_\_\_\_\_\_\_\_\_\_\_\_\_\_\_\_\_\_\_\_\_\_\_\_\_\_\_\_\_\_\_\_\_\_\_\_\_\_\_\_\_\_\_\_\_\_\_ 64**

**Figura III.8: Esquema del área de estudio con la ubicación del TAS, el punto de fuga de hidrocarburos y excavaciones realizadas. El esquema in cluye la ubicación de los perfiles de TRE realizados. \_\_\_\_\_\_\_\_\_\_\_\_\_\_\_\_\_\_\_\_\_\_\_\_\_\_\_\_\_\_\_\_\_\_\_\_\_\_\_\_\_\_\_\_\_\_\_\_\_\_\_ 65**

**Figura III.9: Secciones de resistividad aparente obtenidas de la aplicación del método SEV. \_\_\_\_\_\_\_\_\_\_\_\_\_\_\_\_\_\_\_\_\_\_\_\_\_\_\_\_\_\_\_\_\_\_\_\_\_\_\_\_\_\_\_\_\_\_\_\_\_\_\_\_\_ \_\_\_\_\_\_\_\_\_\_ 67**

**Figura III.10: Distribución estadística de los valores de resistividad aparente para todos datos de SEV. Valor promedio de resistividad es 8 Ohm.m. A) Curva de SEV característica del sitio. B) "Nube de datos de mínima resistividad aparente. \_\_\_\_ 68**

**Figura III.11: Equipo Hanna HI98130 para el método MRA. \_\_\_\_\_\_\_\_\_\_\_\_\_\_\_\_69**

**Tabla III.2: Parámetros petrofísicos de las muestras de suelo colectadas en los puntos 1 a 5. \_\_\_\_\_\_\_\_\_\_\_\_\_\_\_\_\_\_\_\_\_\_\_\_\_\_\_\_\_\_\_\_\_\_\_\_\_\_\_\_\_\_\_\_\_\_\_\_\_\_\_\_\_\_\_\_\_\_\_\_\_\_\_\_\_\_ 69**

**Figura III.12: Muestras de suelo colectadas en el sitio de estudio. \_\_\_\_\_\_\_\_\_\_\_\_\_70**

**Figura III.13: Curvas de resistividad versus salinidad obtenidas en laboratorio para 5 muestras de suelo. \_\_\_\_\_\_\_\_\_\_\_\_\_\_\_\_\_\_\_\_\_\_\_\_\_\_\_\_\_\_\_\_\_\_\_\_\_\_\_\_\_\_\_\_\_\_\_\_\_\_\_\_\_71**

**Tabla III.3: Intervalos de profundidad para las capas interpretadas en cada perfil de SEV mediante el programa Res2DInv (M.H.Loke). \_\_\_\_\_\_\_\_\_\_\_\_\_\_\_\_\_\_\_\_\_\_\_\_\_ 71**

**Figura III.15: Secciones de resistividad interpretada obtenidas de la aplicación del método SEV. \_\_\_\_\_\_\_\_\_\_\_\_\_\_\_\_\_\_\_\_\_\_\_\_\_\_\_\_\_\_\_\_\_\_\_\_\_\_\_\_\_\_\_\_\_\_\_\_\_\_\_\_\_\_\_\_ 72**

**Figura III.16: Mapas horizontales de resistividad para capas 3, 4 y 5 por datos de SEV.**

**\_\_\_\_\_\_\_\_\_\_\_\_\_\_\_\_\_\_\_\_\_\_\_\_\_\_\_\_\_\_\_\_\_\_\_\_\_\_\_\_\_\_\_\_\_\_\_\_\_\_\_\_\_\_\_\_\_\_\_\_\_\_\_\_\_\_\_\_ 74**

**Figura III.17: Mapa comparativo de resistiv idad entre método SEV y PEM. \_\_\_ 76**

## **CAPÍTULO IV.**

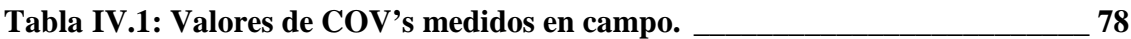

**Figura IV.1: Mapa de anomalía de COV's. \_\_\_\_\_\_\_\_\_\_\_\_\_\_\_\_\_\_\_\_\_\_\_\_\_\_\_\_\_\_\_ 79**

**Figura IV.2: Comparación entre las anomalías mostradas por COV's (A) y las anomalías de PEM (B). \_\_\_\_\_\_\_\_\_\_\_\_\_\_\_\_\_\_\_\_\_\_\_\_\_\_\_\_\_\_\_\_\_\_\_\_\_\_\_\_\_\_\_\_\_\_\_\_\_\_\_\_\_\_\_\_\_ 79**

**Tabla IV.2: Escala de pesos por anomalía de SEV, PEM y COVs. \_\_\_\_\_\_\_\_\_\_\_\_ 81**

**Tabla IV.3: Determinación del parámetro integral (Tabla completa en el anexo de este capítulo**). **82** 

**Figura IV.3: Mapa de parámetro integral. \_\_\_\_\_\_\_\_\_\_\_\_\_\_\_\_\_\_\_\_\_\_\_\_\_\_\_\_\_\_\_\_83**

## **CAPÍTULO V.**

**Figura V.1: Mapa integral con la ubicación de los pozos de muestreo. \_\_\_\_\_\_\_\_\_84**

**Tabla V.1: Resultados de hidrocarburos en fracción ligera y BTEX en muestras de suelo, los valores fuera de norma están resaltados (NOM -138 SEMARNAT 2003). \_\_\_\_\_\_\_\_\_\_\_\_\_\_\_\_\_\_\_\_\_\_\_\_\_\_\_\_\_\_\_\_\_\_\_\_\_\_\_\_\_\_\_\_\_\_\_\_\_\_\_\_\_\_\_ \_\_\_\_\_\_\_\_\_\_\_\_\_ 86**

**Figura V.2: Muestras de hidrocraburo obtenidas en la zona de estudio, la muestra más fresca (A -B) es de color negro debido a la presencia de chapopote próximo a la fuga. C es la muestra biodegradada. \_\_\_\_\_\_\_\_\_\_\_\_\_\_\_\_\_\_\_\_\_\_\_\_\_\_\_\_\_\_\_\_\_\_\_\_ \_\_\_\_\_\_ 88**

**Tabla V.2: Resultados del análisis PIONA a muestras de hidrocarburo en fase libre. \_\_\_\_\_\_\_\_\_\_\_\_\_\_\_\_\_\_\_\_\_\_\_\_\_\_\_\_\_\_\_\_\_\_\_\_\_\_\_\_\_\_\_\_\_\_\_\_\_\_\_\_\_\_\_\_\_\_\_\_\_\_\_\_\_\_\_ 89**

**Figura V.3: Gráfica de resultados del análisis PIONA a muestras de hidrocarburo en fase libre. \_\_\_\_\_\_\_\_\_\_\_\_\_\_\_\_\_\_\_\_\_\_\_\_\_\_\_\_\_\_\_\_\_\_\_\_\_\_\_\_\_\_\_\_\_\_\_\_\_\_\_\_\_\_\_\_\_\_\_89**

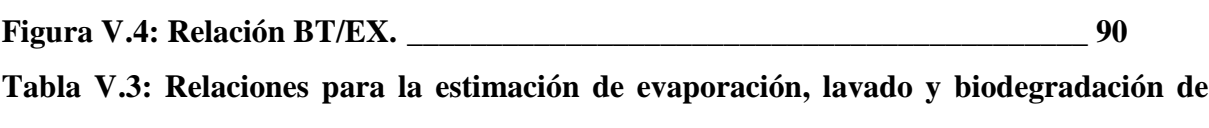

**muestras en fase libre. \_\_\_\_\_\_\_\_\_\_\_\_\_\_\_\_\_\_\_\_\_\_\_\_\_\_\_\_\_\_\_\_\_\_\_\_\_\_\_\_\_\_\_\_\_\_\_\_ 91**

#### **ANEXOS.**

**Figura A1.1: Secuencia de estratos de Pekeris. \_\_\_\_\_\_\_\_\_\_\_\_\_\_\_\_\_\_\_\_\_\_\_\_\_\_\_\_ 99**

**Tabla A2.1: Parámetros del Filtro Lineal para Sondeos Eléctricos Verticales. \_ 106**

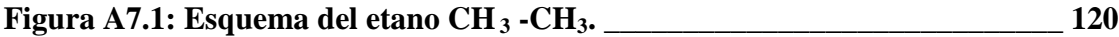

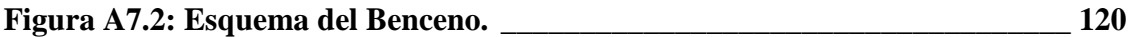

#### **R E S U M E N**

El siguiente trabajo consiste en la Caracterización Geoeléctrica de un sitio urbano, ubicado en el Valle de México, contaminado como consecuencia de l escurrimiento subterráneo de hidrocarburos.

En la caracterización del sitio, se utilizó el Método de Perfilaje Electromagnético (PEM), demostrando ser altamente productivo para la delimitación en superficie de las plumas contaminantes. Otro método utilizado fue el Método de Sondeo Eléctrico Vertical en la variante de Tomografía de Resistividad Eléctrica (TRE) para la localización en superficie y en profundidad la zona del subsuelo contaminado. La aplicación de TRE sobre tres perfiles paralelos permitió definir los estrat os contaminados y sus espesores. La frontera geoeléctrica para separar las zonas limpias de las contaminadas estuvo sustentada por un proceso de Modelación Petrofísica, a partir de mediciones de resistividad en muestras d e suelo y agua del sitio.

Los resultados alcanzados de la aplicación de los métodos geoeléctricos mostraron su alta eficiencia en la delimitación de plumas de contaminación "madura", mediante anomalías de baja resistividad. Sin embargo , la existencia de contaminación reciente o "fresca", y su manifestación como anomalía ligeramente resistiva, hace difícil su identificación con métodos geoeléctricos, más aún en sitios urbanizados donde es frecuente la presencia de anomalías resistivas dadas por rellenos art ificiales que enmascaran las plumas de contaminación. Debido a esto, y c omo complemento a la caracterización geoeléctrica, se realizaron estudios de vapores de Compuestos Orgánicos Volátiles (COV´s) para definir la presencia de contaminantes recientes.

Posteriormente, se realiza un análisis conjunto de los resultados de la caracterización geoeléctrica y del método COV´s, creándose un parámetro integral con el que es posible obtener la configuración total de la contaminación en el sitio.

La configuración de la contaminación en el sitio, así como la distribución de la contaminación fresca y madura, proponen la existencia de una fuente de contaminación activa, siendo ésta un tanque de almacenamiento subterráneo (TAS) de gasolina ubicado en el extremo suroeste del sitio. Los resultados obtenidos de la aplicación del método PEM, TRE y COV´s, así como del parámetro integral (interpretación conjunta) , fueron corroborados mediante los análisis geoquímicos realizado s en muestras de suelo y de hidrocarburo en fase libre extraído de los pozos exploratorios, mostrando buena correspondencia.

#### **INTRODUCCIÓN.**

El suelo y subsuelo constituyen un recurso natural difícilmente renovable que desempeña funciones entre las que destaca su papel como medio filtrante durante la recarg a del manto acuífero, además de ser el espacio donde se realizan las actividades agrícolas, ganaderas y soporte de la vegetación. Por otro lado, el desarrollo de la industria petrolera en México trae consigo un gran impacto ambiental en sus áreas de explo tación, distribución y refinamiento de los productos petroleros. Debido a esto, en los últimos años se ha prestado particular interés al estudio del impacto ambiental provocado por la industria petrolera con el fin de establecer métodos y metodología para la localización de la contaminación y control de los procesos de remediación del subsuelo.

La determinación de la presencia y concentración de los hidrocarburos contaminantes en el medio geológico se realiza generalmente con perforaciones y análisis quími co de muestras extraídas del subsuelo. Sin embargo la desventaja principal de esta tecnología es el costo de su aplicación.

La norma NOM-138-2003-SEMARNAT (SEMARNAT, Diario oficial sección 1, 2005) nos dice que se deberán tomar dos muestras de suelo superf icial (intervalo de profundidad 0.00 a 0.15 m) por cada 100 m<sup>2</sup> de área afectada, y sus resultados son muy puntuales, lo que implica la necesidad de numerosas perforaciones para caracterizar adecuadamente un sitio contaminado.

Los métodos geofísicos, aunque indirectos, son integrales (pueden caracterizar un volumen del subsuelo) más rápidos y menos costosos. La integración de los métodos geofísicos con perforación y análisis químico permite disminuir el costo y el tiempo de un diagnóstico, así como aumentar la calidad de los resultados.

Varias investigaciones han demostrado la eficiencia de los métodos geoeléctricos para la localización en superficie y en profundidad de la zona contaminada del subsuelo (Abdel -Aal et al., 2001, Sauck, 1998). Específicamente, una variante del método de Sondeo Eléctrico Vertical (SEV) llamada Tomografía de Resistividad Eléctrica, ha mostrado ser efectiva (Shevnin et al., 2002, 2003, 2004, 2005, 2006).

La contaminación por hidrocarburos se manifiesta como una zona de baja resist ividad después de 1 a 4 meses de haber ocurrido el derrame en dependencia de las características geológicas y edafológicas del medio objeto de estudio (Sauck, 1998; 2000). Varias publicaciones exponen

1

la correlación existente entre la contaminación del med io por hidrocarburos y la existencia de una anomalía conductora (Sauck y McNeil, 1994; Modin et al., 1997). Los procesos de formación de las zonas de baja resistividad eléctrica fueron descritos vinculándola a reacciones químicas y variaciones en las carac terísticas físicas del medio contaminado (Sauck, 1998; 2000). De acuerdo a Sauck, la anomalía conductora se debe a un aumento en el nivel de Sólidos Totales Disueltos (STD) dado por el ambiente ácido creado por la acción bacteriana en la parte inferior de la zona vadosa.

Atekwana et al. (2001, 2003) publicaron resultados de sus investigaciones sobre el proceso de biodegradación en un tanque reactor (laboratorio) y en campo, encontrando que no existe una correlación directa entre los cambios de resistividad del suelo y del agua, tal como fue planteado por Sauck. Abdel Aal et al. (2004) presentó información importante recibida de la aplicación del método de Polarización Inducida Espectral (PIE) en laboratorio . Ellos encontraron que durante el proceso de biode gradación de los hidrocarburos contaminantes en el suelo, la conductividad superficial aumenta más que la conductividad electrolítica, siendo el aumento de la conductividad superficial el factor principal que determina el aumento de conductividad del suelo contaminado.

A partir de lo anterior, los métodos geoeléctricos se presentan como una opción viable para configurar las plumas de contaminación por hidrocarburos en el subsuelo mediante anomalías de baja resistividad, siempre y cuando los contaminantes e stén afectados por procesos de biodegradación.

En este trabajo se presentan los resultados de la aplicación del método SEV, Perfilaje Electromagnético (PEM), Medición de Resistividad de muestras de Agua (MRA) y Medición de Resistividad de muestras de Suelo (MRS) para el estudio de la contaminación del subsuelo provocada por un derrame de gasolina en un sitio urbano ubicado en el Valle de México. En la primera parte, se describen las propiedades eléctricas de las rocas las cuales son de gran importancia para la aplicación de los métodos geoeléctricos empleados en el estudio del sitio contaminado. Posteriormente se describen cada una de las metodologías así como las técnicas de campo utilizadas en el análisis del sitio. Una vez descritas dichas metodologías y sus técnicas de campo, se describen los resultados obtenidos por la aplicación de dichas metodologías al sitio en cuestión. Los resultados geofísicos son complementados con mediciones de Compuestos Orgánicos Volátiles (COV's), correlacionando ambos res ultados y creando un parámetro integral que nos permite asociar las anomalías obtenidas con cada uno de los métodos y delimitar con mayor exactitud la pluma contaminante en el sitio. Finalmente, se presentan estudios geoquímicos realizados en muestras de suelo y de hidrocarburos colectados en el sitio, con el objetivo de verificar y cuantificar las anomalías determinadas por los métodos geoeléctricos y COV's.

## **Objetivos Generales.**

El objetivo principal de este trabajo es realizar el estudio de un sitio urbano contaminado por hidrocarburos mediante la aplicación de métodos geoeléctricos. Entre las metodologías geoeléctricas empleadas para dicha caracterización se encuentra el Sondeo Eléctrico Vertical (SEV) en su modalidad de Tomografía de Resistividad Eléctrica (TRE), el método de Perfilaje Electromagnético (PEM) , mediciones eléctricas en muestras de agua, mediciones e léctricas en muestras de suelo.

La caracterización permite mostrar los siguientes aspectos:

- Delimitación de la pluma contaminante en superficie y en profundidad.
- Identificación de pluma contaminante "madura" o afectada por procesos de biodegradación.
- Estimación de la dirección de migración de cont aminantes.
- Localización de fuentes activas y no activas de contaminación.

Otro de los objetivos es analizar y verificar la capacidad de los métodos geoel éctricos, para su empleo en la caracterización de la contaminación por hidrocarburos en sitios altamente urbanizados, donde el subsuelo está cubierto por concreto y asfalto, existiendo elementos distorsionadores tales como sistema de drenaje, ductos de diferentes naturaleza y líneas de alta tensión que inducen ruido geológico y EM a las mediciones geoeléct ricas. Por último, la posible existencia en el sitio de fuente de contaminación activa, plantea la posibilidad de presencia de contaminación fresca en el sitio y con ello la necesidad de aplicar técnicas indirectas complementarias como la medición de Compu estos Orgánicos Volátiles (COV´s). La aplicación de esta técnica y su interpretación en conjunto con los resultados geoeléctricos es también un objetivo a cumplir en el presente trabajo.

#### **CAPITULO I**

## **PROPIEDADES ELÉCTRICAS DE LAS ROCAS.**

#### **I.1. Introducción.**

Los métodos geoeléctricos se basan en el análisis de la respuesta que el suelo ofrece a un estímulo eléctrico, inducido artificialmente o de origen natural; es por ello, que al aplicar dichos métodos se deben conocer las propiedades eléctricas de las rocas y de los minerales que componen el medio en estudio.

Cabe destacar que el comportamiento físico de las rocas depende tanto de las propiedades como del modo de agregación de sus minerales, la forma, volumen y relleno de los poros (Orellana, 1972).

Las corrientes eléctricas que se propagan a través de las rocas deben ser analizadas tomando en cuenta que éstas se encuentran en un medio tridimensional e isótropo. La ley de Ohm para medios homogéneos y tridimensionales es una de las leyes físicas que analizan el comportamiento de las corrientes eléctricas y plantea que la densidad de corriente (j) en un punto del medio tiene la misma dirección que el campo Eléctrico (E) en ese mismo punto y, que a su vez, son proporcionales (Ec. I.1). El factor de proporcionalidad es la conductividad (σ) o su inverso la resistividad (ρ).

$$
\rho = \frac{E}{j} \tag{I.1}
$$

Donde:

 $E = es$  el campo eléctrico.

 $j = es$  la densidad de corriente.

#### **I.2. Resistividad Eléctrica.**

Las propiedades electromagnéticas principales que caracterizan a las rocas son: la permeabilidad magnética, permitividad eléctrica y la resistividad eléctrica (o su inverso la conductividad eléctrica). De éstas, la más común y de útil aplicación en los estudios geoeléctricos de bajas frecuencias, debido a la presencia de pocos minerales ferromagnéticos en las rocas (principalmente en las rocas sedimentarias), es la resistividad. La resistividad eléctrica específica *ρ* es la propiedad que presenta cualquier material, de oponerse al paso de una corriente eléctrica, siendo su expresión matemática:

$$
\rho = \frac{(R)(A)}{l} \tag{I.2}
$$

donde: R es la resistencia del material.

A: Área del material.

l: Longitud del material.

I: Corriente eléctrica aplicada al material.

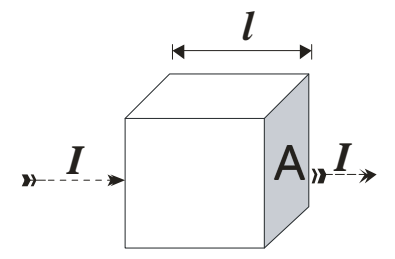

Es decir, la resistividad de un material es la resistencia eléctrica de un cubo de arista *l* de dicho material, cuando se hace pasar a través del mismo una corriente *I* perpendicular a una de sus caras; siendo en este caso *ρ=R*. Las unidades de la resistividad en el sistema M.K.S. es Ohmm.

Por otro lado, se tiene que la resistividad posee una magnitud inversa la cual tiene como nombre conductividad eléctrica y se expresa como:

$$
\sigma = \frac{1}{\rho} \tag{I.3}
$$

Sus dimensiones son: mhos/ m.

Existen diversos factores que intervienen en la variación de la resistividad. Gracias al conocimiento de estos factores es posible interpretar la variación de la resistividad en un medio estudiado con base en sus características.

#### **I.3. Factores que intervienen en la resistividad.**

Una roca se define como un agregado de minerales que contiene poros; los cuales pueden estar llenos de gases y/o fluidos. Los factores que intervienen en la variación de la resistividad eléctrica de este agregado son:

- a) Resistividad de los minerales que conforman la roca.
- b) Porosidad.
- c) Grado de humedad.
- d) Resistividad de los fluidos contenidos en los poros de las rocas.
- e) Doble Capa Eléctrica y Capacidad de Intercambio Catiónico.
- f) Temperatura.

#### **I.3.1. Resistividad de los minerales que conforman la roca.**

La resistividad de los minerales por lo general es muy alta en comparación con la resistividad de las rocas que los contienen, esto debido a la influencia de la porosidad, la humedad y la resistividad de los fluidos que rellenan los poros, en la resistividad de la roca. En la Tabla I.1 se muestran los rangos de valores comparativos de la resistividad de los minerales cuarzo y calcita, y de rocas que los contienen: arenas y calizas, respectivamente. Mientras que el cuarzo tiene un rango de resistividad entre  $10^{12}$  y  $10^{14}$  Ohm-m, la resistividad de las arenas, compuestas de cuarzo, pueden variar en el rango de 5 a  $10^3$  Ohm-m en dependencia de la resistividad del agua que la satura. Lo mismo sucede con la calcita, que tiene una resistividad en orden de magnitud entre 6 y 9 veces mayor que la roca caliza.

De esto se concluye que la influencia de los minerales que conforman la roca en su resistividad es limitada, siendo cada esta influencia cada vez menor en la medida que aumenta la porosidad y humedad de la roca.

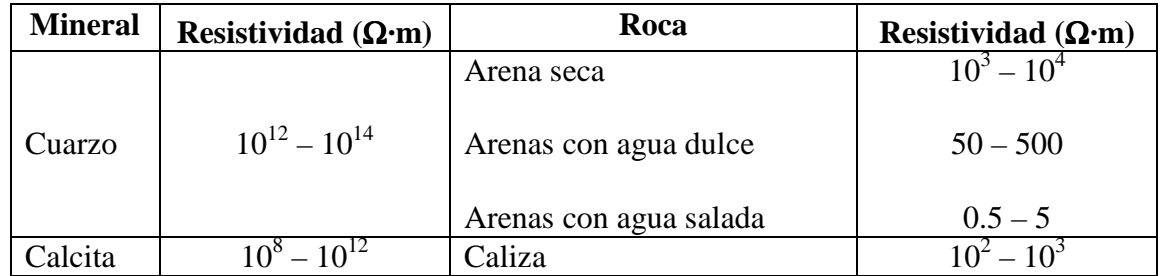

**Tabla I.1: Resistividad de la arena y caliza, así como de los minerales que las conforman.** 

#### **I.3.2. Porosidad de la roca.**

Una roca contiene, en mayor o menor medida, una serie de pequeños espacios ocupados por aire y/o fluidos llamados poros que pueden o no estar conectados entre sí. La porosidad *P* es el valor o porcentaje estimado para la cantidad presente de poros en una roca, respecto al volumen total de ésta.

$$
P = V_{poros} / V_{total} \tag{I.4}
$$

donde:  $V_{\text{poros}}$  es el volumen presente de poros en la roca.

V<sub>total</sub> es el volumen total de la roca.

 Para el caso de la conductividad eléctrica, debemos tomar en cuenta la porosidad efectiva; es decir, cuando los poros de la roca están interconectados. Existe una relación inversamente proporcional entre la porosidad de la roca y la resistividad eléctrica de la misma, dado por la resistividad de los fluidos que rellenan los poros. Un aumento en la porosidad de una roca conlleva a una disminución de la resistividad eléctrica.

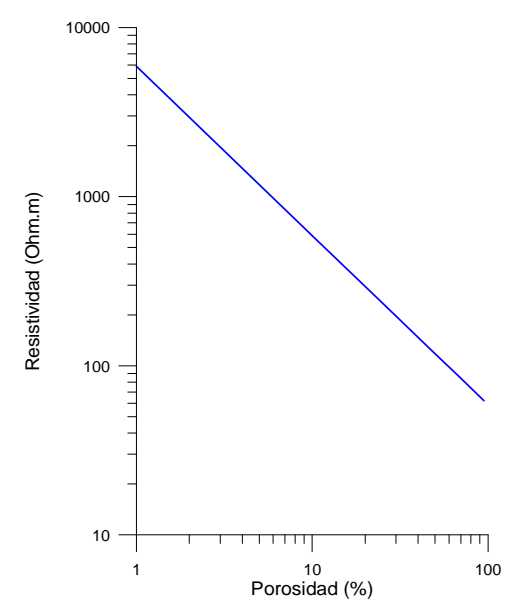

**Figura I.1: Relación entre la resistividad y Porosidad de la roca, calculada para una muestra de arena con una salinidad de 0.1 g/l, 100% saturada a una temperatura de 20°C.** 

Teóricamente la relación entre la porosidad y la resistividad está demostrada por medio de la Ley de Archie (Archie, 1942), la cual se expresa de la siguiente manera:

$$
\rho_{\rm r} = P^{-m} \cdot \rho_{\rm a} \tag{I.5}
$$

Donde:

 $\rho_a$ : Es la resistividad del agua (generalmente oscila entre 1 y 100  $\Omega$ ·m).

m: Es el factor de cementación (varía entre 1 y 2).

P: Es la porosidad de la roca (varía generalmente entre 10 y 60%).

## **I.3.2.1 Anisotropía de la rocas.**

En algunos casos los poros de la roca se alinean con cierta dirección preferencial debido a esfuerzos a los que ha sido sometida la roca. Estos esfuerzos pueden acomodar los poros, o generar porosidad secundaria, como por ejemplo ocurre en las rocas fracturadas; en estos casos se presenta la anisotropía, lo que significa que la resistividad medida depende de la dirección en que fluye la corriente. Si los poros se encuentran distribuidos uniformemente en la roca ésta es isótropa, por lo que la resistividad será la misma independientemente de la dirección en que sea medida (Fig. I.2).

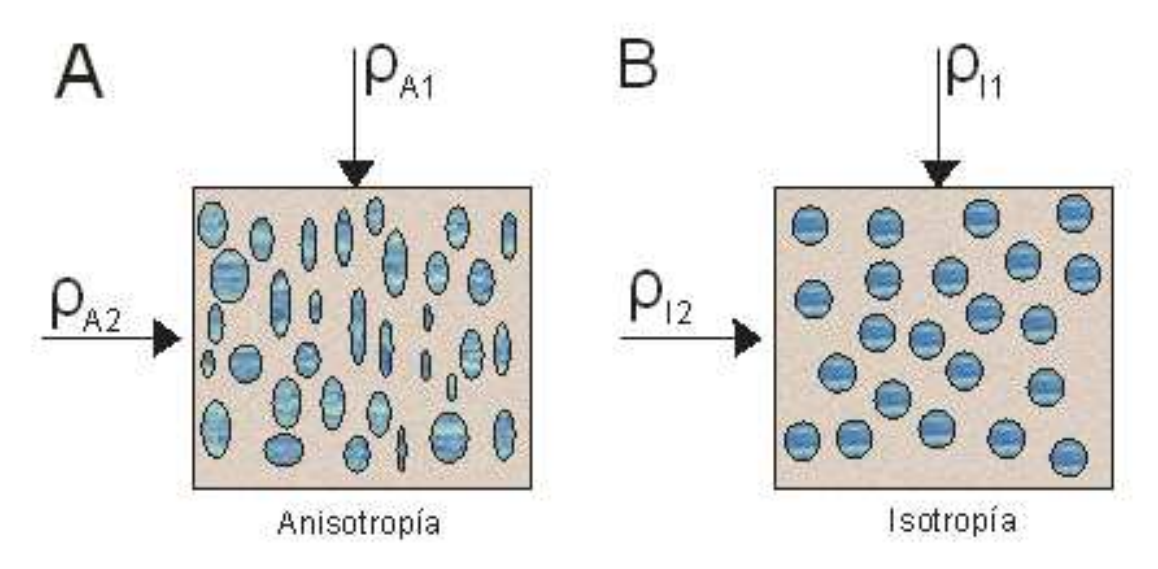

**Figura I.2:** A) Poros orientados, la resistividad  $ρ_{A1}$  es menor que la resistividad  $ρ_{A2}$ . **B**) Poros sin orientar, **la resistividad**  $ρ_{A1}$  es igual a la resistividad  $ρ_{A2}$ .

Es necesario aclarar que cuando en los métodos geoeléctricos se menciona el concepto de anisotropía, comúnmente se refiere a otro tipo de anisotropía denominado macroanisotropía, la cual está relacionada con la intercalación de capas de un mismo tipo de roca con diferentes valores de resistividad (ver Tabla I.2).

| Según Keller, 1996, Parkhomenko, 1967 |               | Según A.A. Ogilvi  |               |
|---------------------------------------|---------------|--------------------|---------------|
| Hulla                                 | 1.7           | Roca               | λ             |
| Esquistos                             | $1.40 - 2.30$ | Arcilla poco       | $1.05 - 1.10$ |
|                                       |               | laminada           |               |
| Antracita                             | $2.0 - 2.6$   | Arcilla con        | $1.10 - 1.25$ |
|                                       |               | intercalaciones de |               |
|                                       |               | arena              |               |
| Pizarras grafitosas                   | $2 - 2.8$     | Carbón negro       | $1.30 - 2.50$ |
|                                       |               | Grafito y Pizarra  | $2.00 - 2.00$ |
|                                       |               | carbonosa          |               |
|                                       |               | Caliza monolítica  | $1.05 - 1.30$ |
|                                       |               | Rocas fracturadas  | $1.10 - 4.00$ |

**Tabla I.2: Valores típicos del coeficiente de anisotropía** λ.

#### **I.3.3. Grado de humedad de la roca.**

El grado de humedad se define como el cociente entre el volumen de agua contenida en la roca y el volumen de los poros de la misma. Dicho cociente es variable entre 0% y 100% (saturación completa). Este factor juega un papel importante en la variación de la resistividad eléctrica, existiendo una relación inversamente proporcional entre el grado de humedad de la roca y su resistividad (Fig. I.3). Para un mismo tipo de roca, si se aumenta la humedad disminuye su resistividad, y viceversa. La ecuación de Archie (I.5) expresa la relación entre la resistividad de la roca con su porosidad para una saturación del 100%. Sin embargo existen casos en los que la roca no está saturada al 100% con agua; es decir, algunos de sus poros contienen aire u otro tipo de fluido. A partir de lo anterior, es necesario introducir el índice de resistividad I, que se define como la relación entre la resistividad de la roca con el grado de saturación. A su vez, el grado de saturación S es la fracción de la roca ocupada por el agua con respecto a su volumen total de poros. Según Archie y Guyod, el índice de resistividad puede expresarse de la forma (Orellana, 1972):

$$
I = S^{-n} \tag{I.6}
$$

donde n=2 (Archie) o n=1.98 (Guyod); por lo que podemos expresar la relación entre la resistividad de la roca y el grado de humedad de la misma como una derivación de la ecuación de Archie:

$$
\rho_r = P^{-m} \cdot S^{-n} \rho_a \tag{I.7}
$$

donde: P-m es el factor de formación.

S<sup>-n</sup> es el índice de resistividad.

 $\rho_a$  es la resistividad aparente.

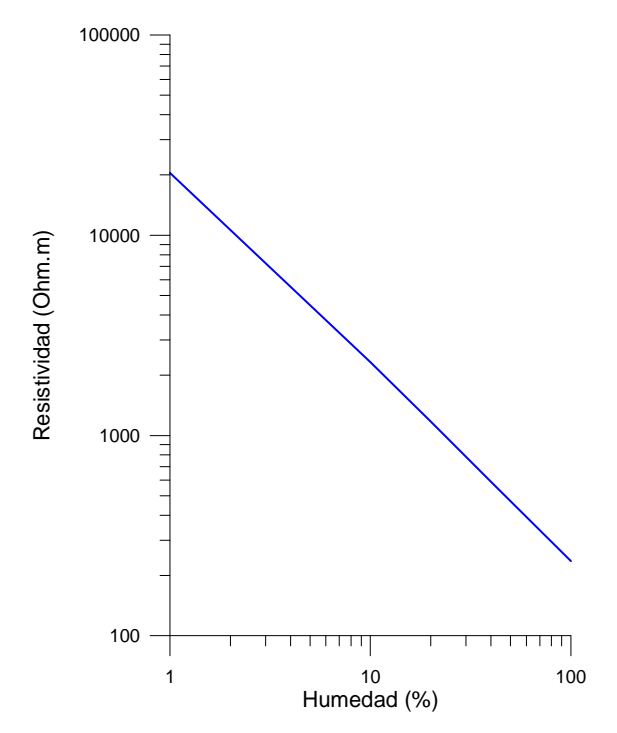

**Figura I.3: Relación entre la resistividad de la roca y su humedad determinada para una muestra con 25% de porosidad y saturación total con agua de salinidad 0.1 g/l, a una temperatura de 20°C.** 

#### **I.3.4. Resistividad de los fluidos contenidos en los poros.**

Dentro de la teoría de electrolitos éstos son divididos en dos grupos: electrolitos fuertes y débiles, lo cual influye en la conductividad que presenta el fluido. Aquellos fluidos que contienen electrolitos fuertes son mejores conductores de la electricidad que los que contienen electrolitos débiles. Los ácidos y bases fuertes, así como la mayoría de las sales inorgánicas forman electrolitos fuertes.

La movilidad de iones V, se define como la velocidad de un ion sometido a una diferencia de potencial de 1[V]; por lo que sus unidades son:  $[m^2/sV]$ .

En la Tabla I.3 se muestra la movilidad de algunos iones en solución acuosa. Este parámetro determina la conductividad al aumentar la velocidad de los iones en la solución, aunque la variación de la conductividad es muy pequeña cuando se cambia el tipo de sal en la solución.

| Catión               | $\overline{V,m^2}/(s\ V)$ | Anión           | $V, m^2/(sV)$        |
|----------------------|---------------------------|-----------------|----------------------|
| $H^+$                | $32.63 \cdot 10^{-8}$     | OH <sup>-</sup> | $18.0 \cdot 10^{-8}$ |
| $K^+$                | $6.69 \cdot 10^{-8}$      | $CI-$           | $6.810^{-8}$         |
| $Na+$                | $4.5 \overline{10^{-8}}$  | NO <sub>3</sub> | $6.2 \cdot 10^{-8}$  |
| $Ag+$                | $5.6 \cdot 10^{-8}$       | $SO_4^-$        | $6.8 \cdot 10^{-8}$  |
| $Zn^{\overline{++}}$ | $4.8 \cdot 10^{-8}$       | CO <sub>3</sub> | $6.2 \cdot 10^{-8}$  |
| $\text{Fe}^{+++}$    | $4.6 \cdot 10^{-8}$       |                 |                      |
| $Mg^{++}$            | $4.8 \cdot 10^{-8}$       |                 |                      |

**Tabla I.3: Movilidad de iones en solución acuosa a 18<sup>о</sup>C.** 

El subsuelo puede estar saturado por diversos fluidos que contienen diferentes tipos de sales, siendo las más frecuentes el Cloruro de Sodio (NaCl) y el Cloruro de Potasio (KCl). Dichos fluidos con sales rellenan los poros de la roca originando un amplio rango de variación de la resistividad eléctrica del suelo. La resistividad del agua contenida en los poros de la roca es inversamente proporcional a la concentración de sales disueltas. (Figura I.4). Por ejemplo, si se tienen dos muestras del mismo tipo de arena, una saturada con agua dulce ( $\rho_w$  = 20 Ohm-m, C= 0.3 g/l) y otra con agua salinizada ( $\rho_w$ = 11 Ohm-m, C= 2 g/l) se tendrían valores de resistividad eléctrica de 78 Ohm.m y 11 Ohm.m, respectivamente.

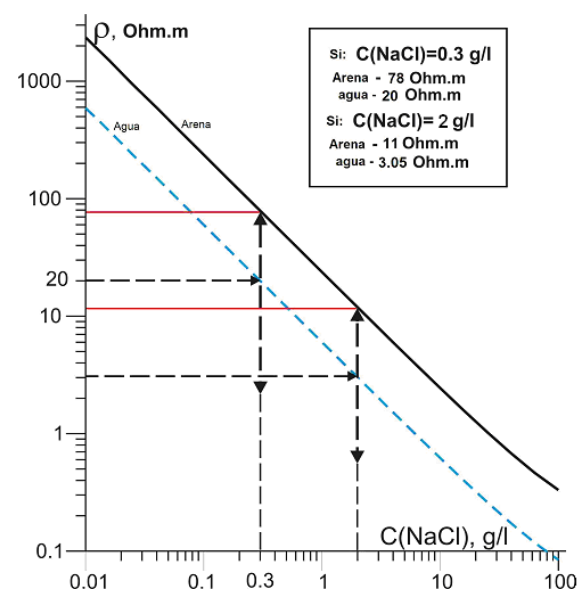

**Figura I.4: Resistividad de una solución de NaCl y de una muestra de arena con porosidad de 25% y saturada 100% con dicha solución a una temperatura de 20°C.** 

## **I.3.5. Doble Capa Eléctrica y Capacidad de Intercambio Catiónico.**

Existen diversos procesos químicos en las rocas que afectan los valores de resistividad de los mismos; siendo los más importantes los que a continuación se describen:

### Doble Capa Eléctrica. (DCE).

Es un fenómeno que ocurre al entrar en contacto la parte sólida de la roca con el fluido o solución presente dentro de la misma. Al establecer dicho contacto entre ambas fases, se genera una diferencia de potencial que origina la atracción entre los iones contenidos en la solución y los iones presentes en la fase sólida, generando una nube de cargas eléctricas próximas a la interfase, originándose una DCE.

G. Gouy (1910) y D.L.Chapman (1913) consideraron que la DCE se puede dividir en dos capas (Fig. I.5): la capa de Helmholtz que se encuentra en la parte sólida y cuyo espesor es igual al tamaño de un ión, y la segunda capa se conoce como la capa de Gouy; donde la concentración de iones es mayor que en el resto de la solución y su tamaño varía entre algunos nanómetros y micrómetros, dependiendo de la composición de la solución y las características de la roca.

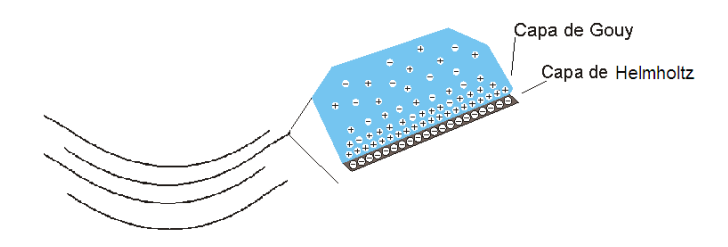

**Figura I.5: Representación de las capas de Helmholtz y Gouy.** 

Este fenómeno afecta grandemente a las arcillas debido a las propiedades de sus minerales y el diámetro de sus capilares (Fig. I.6); es por ello que existen diversos tipos de arcillas las cuales poseen diferentes tipos de minerales y capilares, y por lo tanto diferentes magnitudes de la DCE.

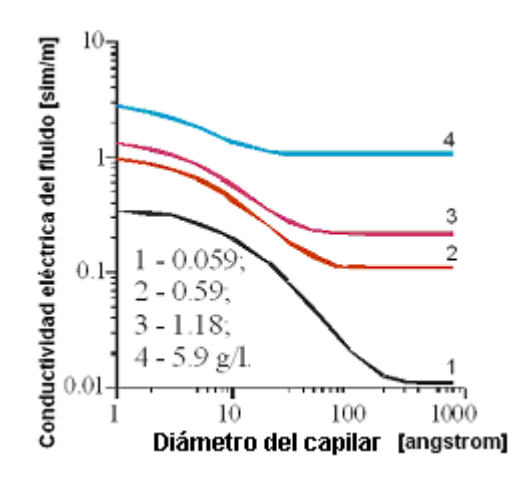

**Figura I.6: Relación entre la conductividad eléctrica, el diámetro capilar y diferentes concentraciones de sales, para una solución de NaCl.**

Otro factor que se considera es la salinidad del fluido que rellena los poros de la roca (Fig. I.6), siendo que el espesor del la DCE disminuye conforme la salinidad aumenta, como se aprecia en la Tabla I.4. Cuando la salinidad es alta (mayor a 10 g/l) la influencia de la DCE es despreciable y el contraste de resistividad entre arena y arcilla disminuye considerablemente.

| Concentración de sal en g/l | Espesor de la doble capa eléctrica [Å] |
|-----------------------------|----------------------------------------|
| 0.1                         | 74.4                                   |
|                             | 23.,5                                  |
| 10                          | 7.44                                   |
| 100                         | 2.35                                   |

**Tabla I.4: Espesor de la DCE en una solución de NaCl.** 

#### Capacidad de Intercambio Catiónico (CIC).

La CIC se define como la capacidad que poseen las rocas de retener o intercambiar cationes entre el tipo de solución que contiene la roca y la superficie sólida de la misma. Ciertos tipos de suelos presentan partículas de arcilla y materia orgánica, las cuales están cargadas negativamente, atrayendo a los cationes que predominan en el suelo. Por ejemplo, el Calcio, Aluminio, Magnesio, Potasio, Sodio e Hidrógeno. El intercambio catión-anión se realiza de acuerdo al tipo de catión hasta lograr un equilibrio entre la concentración de iones contenidos en la solución y los que se encuentran en fase sólida. Dicho equilibrio, está regido por el tipo de ión, el tipo de solución y el pH. Finalmente, dicho intercambio sólo se logra en suelos que contienen arenas ricas en sulfuros y arcillas, así como suelos ricos en materia orgánica.

El intercambio genera una disminución en los valores de resistividad para los tipos de suelo antes mencionados, siendo las unidades de medición de la CIC en masas equivalentes por cada 100 gramos de suelo (meq/100 g). Por ejemplo, el rango normal de CIC en suelos debe ser desde  $\lt 4$  meq/100g para suelos arenosos bajos en arcilla y  $> 25$  meq/100g para suelos con alto contenido en ciertos tipos de arcilla.

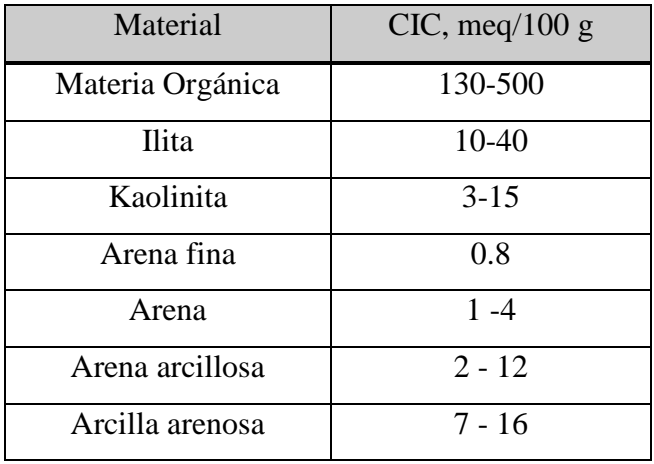

La siguiente Tabla muestra diferentes materiales y su valor de CIC.

**Tabla I.5: CIC para diferentes materiales.** 

#### **I.3.6. Temperatura.**

La resistividad del fluido o electrólito contenido en la roca depende de la temperatura, es decir, a baja temperatura aumenta la resistividad del fluido y viceversa. Por ello, cuando se realizan mediciones de resistividad de agua a diferentes temperaturas, es necesario corregir los valores a una misma temperatura de referencia, obteniendo sólo las reacciones que se originan por las diferencias entre salinidad y no por temperatura. Debido a esto, existen varios autores que han determinado diversas fórmulas para corregir los valores de resistividad afectados por la variación de la temperatura, con el objetivo de obtener mediciones precisas de resistividad en laboratorio, y así una correcta modelación petrofísica.

#### **CAPÍTULO II.**

### **MÉTODOS INDIRECTOS UTILIZADOS EN LA CARACTERIZACIÓN DEL SITIO.**

## **II.1. Relación entre zona contaminada por hidrocarburos y anomalía de resistividad.**

La presencia de contaminantes en las rocas, en particular hidrocarburos, modifican su resistividad eléctrica a través de los cambios que ocurren en los factores mencionados en el capítulo anterior, creando un contraste de resistividades entre las formaciones limpias y contaminadas. La diferencia de resistividades entre la zona contaminada y limpia depende entre otros factores de la antigüedad del derrame de hidrocarburos. En caso de derrames recientes, los suelos recién contaminados presentan anomalías de alta resistividad. Por el contrario cuando el derrame es antiguo (condición de contaminación madura), se presenta el fenómeno opuesto, es decir, las áreas contaminadas se registran como anomalías de baja resistividad debido como resultado de la actividad bacteriana.

La transición de contaminación reciente a madura se dan entre cuatro meses a un año después de ocurrido el derrame, esto en dependencia de las características litológicas y climáticas del sitio contaminado. Existe un modelo propuesto por Sauck (1998, 2000) para explicar las anomalías de baja resistividad en sitios con contaminación madura. La baja resistividad se crea por la intensa acción de las bacterias sobre los hidrocarburos en la parte inferior de la zona vadosa. En este modelo, la producción microbiana de los ácidos orgánicos e inorgánicos durante la biodegradación aumenta la disolución de los minerales, liberando los iones que incrementan los niveles de Sólidos Disueltos Totales en el agua de poro, produciendo condiciones de baja resistividad.

Existe otro modelo propuesto por Atekwana (2003, 2004). En este modelo se plantea, al igual que en el de Sauck, que la actividad bacteriana produce ácidos que reaccionan con la parte sólida del suelo. Esta actividad produce surfactantes que al mismo tiempo generan una biopelícula que se adhiere a las paredes de los granos del suelo. Esta biopelícula hace que aumente notablemente la conductividad superficial, siendo éste el factor predominante en la disminución de la resistividad del suelo y no por el aumento de la conductividad electrolítica como plantea Sauck. Este último modelo actualmente tiene más aceptación en el consenso científico.

También es necesario considerar el tipo de roca donde se alberga el contaminante, el volumen derramado y tipo de contaminante, así como las condiciones climáticas, la capacidad de absorción del suelo, su humedad y finalmente el relieve de la zona.

De cualquier manera, los métodos geofísicos, son factibles en el estudio de sitios contaminados por hidrocarburos. En particular, en el sitio analizado en este trabajo se aplicaron los métodos Sondeo Eléctrico Vertical (SEV) en su modalidad de Tomografía de Resistividad Eléctrica (TRE), Perfilaje Electromagnético (PEM), mediciones de resistividad en muestras de agua (MRA) y suelo (MRS), así como el método gasométrico o de medición de Compuestos Orgánicos Volátiles (COV´s).

A continuación se hace una descripción teórica de cada uno de los métodos mencionados con anterioridad.

#### **II.2. Método de Sondeo Eléctrico Vertical.**

#### **II.2.1. Introducción.**

Las primeras de aplicaciones de los métodos eléctricos a la prospección se iniciaron desde el siglo XVIII, cuando en 1720 Gray y Wheeler descubrieron la resistividad de las rocas; posteriormente en 1746, Watson descubrió que el suelo es conductor. En 1815, Robert Fox descubrió el fenómeno de Polarización Espontánea o Natural (SP). Este fenómeno fue utilizado en 1830 en Cornwell Inglaterra, para estudiar extensiones de depósitos de cobre. En 1883 diversos investigadores dirigieron su atención a campos producidos artificialmente y en ese mismo año, Brown creó un sistema de Prospección Eléctrica con 2 electrodos. Fue en 1913 cuando Conrad Schlumberger, considerado como el "padre de la prospección eléctrica", descubre el yacimiento de sulfuro en Borl (Servia) por medio de SP, primer hallazgo geofísico de mineral no metálico.

A partir de este momento los Métodos Geoeléctricos de campo artificial se desarrollaron notablemente hasta nuestros días. En 1915 Conrad Schlumberger y el americano Frank Wenner idean independientemente dispositivos tetraelectródicos simétricos para la aplicación del método SEV. En el dispositivo Wenner, la distancia entre los electrodos de corriente A, B y los de diferencia de potencial M y N es la misma (ver Figura II.1).

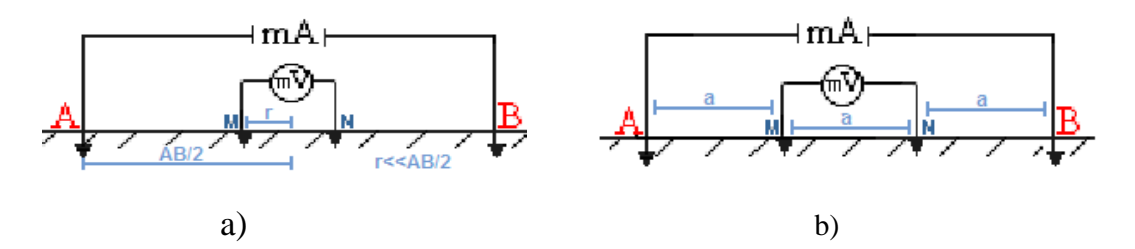

**Figura II.1: Dispositivos tetraelectródicos a) Schlumberger, b) Wenner.** 

Posterior a este descubrimiento, entre 1914 y 1960, los métodos eléctricos siguieron evolucionando destacando: Escuela Franco-Soviética (Marcel, Stefanesco, Raymond Maillet, C. Schlumberger, Yarishev), siendo sus principales aportaciones en detección de yacimientos petrolíferos así como establecer una base teórica rigurosa para apoyar la aplicación de los métodos geoeléctricos. Atacaron los difíciles problemas matemáticos en medios estratificados, isótropos o anisótropos cuya resolución era necesaria para la correcta aplicación e interpretación del método SEV.

Entre los años cincuenta y sesenta se desarrolló la metodología de interpretación de SEV sobre medios estratificados tanto para campo constante como variable, creándose los catálogos de curvas maestras o teóricas (Mooney y Wetzel, 1956), (Orellana y Mooney, 1966).

A partir de los años ochenta aparecieron algoritmos de inversión que generan imágenes eléctricas del suelo, destacando el algoritmo desarrollado por Loke y Barker (1995,1996), siendo altamente efectivos para estudios geoeléctricos someros.

#### **II.2.2. Conceptos Básicos.**

#### **II.2.2.1. Ecuaciones de Maxwell.**

Considerando un flujo continuo de corriente en un medio isotrópico y homogéneo, e ignorando las propiedades magnéticas, es posible reducir las ecuaciones de Maxwell a:

$$
\nabla \cdot \boldsymbol{E} = \frac{1}{\varepsilon_o} \boldsymbol{q} \tag{II.2.1}
$$

$$
\nabla \times \overline{E} = 0 \tag{II.2.2}
$$

Donde *E* es el vector de campo eléctrico en [V/m],  $\varepsilon_0$  es la permitividad en el espacio libre ( $\varepsilon_0$ )  $\approx$ 8.854 X 10<sup>-12</sup><sup>[</sup>F/m]) y q es la densidad de carga en [C/m<sup>3</sup>].

Aunque las ecuaciones sólo son aplicables para el flujo de corriente continua, ellas se pueden usar para representar los efectos de corrientes alternas (AC) de bajas frecuencias, de manera que las corrientes de desplazamiento y los efectos de inducción puedan despreciarse. El campo electrostático puede describirse por el gradiente del potencial eléctrico *U*:

$$
\overline{E} = -\nabla U \tag{II.2.3}
$$

Combinando las ecuaciones II.1 y II.3 se obtiene:

$$
\nabla^2 U = -\frac{1}{\varepsilon_o} q \tag{II.2.4}
$$

Por otro lado, la ley de ohm puede ser escrita, en su forma vectorial como:

$$
\vec{j} = \sigma \cdot \vec{E} \tag{II.2.5}
$$

donde: ĵ es el vector de densidad de corriente. entonces:

$$
\nabla \cdot \vec{j} = 0 \tag{II.2.6}
$$

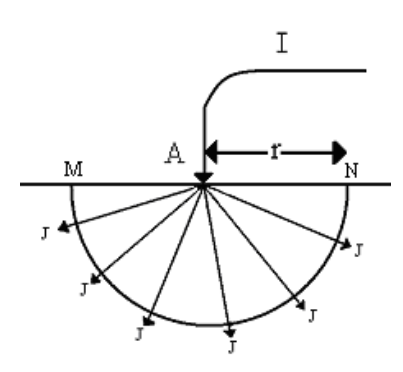

**Figura II.2: Vectores de densidad de corriente en un semiespacio homogéneo.** 

En la Figura II.2 se pueden ver los vectores de densidad de corriente (J) en un semiespacio homogéneo. Sobre la superficie semiesférica de radio *r* la integral de los vectores de corriente será igual a *I*.

$$
2\pi r^2 J = I \tag{II.2.7}
$$

y por lo tanto:

$$
J = \sigma \cdot E = \frac{1}{2} \pi r^2
$$
 (II.2.8)

Aplicando el teorema de Gauss, en la ecuación de continuidad queda una integral de superficie de la densidad de corriente j. Sustituyendo j de la ley de ohm e integrando sobre la superficie queda:

$$
E(r) = \frac{I\rho}{4\pi r^2}
$$
 (II.2.9)

donde: ρ es la resistividad en Ohm-m.

De donde se puede obtener:

$$
U(r) = \frac{I\rho}{4\pi r}
$$
 (II.2.10)

Esta ecuación muestra el potencial en cualquier parte de una esfera de radio r en un espacio homogéneo, pero dado que se encuentra en un semiespacio, la ecuación queda como:

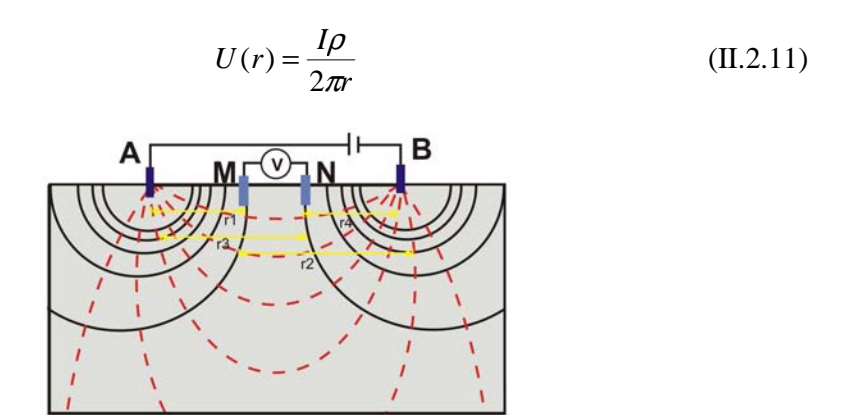

**Figura II.3: Potencial producido por los electrodos de corriente en el electrodo M.** 

Partiendo de la Figura II.3 el potencial que se produce por los electrodos de corriente en el electrodo M es:

$$
U_M = \frac{I\rho}{2\pi} \left[ \frac{1}{r_1} - \frac{1}{r_2} \right]
$$
(II.2.12)

De la misma manera el potencial en el electrodo N es:

$$
U_N = \frac{I\rho}{2\pi} \left[ \frac{1}{r_3} - \frac{1}{r_4} \right]
$$

Por lo tanto, la diferencia de potenciales entre M y N queda expresada como:

$$
\Delta U_{MN} = \frac{I\rho}{2\pi} \left[ \frac{1}{r_1} - \frac{1}{r_2} - \frac{1}{r_3} + \frac{1}{r_4} \right] = \frac{I\rho}{K}
$$
 (II.2.13)

Donde:

- $r_1$  = distancia entre los electrodos A y M
- $r_2$  = distancia entre los electrodos B y M
- $r_3$  = distancia entre los electrodos A y N
- $r_4$  = distancia entre los electrodos B y N

Por lo tanto:

$$
\rho = K \frac{\Delta U}{I}
$$
 (II.2.14)

Donde ρ es la resistividad eléctrica del medio homogéneo, en caso de que el medio no sea homogéneo entonces ρ será la resistividad aparente (ρ<sub>a</sub>), y K es la constante geométrica del arreglo utilizado y se define como:

$$
K = \frac{2\pi}{\left[\frac{1}{r_1} - \frac{1}{r_2} - \frac{1}{r_3} + \frac{1}{r_4}\right]}
$$
(II.2.15)

#### **II.2.2.2. Profundidad de Investigación.**

Uno de los principios fundamentales del método es que a mayor separación de los electrodos de corriente mayor será la penetración en el subsuelo. Esto se puede demostrar analizando la variación del vector densidad de corriente con respecto a la profundidad, suponiendo que los electrodos A y B se encuentran en una superficie plana. En un suelo homogéneo la densidad de corriente (J) disminuye gradualmente con la profundidad. De la ley de ohm:

$$
\rho = \frac{E}{J} \qquad \therefore \qquad J = \frac{1}{\rho} E \qquad (II.2.16)
$$

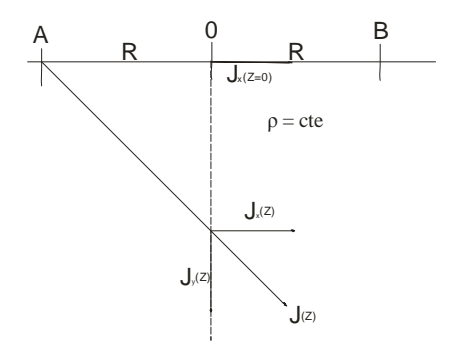

**Figura II.4: Vector densidad de corriente en el punto de atribución.** 

Como el medio es homogéneo ρ es constante y la densidad de corriente es:

$$
J = \frac{1}{S}
$$
 (II.2.17)

Donde:

$$
S = 2\pi r^2 \tag{II.2.18}
$$

Y por lo tanto.

$$
J_z = \frac{I \cdot R}{2\pi \left(R^2 + Z^2\right)^{3/2}}
$$
 (II.2.19)

En la superficie Z=0:

$$
J_{z=0} = \frac{I}{2\pi \left(R^2\right)}\tag{II.2.20}
$$

Y dividiendo  $J_z$  entre  $J_{z=0}$ 

$$
\frac{J_z}{J_{z=0}} = \frac{R^3}{\left(R^2 + Z^2\right)^{3/2}}
$$
 (II.2.21)

Se puede observar que en un medio homogéneo la densidad de corriente disminuye conforme la profundidad de estudio aumenta, y que la profundidad de estudio aumenta conforme la separación AB es mayor. La densidad de corriente disminuye en un 50% cuando Z es aproximadamente 0.375AB, siendo  $R = 0.5$  AB.

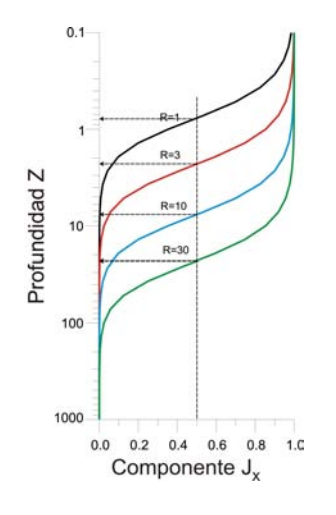

**Figura II.5: Gráfica de profundidad contra componente horizontal del vector de corriente.** 

En el caso a) En la figura II.6 la separación entre A y B es pequeña, por lo que únicamente se puede apreciar la capa 1. En el caso b) la separación es mucho mayor y pueden obtenerse datos de la segunda capa.

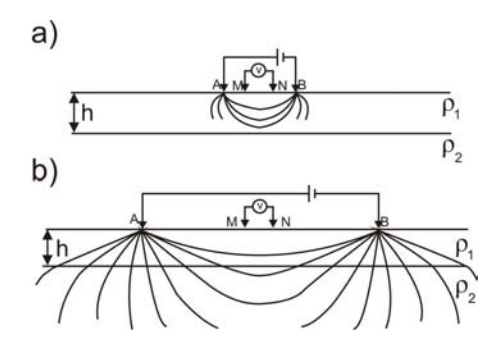

**Figura II.6: Ejemplos de la relación entre la separación de los electrodos de corriente y la profundidad de estudio.** 

#### **II.2.2.3. Dispositivo electródico.**

Un dispositivo electródico es una configuración o arreglo geométrico de los electrodos de corriente y de potencial, siendo también conocido como modalidad. En general, consta de 4 electrodos, dos de ellos, A y B, por los que se inyecta una corriente I al terreno; y los otros dos, M y N, entre los cuales se mide la diferencia de potencial V creada por A y B. Los electrodos A y B están unidos por medio de cables aislados a un generador eléctrico mientras que los electrodos M y N, se conectan a un equipo receptor capaz de medir la diferencia de potencial V.

En un principio, los 4 electrodos pueden adoptar cualquier disposición geométrica sobre el plano que representa la superficie del terreno, clasificados de manera general como:

Simétricos: La disposición de un electrodo de corriente I y uno de potencial V con respecto a los dos restantes es simétrica respecto al punto de origen.

Dipolares: Se colocan los electrodos de corriente, A y B, con una separación constante, de tal forma que estén cercanos entre sí para formar un dipolo, de igual manera se agrupan los electrodos de potencial, M y N, formando un segundo dipolo. La profundidad de investigación dependerá de la separación entre ambos dipolos.

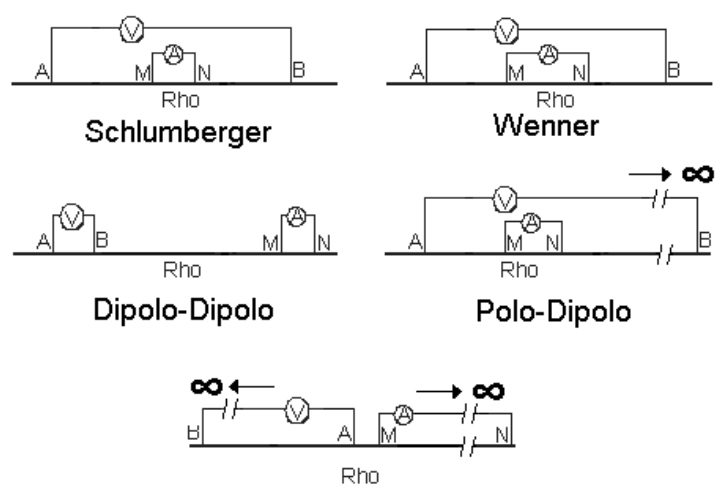

Polo-Polo

**Figura II.7: Dispositivos Tetraelectródicos.** 

## **II.2.2.4. Resistividad Aparente (ρa).**

Si en el dispositivo se conocen las distancias entre los electrodos y se mide la intensidad de corriente I que pasa por los electrodos A y B, así como la diferencia de potencial V generada en los electrodos M y N, es posible calcular la resistividad eléctrica correspondiente al subsuelo por el cual circula la corriente. Para un medio homogéneo la resistividad ρ se considera como la resistividad verdadera del terreno, sin embargo, cuando el medio es heterogéneo el valor de resistividad del modelo es un valor aparente representativo de todo el medio por donde circula la corriente. Por ejemplo, suponiendo un medio cuya geología sea la mostrada en la Figura II.8; la resistividad calculada a partir de la intensidad de corriente inyectada por los electrodos A y B, y los potenciales inducidos entre los electrodos M y N, resultará una resistividad aparente representativa de un medio homogéneo equivalente.

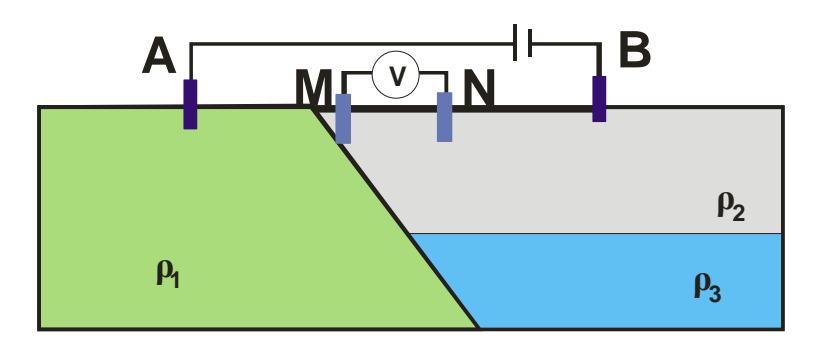

**Figura II.8: Medio heterogéneo.** 

Luego para un medio heterogéneo la resistividad aparente (**ρa**) se calcula con:

$$
\rho_a = K \frac{\Delta V}{I} \tag{II.2.22}
$$

Donde: K es el coeficiente geométrico del dispositivo electródico, y cuyo valor depende de las distancias mutuas entre electrodos; teniendo dimensiones de longitud. El coeficiente del dispositivo se expresa como:

$$
K = 2\pi \left(\frac{1}{AM} - \frac{1}{BM} - \frac{1}{AN} + \frac{1}{BN}\right)^{-1}
$$
 (II.2.23)

Por lo que, la resistividad aparente  $(\rho_a)$  se define como la resistividad verdadera de un terreno imaginario, homogéneo e isótropo, equivalente al terreno real heterogéneo. Dicha resistividad aparente puede variar de acuerdo a:

- Separación entre electrodos;
- Tipo de arreglo;
- Posición al punto de referencia o centro del dispositivo;
- Orientación del arreglo;
- Resistividades verdaderas y espesores de todas las capas influidas por el dispositivo AMNB de medida.

Finalmente, el método SEV se enfoca a estudiar la variación de resistividad aparente en profundidad.

#### **II.2.3. Fundamentos del método SEV.**

Si se coloca sobre la superficie terrestre un dispositivo de cuatro electrodos del tipo AMNB, descrito con anterioridad, es posible obtener la resistividad aparente del medio donde se instala dicho dispositivo; sin embargo, la resistividad dependerá del conjunto de resistividades de las rocas que conforman el medio que se encuentra debajo de la superficie terrestre y por donde circula la corriente, así como de la configuración geométrica de los electrodos de corriente y de potencial. Entonces, en el valor de resistividad aparente influyen aquellas rocas en las cuales pasa la mayor parte de la corriente inyectada. Si se mantiene la posición del centro del dispositivo y se aumentan las distancias entre los electrodos de corriente, la penetración de la corriente inyectada será mayor, por lo cual los valores de  $\rho_a$  serán influenciados por las rocas que se encuentran a mayor profundidad.

Con todo lo anterior, se puede afirmar que si se tiene un dispositivo electródico de cuatro electrodos en el cual la distancia entre los electrodos de potencial se mantiene y las distancias entre los electrodos de corriente son variables, es posible obtener medidas de resistividad aparente a diferentes profundidades de estudio siendo posible obtener un corte geoeléctrico del medio estudiado. Dicho método de resistividad se le conoce como **Sondeo Eléctrico Vertical (SEV).** El objetivo de dicho método es la investigación de la distribución vertical de resistividades en el medio de estudio. Los valores de  $\rho_a$ obtenidos en campo se grafican generalmente sobre papel log-log, en valores de resistividad de cada capa con su correspondiente espesor.

Los datos de resistividad obtenidos con esta técnica, se representan por medio de una curva en función de la distancia entre los electrodos A y B. Las escalas sobre ambos ejes son logarítmicas por razones teóricas y prácticas.

La mayor eficacia del método corresponde al caso en el que el SEV se efectúa sobre un terreno compuesto por capas lateralmente homogéneas y limitados por planos paralelos a la superficie del terreno; es decir, un medio estratificado simple.

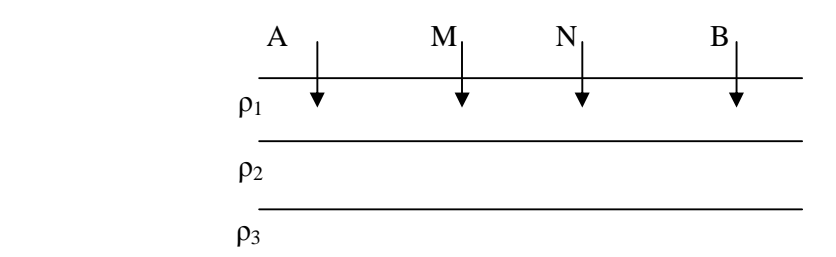

**Figura II.9: Modelo 1D; la posición de los electrodos de potencial, M y N, es fija, mientras que los de corriente, A y B, se van separando para obtener distintas profundidades de investigación.** 

#### **II.2.3.1. Cortes Geoeléctricos.**

La interpretación del SEV consiste en deducir la distribución vertical de las resistividades en el punto sondeado, partiendo de una curva de  $\rho_a$  vs AB/2 obtenida en campo. Mediante un modelo inicial geoeléctrico, se soluciona la Tarea Directa obteniéndose una curva  $\rho_a$  vs AB/2 calculada (o teórica) que es comparada con la  $\rho_a$  vs AB/2 observada en campo. El proceso de ajuste entre ambas curvas incluye modificaciones al medio estratificado (ρ y espesores de capa) hasta obtener el modelo geoeléctrico final interpretado; a este proceso se le conoce como solución de la Tarea Inversa.

La descripción del medio estratificado en términos de h y ρ recibe el nombre de **Corte Geoeléctrico**. Un Corte Geoeléctrico compuesto por n capas requiere para ser descrito de n resistividades y n-1 espesores o n-1 profundidades; La última capa se considera de espesor infinito; por lo que se tiene en total 2n-1 parámetros.

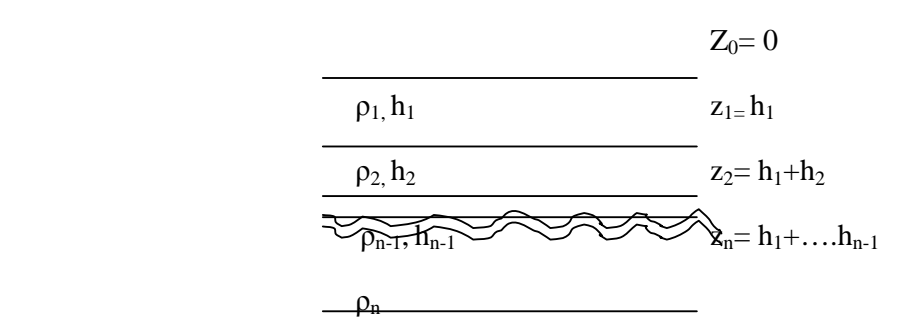

**Figura II.10: Corte geoeléctrico estratificado y su notación.** 

#### **II.2.3.2. Clasificación de los Cortes Geoeléctricos.**

Los cortes geoeléctricos pueden clasificarse de acuerdo al número de capas que los componen. Los cortes del mismo número de capas, pueden subdividirse según la magnitud comparativa y el orden en que aparezcan las resistividades de las capas. La notación más común para clasificarlos es la utilizada por Orellana (1962) y consiste en:

- a) Los cortes de dos capas serán sólo de dos tipos ( $\rho_1 < \rho_2$  y  $\rho_1 > \rho_2$ ); no llevan símbolo especial (Figura II.11).
- b) Las letras H, K, Q y A representan los cuatro tipos posibles para cortes geoeléctricos de tres capas (Figura II.12) donde:
- 1.- TIPO H:  $ρ_1 > ρ_2 < ρ_3$
- 2.- TIPO K:  $\rho_1 < \rho_2 > \rho_3$
- 3.- TIPO Q:  $\rho_1 > \rho_2 > \rho_3$
- 4.- TIPO A:  $ρ_1 < ρ_2 < ρ_3$

Los cortes de 4 o más capas, se simbolizan siguiendo el mismo método. Se consideran en primer lugar las 3 primeras capas y se les asigna la letra correspondiente; posteriormente se hace lo mismo con las capas segunda, tercera y cuarta, después con la tercera cuarta y quinta y así sucesivamente. Como por ejemplo de este proceso se encuentra un corte de de 4 capas tipo HK donde el comportamiento de las resistividades es  $\rho_1 > \rho_2 < \rho_3 > \rho_4$ . Algunos tipos de corte tales como KK, HH, HQ, KA, QA, QK, AH y AQ carecen de sentido porque implican condiciones geoeléctricas contradictorias.

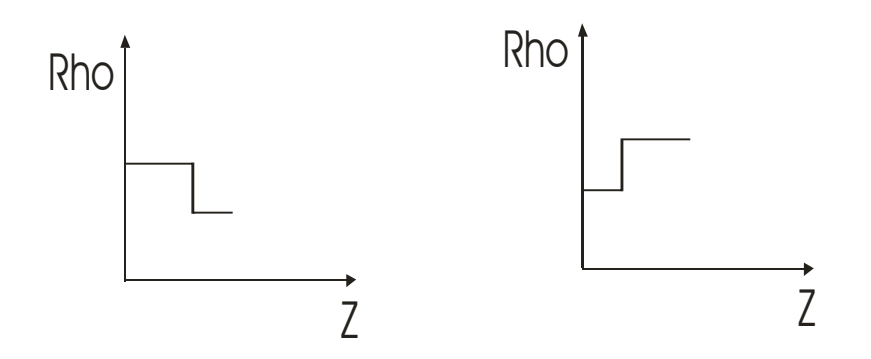

**Figura II.11:** Curvas de resistividad verdadera para  $\rho_1 > \rho_2$   $\varphi_1 < \rho_2$  (Cortes **Geoeléctricos de 2 capas).** 

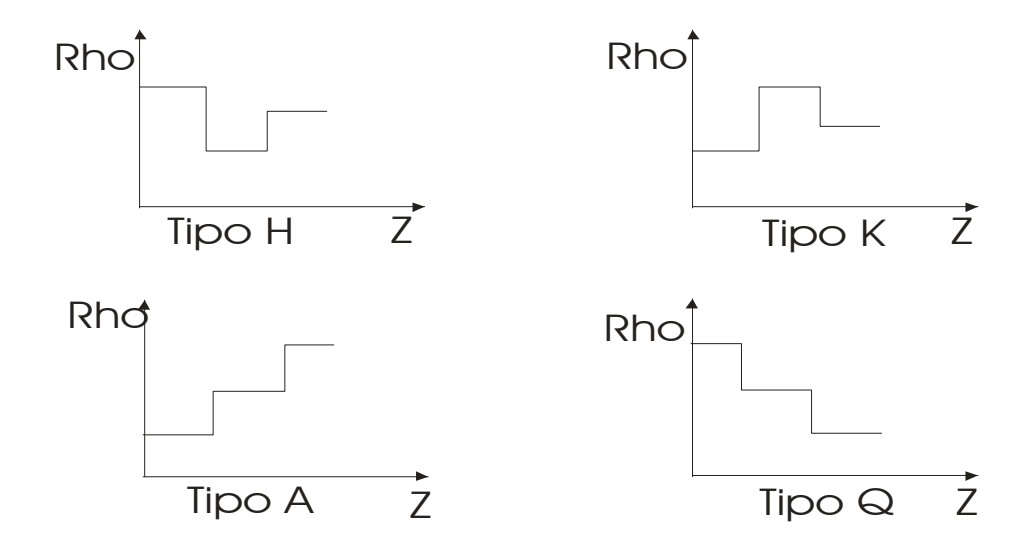

**Figura II.12: Curvas de resistividad verdadera (Cortes Geoeléctricos de 3 capas).** 

## **II.2.3.3. Función Kernel o Función Característica.**

El potencial para un electrodo puntual está definido por la siguiente ecuación:

$$
U = \frac{I\rho 1}{2\pi} \int_{0}^{\infty} K(\lambda) J_0(\lambda r) d\lambda
$$
 (II.2.24)

Dicha ecuación se conoce como integral de Stefanesco (1932).

 $K(\lambda)$ , es la función que depende exclusivamente de las  $\rho_i$  y espesores de las capas que constituyen un medio estratificado; fue introducida dentro de la teoría de SEV en 1933 por Schliter y se conoce como **Función Kernel o Función Característica.**

La función Kernel es una expresión matemática fundamental en la determinación de la distribución del potencial eléctrico sobre la superficie de un medio estratificado, que representa las condiciones de frontera y depende de los espesores y las  $\rho_{is}$  de las capas del medio.

Los diferentes autores que resolvieron la función característica son: Schliter, King y Vanyan (ver anexo A1).

#### **II.2.3.4. Cálculo numérico de curvas teóricas para medios estratificados.**

La finalidad del SEV es determinar los espesores así como las resistividades de las capas horizontales que forman el subsuelo, partiendo de los datos de  $\rho_a$  observados; es decir, interpretación cuantitativa. Dicha interpretación es una comparación entre curvas de campo  $\rho_a$  (curva observada) contra curvas teóricas correspondientes a modelos estratificados. Cada interpretación cuantitativa genera una nueva de  $\rho_a$  (curva calada o teórica) comparada con la curva obtenida en campo, verificándose así la calidad de la interpretación. El cálculo numérico de  $\rho_a$  consiste en evaluar las expresiones de potencial para los diferentes arreglos electródicos.

Existen diversos métodos de cálculo numérico de curvas de  $\rho_a$  los cuales se dividen en dos grupos:

- 1) Método de expansión en series de la función Kernel. La dificultad del cálculo numérico de las funciones de  $\rho_a$ , radica en el cálculo de una integral infinita. Estos tipos de métodos emplean una aproximación matemática de la función Kernel  $Q(x)$  por una serie finita de término de e-<sup>2n  $\lambda$ </sup>. El principio de dichos métodos es evaluar los coeficientes Q(n) de la expansión en serie de la función Kernel. Algunos autores que utilizan este método son: Orellana y Monney, Vandam, Lima-Lobato.
- 2) Métodos de Filtrado Lineal. Surgen a partir de 1970 y son desarrollados a través de computadora (ver anexo A2). Se dividen en dos subgrupos: El primer subgrupo realiza la transformación de la curva de SEV en su correspondiente función Kernel utilizando filtros directos; por ejemplo los desarrollados por Gosh (1971), Koefoed (1979), Skrakhov y Karelina (1969). La función Kernel es interpretada por métodos basados en las fórmulas de Rekens (1940) y Koefoed (1979).

El segundo subgrupo, hace la inversión de las curvas de SEV sin hacer la transformación de la FTR. Entre ellos se encuentran: Anderson (1979), Künetz y Rocroi (1970) y Zohdy (1975).

#### **II.2.3.5. Funciones de Dar Zarrouk.**

En 1947 el físico francés Raimond Maillet, describió por primera vez la importancia de ciertos parámetros eléctricos que son: Conductancia Longitudinal Unitaria (S), Resistencia Transversal Unitaria (T) y el Triángulo de Anisotropía. Dichos parámetros se denominan Parámetros de Dar Zarrouk y son el resultado de realizar operaciones de multiplicación y división entre el espesor y la resistividad de cada una de las capas que conforman los medios conductores estratificados.

A continuación se expondran las definiciones así como sus propiedades de cada uno de los parámetros de Dar Zarrouk para medios estratificados.

#### **II.2.3.5.1. Resistencia Transversal Unitaria (T).**

Un medio estratificado de más de dos capas puede representarse por un prisma recto de sección cuadrada con eje perpendicular a la orientación de las capas y de lado igual a la longitud. Si el prisma es atravesado por una corriente eléctrica I que fluye perpendicularmente a la estratificación, las diferentes capas se comportarán como conductores en serie, por lo que sus resistencias se sumarán. La resistencia del tronco del prisma perteneciente a la capa i, será:

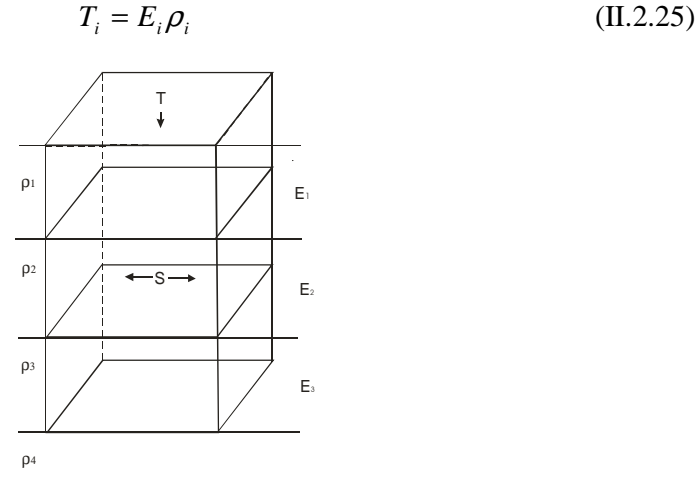

**Figura II.13: Modelo para la definición de los parámetros de Dar Zarrouk (S y T).** 

Al conjunto de las n capas primeras corresponderá la resistencia total

$$
T = \sum_{i=1}^{n} E_i \rho_i
$$
 (II.2.26)

Las dimensiones de la resistividad transversal unitaria T son las de ρ por una longitud y sus unidades en el S.I. son  $\Omega m^2$ .

#### **II.2.3.5.2. Conductancia Longitudinal Unitaria (S).**

Si en el prisma se supone que una corriente I fluye paralelamente a la estratificación, en este caso es posible sumar las conductancias del prisma. Llamando  $S_i$  a la conductancia de la capa i, será

$$
S_i = \frac{E_i}{\rho_i} \tag{II.2.27}
$$

Este cociente se llama conductancia longitudinal unitaria (S).

El conjunto de las n primeras capas del corte presentara una conductancia total,

$$
S = \sum_{i=1}^{n} \frac{E_i}{\rho_i}
$$
 (II.2.28)

Las dimensiones de S son las de una conductancia; por lo tanto se mide en Siemens (S) o bien en mhos. Los parámetros T y S vienen a ser en cierto modo los componentes vertical y horizontal de la resistencia en un medio 3D estratificado.

#### **II.2.3.5.3. Triángulo de Anisotropía.**

La resistividad de los minerales y la de las rocas que estos constituyen, varía con la orientación de las partículas sólidas; por lo cual dichos cuerpos presentan microanisotropía. Sin embargo, cuando hablamos de medios anisótropos se refiere a otro tipo de anisotropía, específicamente macroanisotropía.

Las variaciones de resistividad en los medios anisótropos pueden ser expresadas mediante un tensor simétrico  $\rho_{ij}$  conformado por 6 componentes. Si dichos componentes coinciden con los ejes principales del tensor obtenemos 3 direcciones del mismo tensor, es decir,  $\rho_{xx}$ ,  $\rho_{yy}$  y  $\rho_{zz}$ .

Entonces, al elegir los ejes de coordenadas sucede que  $\rho_{xx} = \rho_{yy} \neq \rho_{zz}$ ; por lo que el tensor de resistividad se expresa por dos cantidades. Dicha condición se cumple para medios transversalmente isótropos donde el eje de anisotropía es el eje z.

Se utilizará la notación  $\rho_{\text{parallel}} = \rho_{xx} = \rho_{yy}$  y  $\rho_{\text{perp}} = \rho_{zz}$  denominando a la primera, resistividad longitudinal o paralela y la segunda resistividad transversal o perpendicular.

A partir de la notación se puede deducir el coeficiente de anisotropía como:

$$
A = \sqrt{\frac{\rho_{\text{perp}}}{\rho_{\text{parallel}}}}
$$

Y la resistividad media  $(\rho_m)$  como:

$$
\rho_m = \sqrt{\rho_{\text{perp}} \cdot \rho_{\text{paral}}}
$$

Generalmente  $\rho_{\text{perp}}$   $\rho_{\text{paral}}$  (excepto cuando el medio presenta fracturas conductivas) por lo que en todos los casos A>1 y de las ecuaciones se deduce:

$$
\rho_{\text{parallel}} = \frac{\rho_m}{A}
$$
\n
$$
\rho_{\text{perp}} = A \cdot \rho_m
$$
\n(II.2.29)

Si se multiplica dichas ecuaciones por el campo eléctrico E y considerando la resistencia transversal unitaria T y la conductancia longitudinal unitaria S se tiene:

$$
T = A E \rho_m
$$
  
\n
$$
S = \frac{A E}{\rho_m}
$$
 (II.2.30)

Se deduce para una cierta profundidad z

$$
A_z = (TS)^{\frac{1}{2}}
$$
  
\n
$$
\rho_m = \left(\frac{T}{S}\right)^{\frac{1}{2}}
$$
\n(II.2.31)

Por lo que para un medio compuesto por una sola capa de espesor hA y resistividad media  $\rho_m$ , T y S son las mismas que las del paquete original de capas; entonces, para pasar a un medio homogéneo e isótropo con las mismas T y S de un paquete de capas determinado, es necesario alterar el espesor en una proporción A.

Gráficamente el Triángulo de Anisotropía permite expresar estas relaciones llevando los valores de h y hA sobre el eje de las abscisas y los de  $\rho_{\text{paral}}$ ,  $\rho_{\text{perp}}$  o  $\rho_{\text{m}}$  en el de las ordenadas. Ambos ejes con escala logarítmica, para finalmente formar un triángulo rectángulo isósceles JMZ donde las coordenadas de los vértices son:

J: (h,  $\rho_{\text{perp}}$ ) M:  $(h, \rho_{\text{parallel}})$ Z:  $(hA, \rho_m)$ 

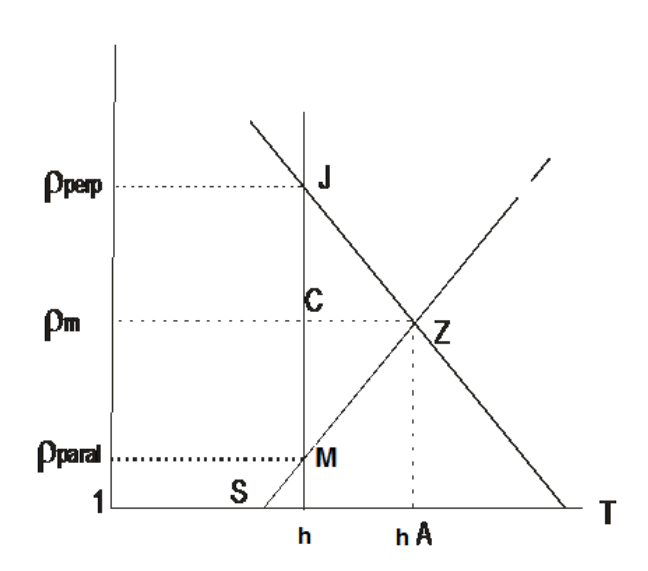

**Figura II.14: Triangulo de Anisotropía Con J: (h, ρ┴), M:** (h,  $\rho_{||}$ ), Z: (hA,  $\rho_{m}$ ), h = espesor, M se llama punto **de Hummel y el Z punto de Dar Zarrouk.** 

Finalmente con base en las propiedades de representación logarítmica se tiene que JC=CM=CZ= log A con lo que se demuestra la existencia del triángulo isóceles y rectángulo.

#### **II.2.3.5.4. Fórmulas de las Curvas de Dar Zarrouk (CDZ).**

Si se considera un medio estratificado donde (i) es el número de la capa y n el número total de capas, se tiene que la conductancia longitudinal así como la resistencia transversal unitaria total serán:

$$
S_n = \sum_{i=1}^n S_i \qquad T_n = \sum_{i=1}^n T_i \qquad (II.2.32)
$$

A partir de dichas ecuaciones y manejando desde i=1 hasta n capas, es posible obtener variaciones de resistividad en función de la profundidad. Este principio es importante para la teoría del método SEV ya que es posible obtener la resistividad efectiva ( $\rho^\text{K}_{\text{ DZ}}$ ) y la profundidad efectiva ( $h_{\text{DZ}}^K$ ), según las ecuaciones siguientes:

$$
\rho_{DZ}^K = \sqrt{T_K / S_K} \qquad h_{DZ}^K = \sqrt{T_K \cdot S_K} \tag{II.2.33}
$$

Estas ecuaciones cumplen con las siguientes propiedades:

1) En los puntos de la CDZ que corresponde al contacto de dos capas continuas.

$$
Z=\sum_{i}^{n}E_{x}
$$

La pendiente tiene dos valores distintos (uno por la izquierda para  $p=p_i$  y otro por la derecha para  $p=p_{i+1}$ ); es decir, que CDZ se compone de tantos arcos como capas contenga el corte geoeléctrico, los cuales se unen en puntos geoeléctricos.

- 2) Se considera la última capa del corte geoeléctrico como infinita, entonces  $\rho_m$ tiende a ρ. Si dicha capa no es la última, el arco correspondiente coincide con el del caso 1 hasta llegar a la profundidad z de contacto con la siguiente capa.
- 3) Si el corte geoeléctrico está conformado por una capa de resistividad uniforme ρ la CDZ se representará como una recta paralela al eje de las abscisas con ordenada  $ρ<sub>i</sub> = ρ$ .
- 4) Al normalizar un corte  $E_1 = 1$ ,  $\rho_1 = 1$ , el arco correspondiente para esta capa es la semirecta  $\rho_m = 1$  limitada por la derecha por el punto  $(Az) = 1$ .

Los arcos que conforman la CDZ dependen de dos parámetros: la resistividad ρ de la capa considerada y la constante C, que está en función de las capas anteriores a ella. Entonces todos los arcos con el parámetro C del mismo signo pueden obtenerse a partir de un arco dado donde se multiplica C, ρ o ambos por factores positivos adecuados.

La importancia del estudio de las curvas de Dar Zarrouk estriba en delimitar las capas en cuanto a espesor que conforman el corte geoeléctrico, obteniendo así la correcta información a partir del comportamiento de las curvas obtenidas por la CDZ y las de SEV.

#### **II.2.3.6. Tomografía Eléctrica.**

La Tomografía Eléctrica es una técnica geofísica utilizada para estudios 2D y 3D del subsuelo, y consiste en determinar la distribución de resistividades a partir de un número elevado de medidas realizadas en la superficie del terreno.

Este método tiene por objetivo específico determinar la distribución real de la resistividad del subsuelo hasta un cierto rango de profundidad a lo largo de un perfil de medida.

La implementación en campo consiste en colocar sobre una misma línea, electrodos con una determinada distancia de separación entre ellos; sobre los cuales se conectan y desconectan los electrodos de corriente y de potencial a fin de hacer varios puntos de SEV sin mover físicamente los electrodos, tal y como se aprecia en la Figura II.15 donde se aplica Tomografía Eléctrica con configuración Wenner.

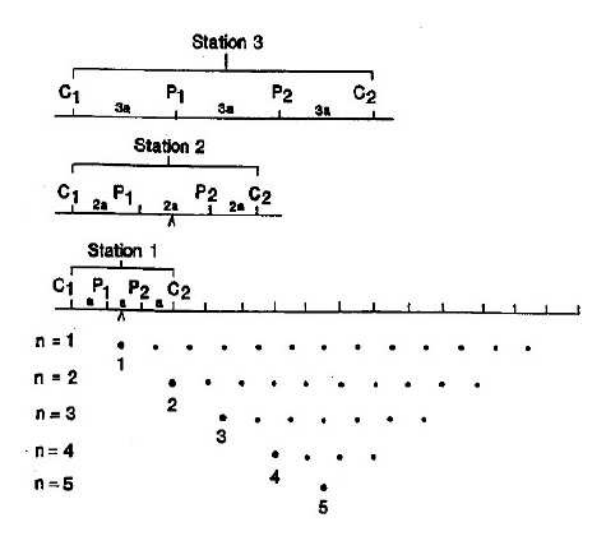

**Figura II.15: Ejemplo de tomografía eléctrica con varios puntos de SEV en configuración Wenner.** 

Un factor clave de esta técnica es el número y distribución de las medidas de campo ya que de él depende tanto su resolución como la profundidad de investigación. Como regla general, un estudio de Tomografía Eléctrica requiere la obtención de un número muy elevado de datos, con un corto espaciado entre medidas para conseguir la necesaria resolución lateral y también que las medidas se realicen involucrando de forma progresiva varios rangos de profundidad.

Tiene la ventaja de su simplicidad de operación y alta productividad, además de proporcionar una configuración de datos que pueden ser interpretados por el algoritmo de inversión 2D de Loke mediante el programa RES2DINV (Loke y Barker, 1995, 1996) por lo que el resultado final de este tipo de estudio es una imagen distanciaprofundidad con la distribución de la resistividad real del subsuelo, fácilmente comprensible en términos geológicos, geotécnicos o ambientales.

# **II.2.4. Metodología de campo para Sondeo Eléctrico Vertical SEV aplicada al sitio de estudio.**

Para la realización de las mediciones con SEV-TRE sobre el sitio contaminado por hidrocarburos, se empleó una configuración Schlumberger en su modalidad de tomografía, lo que permite conocer las variaciones verticales y laterales de resistividad de un perfil determinado (interpretación 2D). Consiste en la colocación de un tendido de electrodos con una separación fija y posteriormente se realizan sondeos eléctricos verticales variando la posición del centro de sondeo, a fin de contar con varios SEVs a lo largo del perfil.

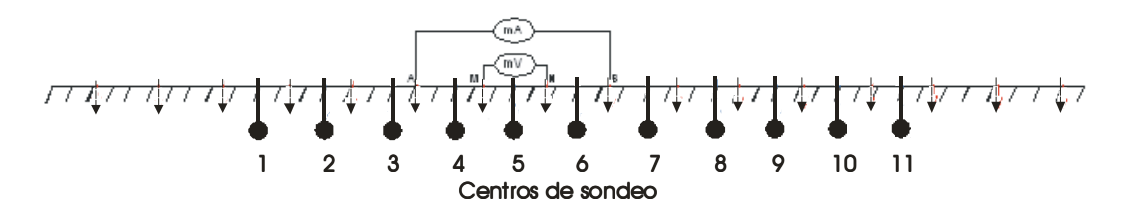

**Figura II.16: Esquema de la aplicación en campo del sondeo Schlumberger en su modalidad de tomografía eléctrica.** 

Con los valores obtenidos por estas lecturas se genera una matriz de resistividades aparentes, en donde cada columna representa un centro de SEV y cada fila es una abertura distinta de los electrodos de corriente (AB/2 (m)).

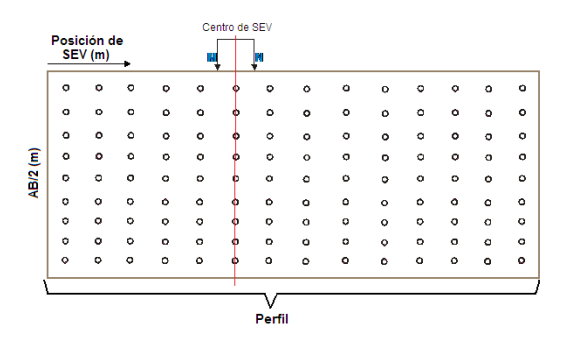

**Figura II.17: Matriz de valores de ρ<sup>a</sup> obtenidos a partir de mediciones de SEV a lo largo de un perfil.** 

Mediante el uso de programas de interpretación 2D, como RES2DINV (Loke y Barker, 1996), se obtiene una sección geoeléctrica de cada perfil. Cuando se cuenta con varios perfiles es posible hacer mapas geoeléctricos en planta a distintas profundidades del medio estudiado.

#### **II.3. Método de Perfilaje Electromagnético.**

#### **II.3.1. Introducción.**

Uno de los métodos electromagnéticos utilizados como apoyo al método SEV tratado anteriormente es el Método de Perfilaje Electromagnético (PEM). Considerado como un método de rápido avance (alta productividad en adquisición de datos), esta metodología nos permite obtener un mapa preliminar de la zona de estudio en corto tiempo, el cual permitiría dirigir los estudios detallados con el método SEV-TRE. Como su nombre lo indica es un método de perfilaje o calicata que detecta los cambios horizontales o laterales de la conductividad (o su inverso la resistividad) del subsuelo hasta una profundidad determinada por la frecuencia de la señal y la distancia entre la bobina transmisora y receptora. A diferencia del método SEV, PEM utiliza corrientes variables en el tiempo, lo que permite trabajar sin requerir de un contacto galvánico con el suelo.

Por otro lado, existen tres técnicas de PEM establecidas a partir de la relación de movimiento entre las bobinas transmisora y receptora:

1.- Transmisor fijo y Receptor móvil.

2.- Transmisor móvil y Receptor fijo.

3.- Transmisor móvil y Receptor móvil con distancia fija entre ellos, conocido como método SLINGRAM.

Finalmente el método PEM que ocupa esta tesis es el SLINGRAM; el cual, es el más utilizado en estudios de contaminación debido a su fácil manejo, ya que no requiere el tendido de cables, por lo que su productividad y sencillez de mediciones le brinda una gran ventaja sobre las otras técnicas.

#### **II.3.2. Fundamento Teórico.**

Como se mencionó en la introducción de este método, el método PEM es un método electromagnético por lo que su fundamento teórico es a partir de la teoría electromagnética. El fundamento teórico de dicho método parte de las ecuaciones de Maxwell (ver anexo A3).

Considere una bobina transmisora que emite una señal alterna cerca de la superficie del terreno, y una bobina receptora colocada también sobre el terreno a cierta distancia del transmisor. Las corrientes generadas en la bobina transmisora inducen corrientes en el subsuelo, que a su vez crean un campo magnético secundario. El campo magnético secundario se registra en la bobina receptora junto con el campo magnético primario.

La relación entre ambos campos magnéticos en la bobina receptora está dada por la siguiente fórmula (Nota Técnica # 6 Geonics Limited).

$$
\frac{Hs}{Hp} \approx \frac{i\omega\mu_o \sigma s^2}{4}
$$
 (II.3.1)

Donde

Hs = es el campo magnético registrado en la bobina receptora.

Hp = es el campo magnético primario

$$
\omega=2\pi f
$$

 $f =$  frecuencia de la señal (Hz)

<sup>µ</sup> *<sup>o</sup>* = Permeabilidad magnética del vacío.

- $\sigma$  = Conductividad del terreno. (mhos/m)
- $S =$  separación de las bobinas receptora y trasmisora.

La ecuación (II.34) plantea una relación linealmente proporcional entre la relación de los campos magnéticos primario y secundario y la conductividad del terreno. Tomando en cuenta que en un medio heterogéneo el valor de la conductividad medida es un valor aparente, éste puede calcularse mediante la siguiente expresión;

$$
\sigma_a = \frac{4}{a\mu_0 S^2} \left(\frac{Hs}{Hp}\right)
$$
 (II.3.2)

La conductividad está dada en mhos (siemmens) por metro o en mmhos.m.

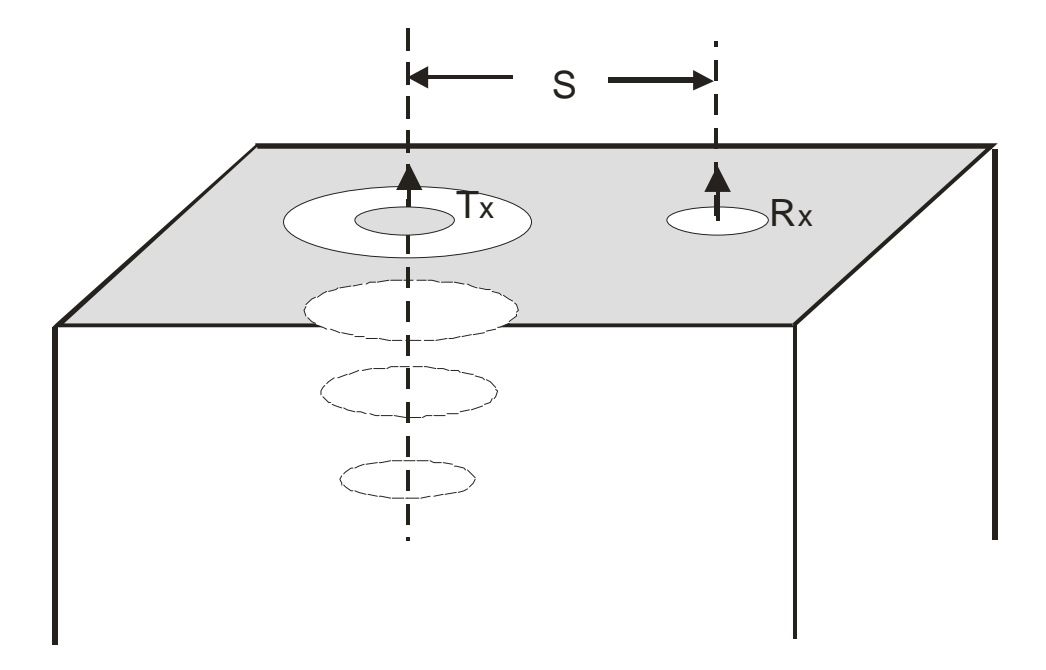

**Figura II.18: Flujo de corriente inducida (en el vacio Tx = es la bobina transmisora, Rx = bobina receptora, S distancia entre bobinas.** 

Finalmente el método PEM considera dos tipos de polarización de acuerdo a la posición en que se encuentran las bobinas; polarización horizontal en la cual se implementan los dipolos horizontales con una profundidad de estudio de aproximadamente 3m (Fig II.19 (B)), y la polarización vertical utilizando los dipolos en posición vertical y una profundidad aproximada de 6m (Fig. II.19 (A)).

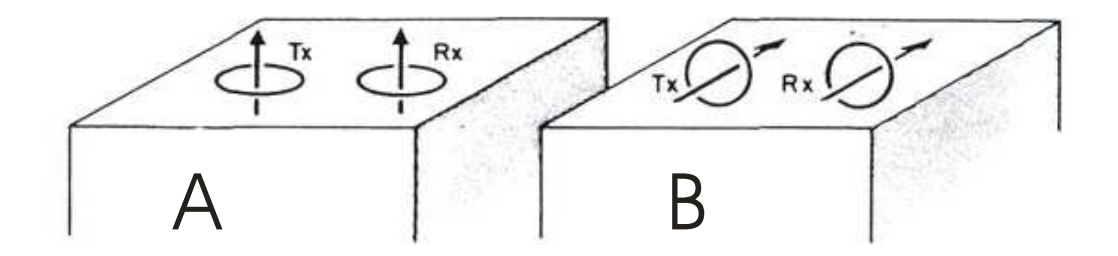

**Figura II.19. Esquema de la implementación de los dipolos verticales (A) y dipolos horizontales (B).** 

# **II.3.3. Metodología de campo para Perfilaje Electromagnético PEM aplicada al sitio.**

Tratándose de un sitio contaminado por hidrocarburos, el método PEM puede ser aplicado de dos formas diferentes:

Puntos arbitrarios: En el caso que no sea posible realizar un perfil se realiza medición en "puntos dispersos", es decir, puntos de medición no orientados a lo largo de un perfil, y dichos puntos son georefereciados por medio de GPS. Esta opción puede ser ventajosa en sitios con alto nivel de ruido EM y/o con acceso y movilidad compleja dentro de sitio.

En perfiles: consiste en la medición en puntos separados por una distancia fija entre ellos a lo largo de un perfil. Los puntos extremos del perfil son georeferenciados por medio de GPS, mientras que las coordenadas de los puntos intermedios son interpoladas. En sitios con bajo nivel de ruido EM y con fácil acceso y movilidad dentro del sitio, ésta es la opción más conveniente ya que reduce el tiempo de procesamiento de los datos adquiridos.

Además de esto, es conveniente realizar mediciones en ambas polarizaciones (horizontal y vertical) de manera que se obtenga dos mapas de resistividad aparente para dos profundidades máxima de estudio (3m y 6 m, respectivamente). Esto sería de gran utilidad en la estimación de los intervalos de profundidad en la que se encuentran los contaminantes y en la descripción litoestratigráfica del sitio.

Por último, en sitios industriales y urbanizados (con alto nivel de ruido electromagnético) independientemente de que las lecturas sean en perfiles o puntos dispersos, es conveniente realizar mediciones con dos orientaciones de las antenas, de forma tal que mediante la comparación de ambas lecturas se pueda realizar un filtrado que elimine los puntos de medición "ruidosos" y obtener un mapa de resistividad confiable.

#### **II.4. Mediciones de Resistividad en muestras de agua y de suelo.**

#### **II.4.1. Introducción.**

Los parámetros petrofísicos porosidad de suelo, contenido de arcilla y Capacidad de Intercambio Catiónico (CIC), en conjunto con la resistividad del suelo, son de gran utilidad en el proceso de caracterización geoeléctrica del sitio en estudio, permitiendo separar eficientemente las zonas limpias de las contaminadas por hidrocarburos.

Partiendo de las relaciones existentes entre la resistividad eléctrica del suelo y el agua de poro y de los parámetros petrofísicos, es posible estimar estos últimos a partir de datos de resistividad.

La metodología para determinar los parámetros petrofísicos de una zona específica consiste en realizar mediciones de resistividad eléctrica del agua subterránea (MRA) con el objetivo de determinar su salinidad. En la recolección de algunas muestras representativas de suelo del sitio para medir su resistividad eléctrica (MRS) en laboratorio como función de la salinidad del agua de poro. Posteriormente se realiza una inversión petrofísica del suelo del sitio por caracterizar. Dicha metodología es aplicable tanto para sitios limpios como contaminados por hidrocarburos. En el caso de un sitio contaminado, la importancia de los parámetros petrofísicos radica en que a partir de ellos es posible establecer una frontera geoeléctrica entre suelo limpio y contaminado y por ende, configurar la pluma contaminante.

#### **II.4.2. Mediciones de resistividad en muestras de agua (MRA).**

Este método consiste en la obtención de muestras de agua subterránea del sitio en estudio a través de perforaciones o excavaciones que permitan la recolección del agua por medio de tubos de recolección de muestras conocidos como "bailers"; los cuales son sumergidos en la perforación o excavación hasta la profundidad del nivel freático y automáticamente se llenan con agua subterránea. Una vez recolectadas las muestras se vacían en recipientes donde, con ayuda de un conductivímetro compacto, (ej. Hanna HI98130), se mide la conductividad eléctrica de cada una de ellas y su temperatura. Posteriormente se realizan los cálculos correspondientes para convertir los datos de conductividad a datos de resistividad eléctrica.

Si no se cuenta con un resistivímetro comercial compacto es posible construir un resistivímetro utilizando un recipiente cilíndrico compuesto de un tubo de PVC que posee 2 pares de electrodos (1 de corriente y 1 de potencial), los cuales pueden ser conectados a cualquier equipo de medición de resistividad (ERA, SARIS, SYSCAL, etc.). Este resistivímetro debe ser calibrado utilizando muestras de agua de resistividad conocida.

#### **II.4.3. Mediciones de resistividad en muestras de suelo (MRS).**

El principio básico en la interpretación petrofísica consiste en analizar la relación existente entre la resistividad del suelo y la salinidad del agua contenida en los poros. Para estimar los parámetros petrofísicos como contenido de arcilla, porosidad y CIC, a partir de valores de resistividad del suelo, primero debemos recolectar las muestras de suelo representativas del área de estudio y medir su resistividad en función de la salinidad del agua ( $\rho(C)$ ). Posteriormente debemos interpretar la curva de  $\rho(C)$  con ayuda del programa Petrofiz (Shevnin et al., 2007), realizando una inversión iterativa de los datos de resistividad obtenidos que dan como resultado el cálculo de los parámetros petrofísicos de la muestra de suelo en cuestión.

Esta metodología se compone principalmente de dos partes:

- 1) Preparación de la muestra.
- 2) Realización de mediciones de resistividad eléctrica.

A continuación se describe dicha metodología.

#### *Preparación de la muestra.*

Una vez que la muestra de suelo es colectada en el sitio de estudio; esta debe someterse a un proceso de secado y homogeneización para después prepararla y pasar a la segunda parte de la metodología que es el proceso de medición.

#### *Realización de mediciones de resistividad eléctrica.*

Para obtener mediciones de resistividad de la muestra es necesario utilizar un dispositivo llamado resistivímetro para suelo (Fig. IV.4) el cual consiste en un recipiente compuesto por 3 pares de electrodos de los cuales, un par (A y B) sirve para la inyección de corriente eléctrica y los otros dos  $(M_1, N_1, M_2, N_2)$  para la medición de potencial; y con esto, obtener un valor promedio de la resistividad de la muestra. Por otro lado, para obtener mediciones exactas de resistividad debemos calibrar los resistivímetros determinando el nivel de llenado (nivel de calibración) utilizando agua con resistividad (salinidad) conocida.

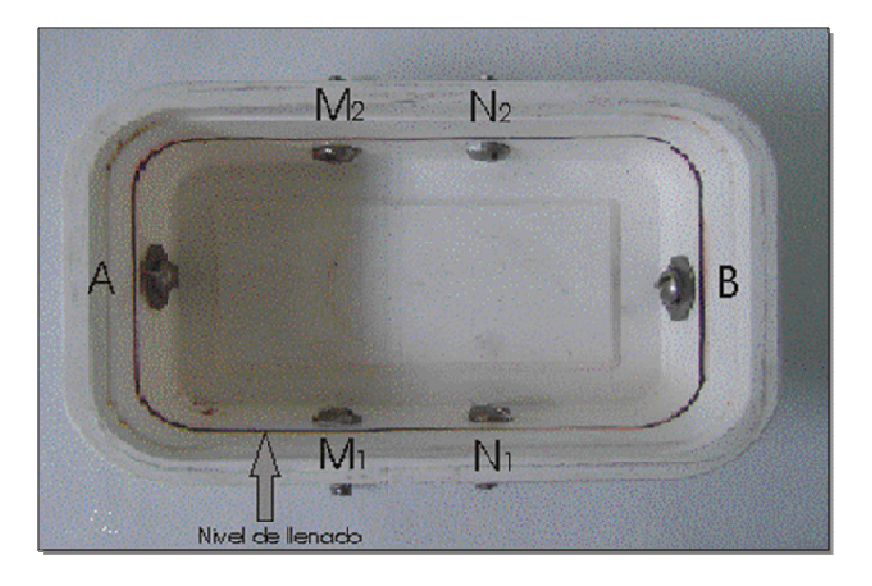

**Figura II.20: Resistivímetro de suelo.** 

Para hacer las mediciones debemos colocar 5 porciones iguales de la muestra de suelo en el interior de 5 resistivímetros llenándolos hasta su nivel de calibración. Una vez que se llenan los resistivímetros con las muestras de suelo, estas son saturadas al 100% con agua a diferentes concentraciones conocidas de NaCl; estableciendo un rango de concentraciones definidas.

Posteriormente con ayuda de un generador de corriente, se inyecta corriente a través de los electrodos A y B, mientras en los otros pares de electrodos M y N, se registra la diferencia de potencial; y con esto, calcular un valor promedio de la resistividad eléctrica de la muestra de suelo para cada resistivímetro; es decir, para cada salinidad del agua en poros  $(ρ(C))$ .

El uso de dos pares de electrodos M y N de registro de diferencia de potencial permite obtener 2 valores de resistividad eléctrica de la muestra y calcular un valor promedio que permite disminuir cualquier efecto de inhomogeneidad en la muestra de suelo.

 Es importante mencionar que para obtener valores representativos de la muestra con diferentes salinidades; es necesario esperar a que los procesos físico-químicos que ocurren en el fluido incorporado y la formación se estabilicen. El tiempo promedio en que ocurren dichos procesos es de 1 hora.

Después de obtener la diferencia de potencial a través de los electrodos M y N, se deben hacer correcciones de dichos valores por variaciones en la temperatura y finalmente convertirlos a valores de resistividad eléctrica. Existen varios autores con diversas fórmulas para elaborar dichas correcciones y transformaciones; sin embargo nosotros utilizamos la fórmula de Becklemishev (Becklemishev, 1963):

$$
\rho_{MN} = \frac{K_{MN} \cdot \Delta U_{MN}}{I} (1 + 0.0177 \cdot (T - T_0))
$$
\n(II.4.1)

donde:

 $\rho_{MN}$ : resistividad eléctrica entre los electrodos M y N

ΚΜΝ: coeficiente geométrico del resistivímetro para los electrodos M y N

 $\Delta U_{MN}$ : diferencia de potencial registrada en los electrodos M y N

I: corriente inyectada a través de los electrodos A y B

T: temperatura de la muestra.

 $T_0$ : temperatura de referencia igual a 20 $^{\circ}$ C.

Después de obtener los valores de resistividad corregidos a 20°C, se debe realizar un proceso de ajuste entre los datos teóricos y los datos obtenidos en laboratorio (inversión petrofísica). Para este proceso se recurre al programa Petrofiz (Shevnin et al., 2007). El proceso consiste en modificar los parámetros petrofísicos tales como: radios capilares, porosidades y Capacidad de Intercambio Catiónico (CIC) para cada uno de los componentes de la muestra; es decir, para arcilla y arena, hasta obtener el ajuste deseado entre datos teóricos y experimentales.

Finalmente, la inversión petrofísica presenta la relación existente entre los valores de resistividad y el grado de mineralización del agua contenida en los poros de la muestra. Con ayuda de este procedimiento es posible calcular ciertos parámetros petrofísicos como: contenido de arcilla, porosidad y CIC. A continuación se hará una descripción teórica del proceso de inversión petrofísica descrito en el párrafo anterior.

#### **II.4.4. Inversión Petrofísica.**

La relación entre la resistividad del suelo y los parámetros petrofísicos parte de la fórmula de Archie (Archie, 1942), que muestra la relación existente entre la resistividad de las rocas con la salinidad del agua subterránea, la porosidad y el factor de formación. Diversos estudios de suelo han descubierto la influencia de la humedad, el contenido de arcilla, el tamaño de grano, la capacidad de intercambio catiónico y de los contaminantes sobre la resistividad. Para ello se ha desarrollado la Teoría de la Modelación Petrofísica (ej. Marion *et al*., 1992; Klein y Santamarina, 2003; Revil y Glover, 1998).

Diversos algoritmos han sido creados para determinar valores de resistividad a partir del conocimiento de parámetros petrofísicos y viceversa. Ejemplo de ello han sido los trabajos realizados por Shevnin et al., (2007). Ellos desarrollaron un algoritmo que permite calcular la resistividad de suelos areno-arcillosos basados en un modelo determinado por dos componentes: arena y arcilla.

## **II.4.4.1. Teoría de la Inversión Petrofísica.**

La resistividad del suelo depende de ciertos parámetros petrofísicos; por ejemplo, la porosidad, la disposición o arreglo de los poros de la roca, la saturación del fluido contenido en los poros así como el tipo de fluido contenido. Generalmente, los suelos poco profundos están compuestos por una mezcla de arena y arcilla.

A lo largo del tiempo, se han desarrollado numerosos modelos petrofísicos para la industria petrolera (Archie, 1942, Waxman y Smiths, 1968; Clavier et al., 1984; Johnson y Sen, 1988) y para suelos areno-arcillosos (Rhoades et al., 1976; Ryjov, 1987; Ryjov y Sudoplatov, 1990; Tabbagh et al., 2002). Sin embargo el fundamento teórico que se mostrará a continuación corresponde al modelo petrofísico de suelo arenoarcilloso desarrollado por Shevnin et al., (2007). Dicho modelo consiste en un medio poroso heterogéneo compuesto por granos de arena y partículas de arcilla (Fig. II.21). Los poros de la arena están conformados por un sistema de canales cilíndricos mejor conocidos como "poros anchos" con un radio de  $10^{-3}$ -10<sup>-4</sup>m, de mayor tamaño que el espesor de la Doble Capa Eléctrica (DCE), cuyo espesor depende de la salinidad del agua contenida en los poros, aumentando dicho espesor con la disminución de la concentración de sal (Shevnin et al., 2007).

El rango de espesor de la DCE es de  $0.3-3 \times 10^{-8}$ m cuando la concentración de sal varía entre 0.02 y 2 [g/l]. Por otro lado, los poros de la arcilla, con radios entre  $10^{-7}$ - $10^{-8}$ m, son más pequeños que el espesor de la DCE. En el modelo, las paredes de ambos capilares (arenas y arcillas) son considerados como no conductoras y son caracterizadas por parámetros electroquímicos como la DCE y la CIC. Los poros pueden estar o no saturados. Las propiedades eléctricas de la mezcla de arena-arcilla son definidas por la conductividad efectiva de ambos sistemas capilares y las interconexiones entre estas redes de poros (ver anexo A4).

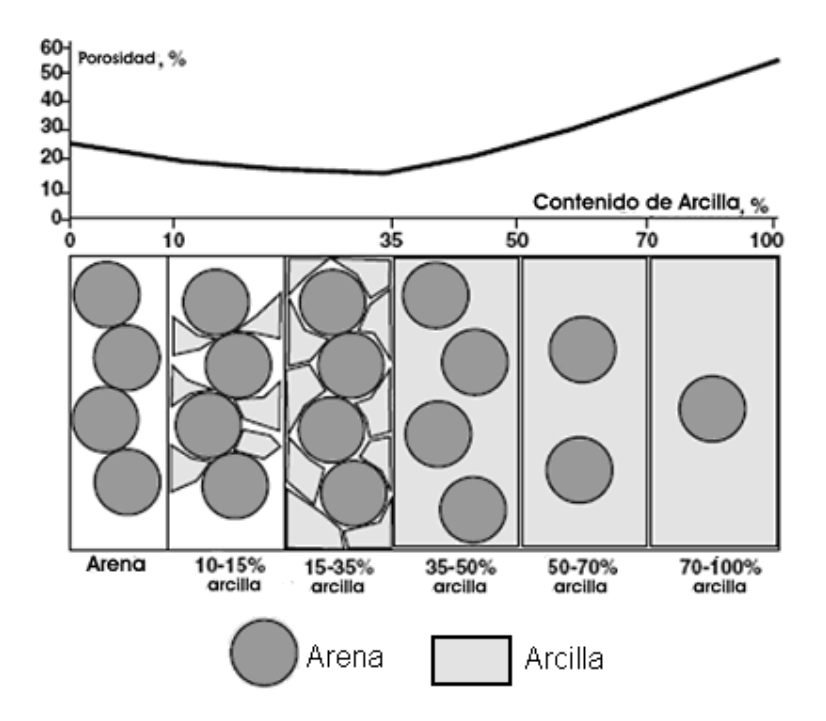

**Figura II.21: Modelo del suelo para diferentes contenidos de arcilla (Shevnin et., al., 2007).** 

#### **II.4.4.2. Proceso de Inversión Petrofísica.**

Como se mencionó con anterioridad, el proceso de inversión petrofísica consiste en realizar un análisis con la información recopilada a través de las mediciones de resistividad eléctrica en muestras de suelo realizadas en laboratorio y salinidad del agua subterránea del sitio de estudio; Toda la información obtenida es representada a través de una gráfica de salinidad de agua contra resistividad de suelo (Fig. II.22).

La gráfica misma es calculada para un modelo donde se fijan las características correspondientes a la arcilla y arena y se determinan las diferentes curvas teóricas del comportamiento de la resistividad contra la salinidad del agua de poro para diferentes proporciones de arena y arcilla. Del proceso de iteración se obtienen los parámetros de porosidad de cada componente y las muestras en su conjunto, radio capilar, CIC para el componente arcilla y contenido de arcilla en el suelo.

Un ejemplo del problema petrofísico es el cálculo de la resistividad teórica para crear un modelo de suelo. En la Figura II.22, se muestran las curvas de resistividad de suelo ρ(C) para distintas proporciones de arena y arcilla. Se puede observar que en la parte superior de la gráfica de la Figura II.22 la curva representativa de la arena pura; es decir 0% arcilla, en la parte inferior de la gráfica encontramos la curva que representa a la arcilla (100% arcilla).

Sin embargo existen curvas intermedias, las cuales representan el comportamiento de la resistividad para muestras de suelos con diferentes proporciones de arena y arcilla contra la salinidad de agua de poro. En este modelo se encuentran curvas que son calculadas tomando en cuenta los siguientes parámetros: radio de poro de arena =  $10^{-4}$ m; radio de poro de arcilla =  $10^{-8}$  m; porosidad de la arena = 25%; porosidad de la arcilla = 55%; CIC para arcilla = 3 g/l y un suelo saturado al 100% con agua, así como una temperatura de la muestra de 20°C.

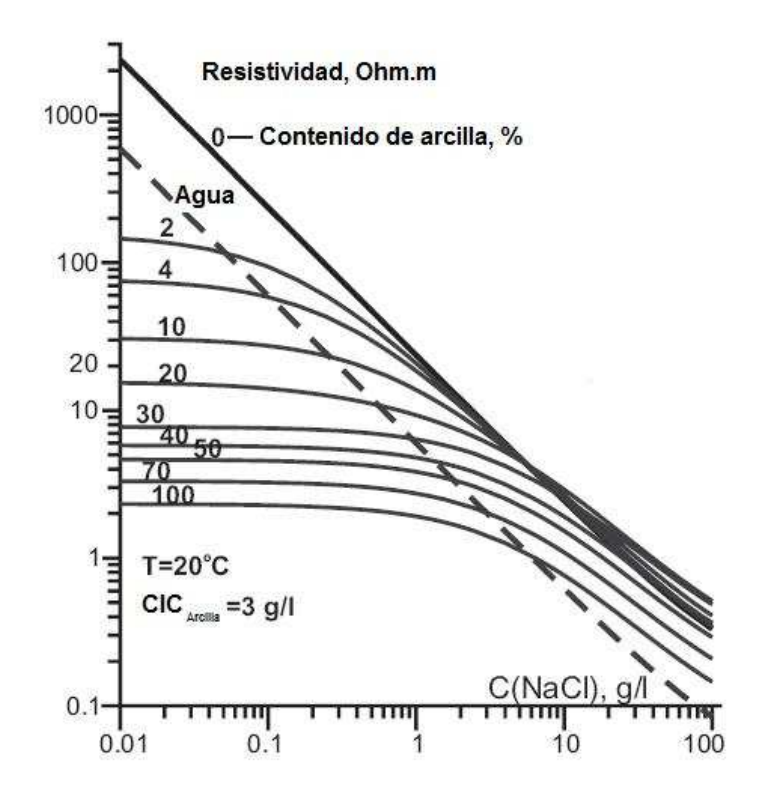

**Figura II.22: Modelo que representa las curvas teóricas de resistividad contra salinidad de agua contenida en los poros para diferente contenido de arcilla en suelos areno-arcillosos (Shevnin et., al., 2007).** 

Otra particularidad de la Figura II.22 es para la curva que representa 0% arcilla (curva de arena), la cual es casi recta y es paralela a la curva que representa la resistividad del agua contenida en los poros, indicando que la resistividad eléctrica de la arena pura saturada depende principalmente de la conductividad electrolítica. Esta curva declina cuando la concentración de sales en el agua de poro es mayor a 5 g/l. Cuando la salinidad es superior a los 15  $g/l$  las curvas correspondientes a las mezclas de arcilla y arena están situadas paralelamente a las curvas de arena y agua, distribuidas a lo largo del eje vertical, de acuerdo a la porosidad de la mezcla. Las curvas de la mezcla arenaarcilla con salinidad menor a 5  $g/l$  no son paralelas a las curvas de arena y agua, cruzando al curva de agua, mientras que su distribución vertical depende del contenido de arcilla.

El comportamiento no lineal de las curvas para diferentes proporciones de arena y arcilla es debido a la influencia de la DCE y la CIC. Cabe destacar que la diferencia entre la resistividad de la arena pura y la arcilla pura depende de la concentración de sal en el agua. Cuando la salinidad del agua es 0.01 g/l el rango de resistividad de arena sobre arcilla es de 780 Ohm.m, para 0.1 g/l es de 80 Ohm.m, para 1 g/l = 10 Ohm.m y para 10 g/l = 3 Ohm.m. Por lo que la resolución del método de resistividad para delimitar las diferentes litologías depende de la salinidad del agua subterránea.

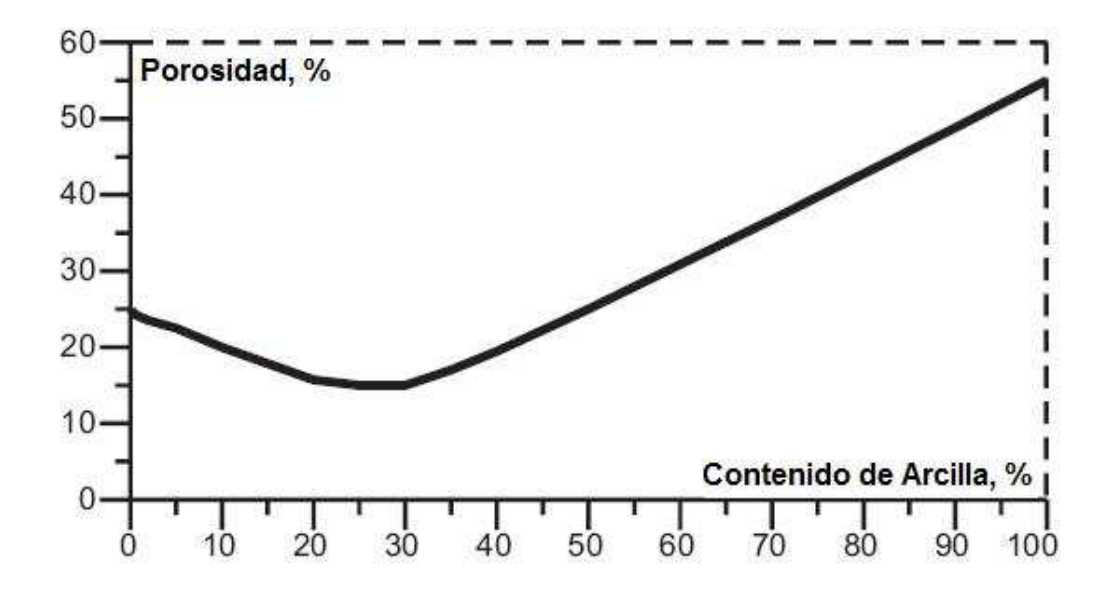

**Figura II.23: Curva que representa la relación entre la porosidad del suelo y el contenido de arcilla para la Figura II.22 (Shevnin et., al., 2007).** 

La Figura II.23 muestra la dependencia teórica entre la porosidad y el contenido de arcilla para el modelo de la Figura II.22. Observamos que la curva comienza con una porosidad del 25%, (porosidad de la arena pura) y es mínima cuando el contenido de arcilla es igual a la porosidad de la arena y como resultado disminuye la porosidad de la mezcla; es decir, la arcilla ha cubierto los poros de la arena. Posteriormente se incrementa hasta el valor que representa a la porosidad de la arcilla pura (55%). Por lo que la parte izquierda de la gráfica es influenciada por el contenido de arena y la parte derecha por el contenido de arcilla.

En conclusión, el proceso de inversión petrofísica permite delimitar la litología del suelo de la zona de estudio así como el contenido de arcilla y porosidad del mismo. Es posible realizar esta inversión con el programa Petrofiz (Shevnin et al., 2007) a partir de datos de resistividad del suelo medidos en laboratorio  $p = f(C)$ , donde C es la salinidad del agua. La finalidad de hacer este proceso es encontrar el valor de resistividad de capa y con esto separar las zonas contaminadas de las no contaminadas. Por ejemplo, cuando tenemos contaminación madura (cierto tiempo después de ocurrido el derrame), existen incrementos en la conductividad de la solución acuosa, debido a los efectos de la biodegradación, cambios en la conductividad superficial dentro de los poros (Abdel et al., 2004). Dicho efecto en la resistividad del suelo se compara con el aumento en el contenido de arcilla y a partir de esto, es posible utilizar un criterio que permite delimitar las zonas contaminadas por hidrocarburos.

La eficiencia de dicha inversión, ha sido demostrada realizando una serie de mediciones experimentales de laboratorio para suelos previamente calibrados; es decir, determinando el contenido de arcilla a partir de suelos con contenido de arcilla y arena conocido; mostrando una muy buena correspondencia entre los valores determinados por esta metodología y los reales para cada muestra de suelo (Shevnin et al., 2006).

## **II.5. Método Gasométrico.**

Como ya se mencionó anteriormente los métodos geoeléctricos son efectivos para detectar contaminación madura, que produce anomalías de baja resistividad fácilmente identificables. Sin embargo cuando las anomalías que se detectan son de alta resistividad, como las producidas por la contaminación fresca, su interpretación es más complicada, debido a que dichas anomalías contrastan menos con el medio geológico. En este caso, anomalías provocadas por sedimentos superficiales con poca humedad y materiales de relleno enmascaran aún más la presencia de contaminación fresca, lo que hace que las técnicas geoeléctricas sean poco efectivas y se tenga que recurrir a otros métodos que apoyen la investigación.

En este caso se utilizó el método gasométrico, el cual consiste en buscar compuestos orgánicos volátiles (COV's), los cuales son evidencia de contaminación por hidrocarburos, siendo mayor mientras más fresco sea el derrame. Los hidrocarburos alifáticos, aromáticos y clorados contienen compuestos con carbono orgánico (como carbono enlazado a carbono, hidrógeno, nitrógeno o azufre) que se vaporizan rápidamente debido a que sus presiones de vapor a temperatura ambiente son mayores de 0,0007 atm y sus puntos de ebullición son inferiores a 100º C (ver anexo A5).

Los instrumentos utilizados para realizar las mediciones de COV's son los fotoionizadores. Los fotoionizadores no identifican directamente la presencia de sustancias químicas en el subsuelo, pero muestran las zonas con mayor concentración de gases, lo que se puede utilizar como indicador de las áreas más contaminadas. La presencia de COV's es detectada mediante una luz ultravioleta que ioniza el contaminante del aire. Cuando un fotón de radiación ultravioleta alcanza un compuesto químico lo ioniza siempre y cuando la energía de radiación sea igual o mayor al potencial de ionización del compuesto (ver Tabla II.5.1). Al ser partículas cargadas, los iones se pueden recolectar en una placa cargada y producir corriente eléctrica. La corriente medida será directamente proporcional al número de moléculas ionizadas (Fig. II.24).

El fotoionizador no responde a determinados hidrocarburos de bajo peso molecular, como el metano y etano ni a ciertos gases y vapores tóxicos como el tetracloruro de carbono y gas cianhídrico debido a su alto potencial de ionización.

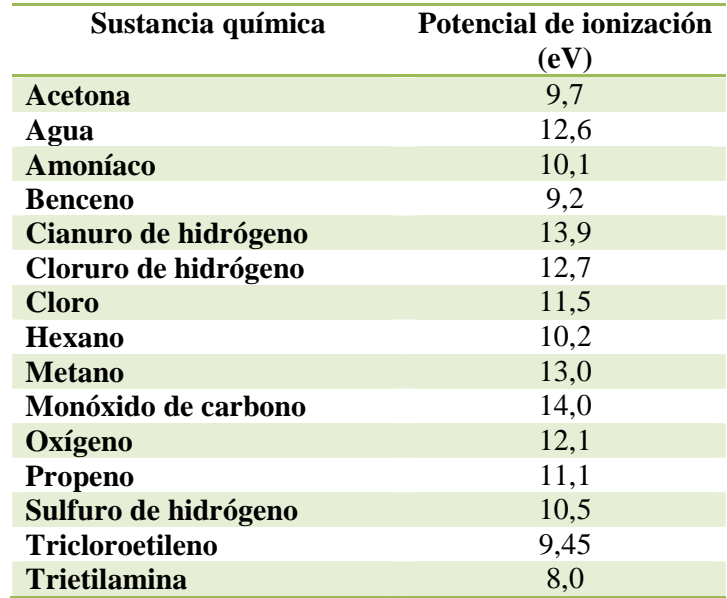

**Tabla II.5.1: Potencial de ionización para diferentes compuestos.** 

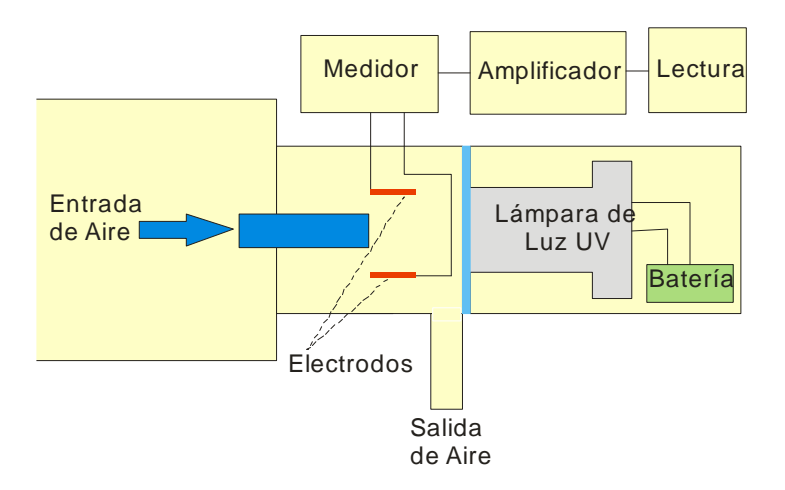

**Figura II.24: Esquema de un Fotoionizador.** 

Por lo general, la energía de ionización de las lámparas está disponible en los valores de 8,4; 9,5; 10,0; 10,2; 10,6 y 11,7 eV, debido a que los principales componentes de la atmósfera (oxígeno, nitrógeno y gas carbónico) tienen un coeficiente de ionización de entre 12 eV y 15.6 eV.

Evidentemente no todos los hidrocarburos contienen la misma cantidad de COV's, por lo que si la contaminación es causada por un derrame de crudo la respuesta será mucho menor que si es causada por un derrame de gasolina (como ocurrió en este caso), a pesar de que el volumen derramado fuera el mismo.

Es necesario tener en cuenta que estos equipos pueden tener errores debidos a la proximidad de líneas de alta tensión y transformadores, así como la presencia de electricidad estática en la zona. Otra causa de error en las lecturas es la humedad, cuando el instrumento no está caliente y es puesto en operación en un ambiente cálido y húmedo puede haber condensación en la lámpara, lo que reduce la luz emitida provocando una reducción en la medición.

Tomando en cuenta esto se eligió cada punto de medición, de manera que no estuvieran a menos de 30 metros de cualquier línea de alta tensión. Además, antes de iniciar el proceso de mediciones, el fotoionizador permanecía encendido durante 15 a 20 minutos, garantizando el precalentamiento del mismo.

# **CAPÍTULO III.**

# **APLICACIÓN DE LA TECNOLOGÍA GEOELÉCTRICA EN UN SITIO URBANO CONTAMINADO POR HIDROCARBUROS.**

## **III.1. Introducción.**

El estudio de zonas contaminadas por productos derivados del petróleo es un tema de gran importancia debido al incremento nota ble de los derrames o fugas, provenientes de la infraestructura petrolera tales como ductos y tanques de almacenamiento subterráneo. Dichos incidentes se relacionan con el manejo, us o y transporte de hidrocarburos. Es por ello, que se han generado diversa s estrategias ambientales en todo el mundo para disminuir en gran medida este problema, así como métodos y metodologías para diagnosticar los sitios contaminados por hidrocarburos para su posterior remediación.

En este capítulo se realiza la caracterizaci ón geoeléctrica de un sitio urbano contam inado por hidrocarburos ubicado en el Valle de México. Dicha contaminación es consecuencia de l derrame de hidrocarburos, presuntamente originado por la ruptura de un tanque de almacenamiento subterráneo.

Finalmente, y por razones de confidencialidad, en este capítulo se omiten datos como nombres de calles, coordenadas UTM, etc.; sin embargo , se mantiene el esquema real del sitio en coordenadas relativas.

## **III. 2. Antecedentes Generales.**

La zona de estudio está comprendida por 4 calles denotadas por los siguientes nombres: Avenida Principal, Avenida 2, Calle 1 y Calle 2. El sitio forma un cuadrado denotado por las coordenadas ( $X= 0$ , 350 m;  $Y= 0$ , 350 m); por lo que el área de estudio es de aproximadamente 5 hectárea s, en las cuales predominan casas habitación, un predio, una zona en construcción y una zona industrial.

A lo largo de la Avenida Principal existe un ducto de drenaje y de gas natural, así como de instalaciones subterráneas de luz eléctrica. En la parte S W de dicha avenida, se encuentra un Tanque de Almacenamiento Subterráneo (TAS) de hidrocarburos. En la porción central de

la Avenida Principal, casi frente a la Calle 2, se detectó la afluencia de hidrocarburos, dentro de una zona en construcción, mientras se realizaba una excavación de 6 m de profundidad en el punto  $X = 120$  m,  $Y = 198$  m (Fig. III.1). En este punto comenzó a drenar un producto hidrocarburo de color ámbar.

Una vez ocurrido este derrame se procedió a realizar la caracterización geoeléctrica d el sitio con la finalidad de mapear las plumas de contaminación por hidrocarburos y localizar la fuente de dicha contaminación.

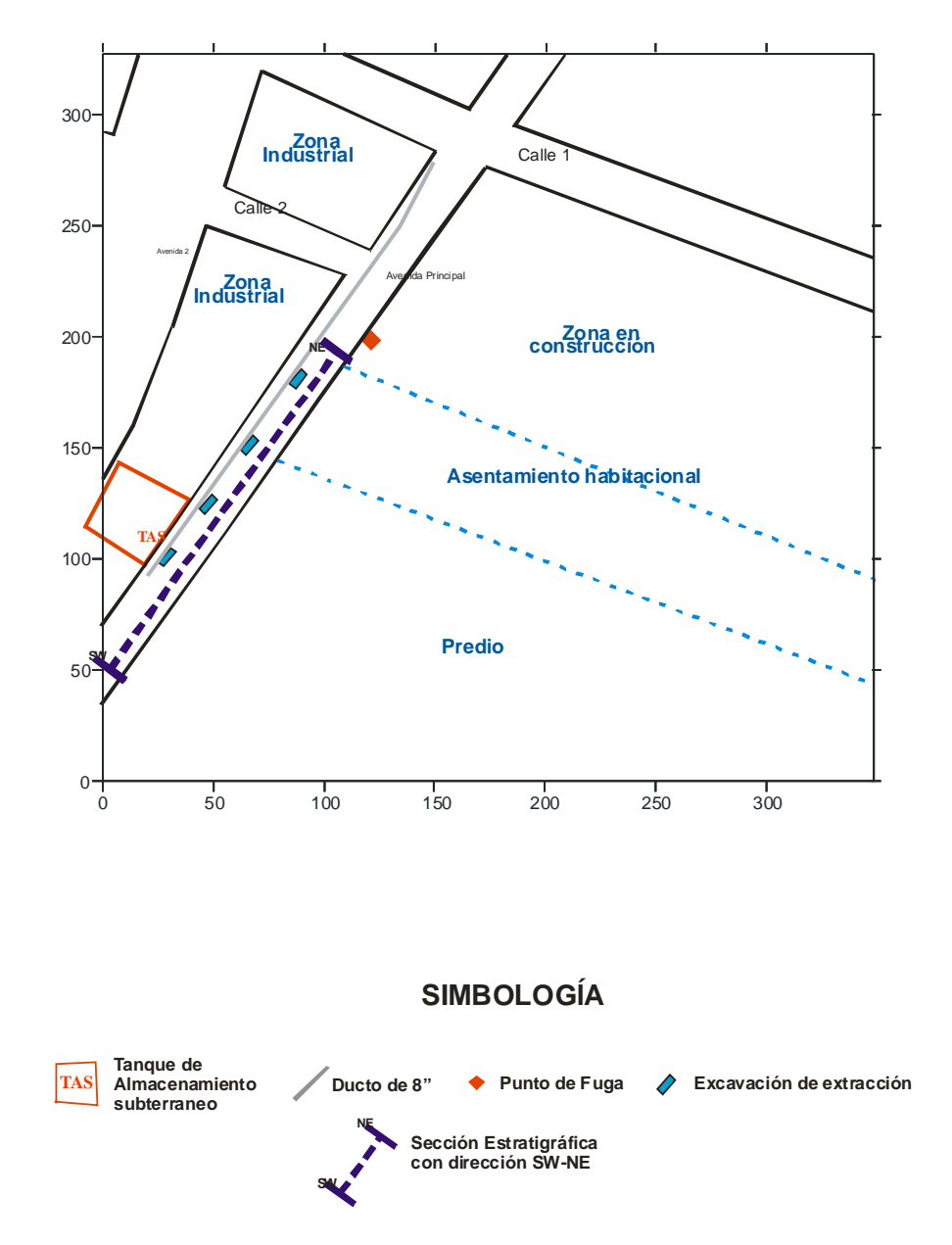

**Figura III.1: Esquema del área de estudio con la ubicación de l TAS, el punto de fuga de hidroc arburos y excavaciones realizadas. El esquema incluye la trayectoria de un ducto detectado con el método DDM así como una sección estratigráfica con dirección SW -NE.**

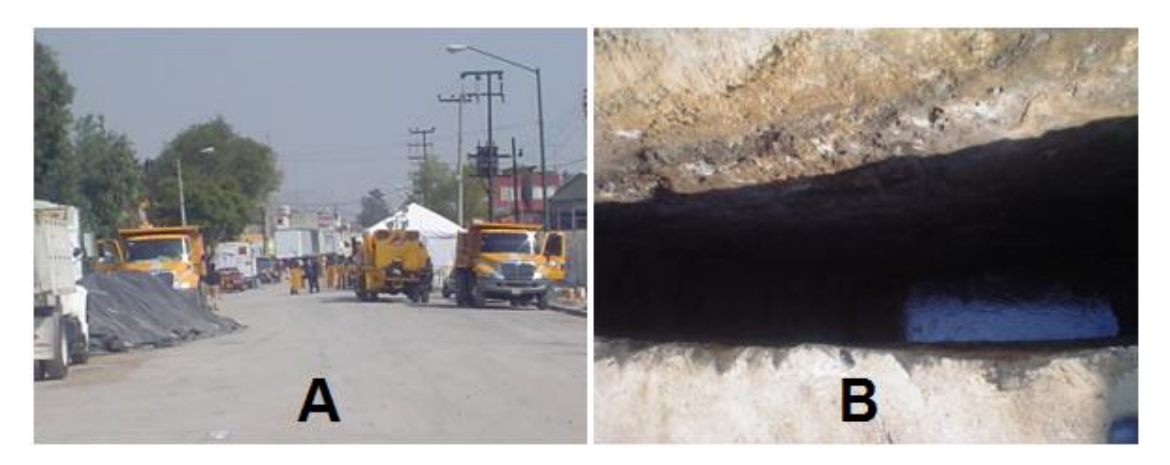

**Figura III.2: A) Vista de la calle principal en el área de estudio. B) Excavaciones r ealizadas.**

## **III.3. Características Litológicas del Sitio.**

## **III.3.1. Estratigrafía.**

Para determinar las características geológicas e hidrogeológicas del sitio en estudio, es necesario recurrir a diversos estudios geológicos e hidrogeológicos realizados co n anterioridad en la Cuenca de México (Marín Córdova et. al., 2001), así como los que proporcionan directamente los pozos de exploración perforados en el sitio.

A partir de estos estudios, se construyó una sección estratigráfica c on dirección SW-NE (Fig. III.3), incorporando la información proporcionada por los pozos de exploración realizados dentro de la zona dentro del marco de este estudio, aportando información hasta una profundidad de 30 metros.
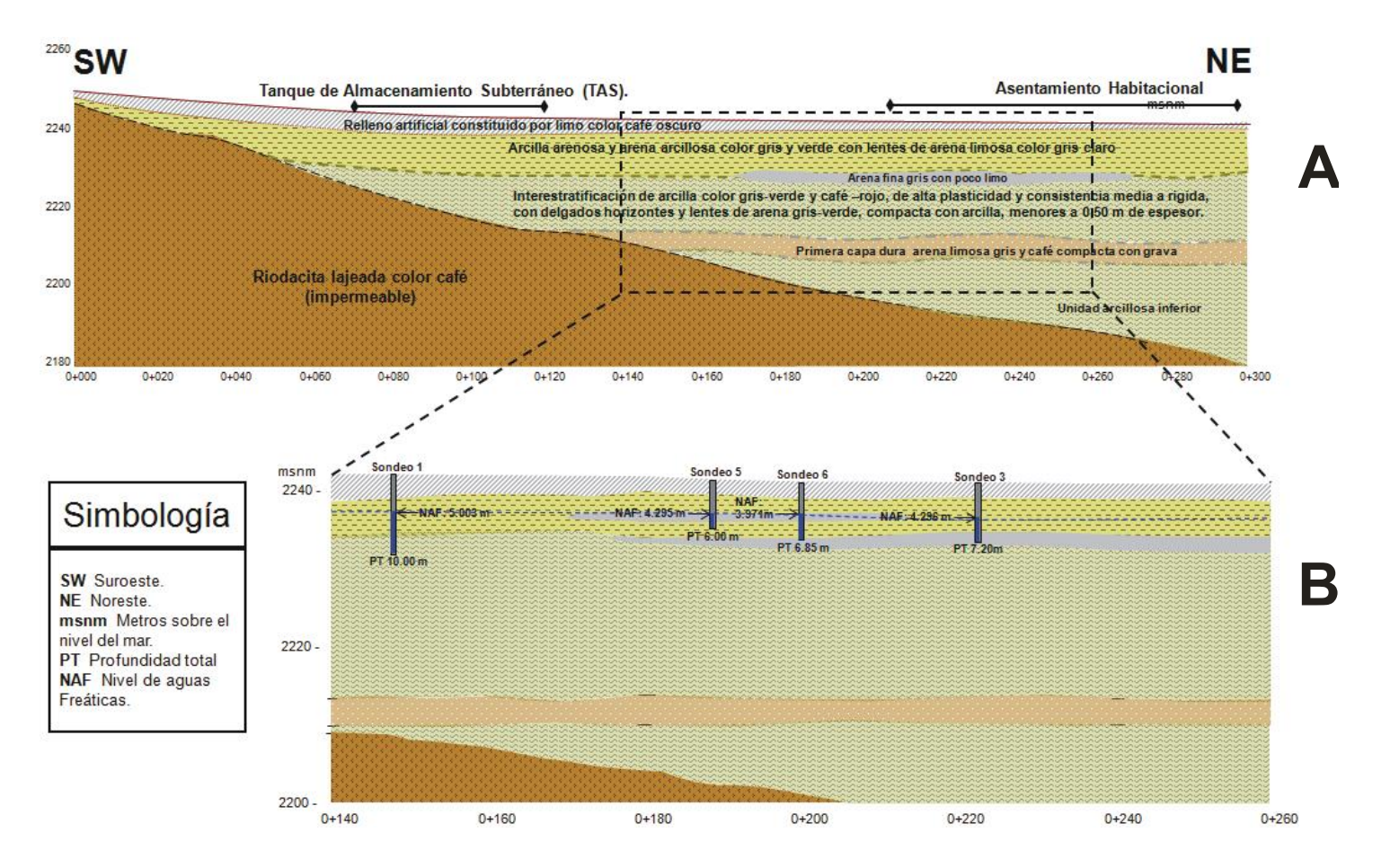

**Figura III.3: Secuencia estratigráfica del área de estudio. A) Vista general de la secuencia estratigráfica. B) Vista ampliada de la secuencia estratigráfica con la ubicación de los pozos de exploración.**

# **III.3.2. Geología.**

Con base en la información de la secuencia litoló gica generalizada para los depósitos lacustres del ex lago de Texcoco, la descripción de los estratos principales que comprenden la zona de estudio (Murillo y García, 1978) está constituida por:

- Capa Superficial.- Arcillas consolidadas por secado y consoli dación debida al peso de las edificaciones urbanas. El contenido de agua reportado es de 61%. El espesor varía entre 1.5 m y 6 m.
- Formación Arcillosa Superior.- Con espesores en el rango de 17 m a 40 m, presenta una interestratificación de arcillas volca no-sedimentarias con lentes y horizontes arenosos, limo-arenosos y vidrio volcánico a distintas profundidades.
- Capa Dura.- Tiene un espesor promedio de 3.5 m. Su contenido de agua es de 60%, está formada por sedimentos limo-arenosos y arenosos volcano-clásticos compactos.
- Formación Arcillosa Inferior.- Está integrada por arcillas de origen volcano -lacustre compresibles, contiene lentes y estratos limo -arenosos con partículas de vidrio volcánico. En el centro del lago contiene un espesor de aproximadamen te 20 m.
- Depósitos Profundos.- Están constituidas por materiales granulares gruesos y rocas ígneas que afloran en los cerros más cercanos al sitio de estudio, en las márgenes del antiguo lago.

# **III.3.3. Litología.**

La Tabla III.1 expone la secuencia litol ógica somera que representa al sitio de estudio.

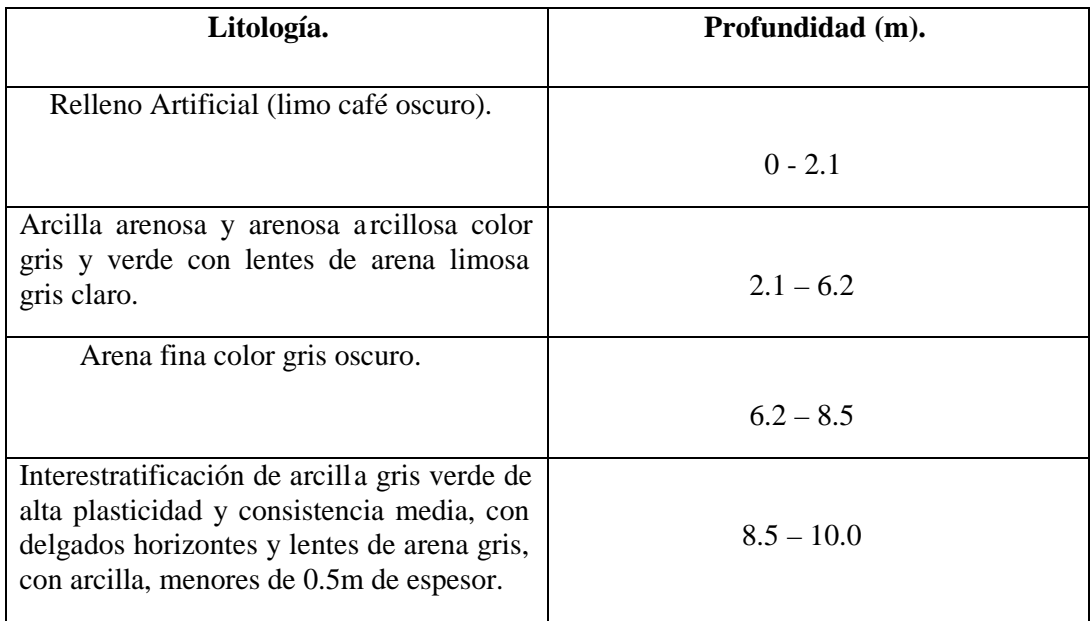

**Tabla III.1: Información litológica generalizada para la zona de estudio.**

Cabe destacar que el Nivel de Aguas Freáticas (NAF) en la región varía entre 3.75 m y 5 m; además, la presencia de lentes arenosos incrementa la permeabilidad de las capas arcillo limosos, siendo estas últimas las que constituyen la m ayor parte de la secuencia estratigráfica, por lo que dichos lentes pueden servir como vía de conducción de contaminantes.

# **III.3.4. Hidrogeología.**

Se pueden considerar dos unidades hidrogeológicas para el sitio de estudio con coeficientes de permeabilidad de k= 1.0 x 10<sup>-6</sup> a 1.5 x 10<sup>-7</sup> cm/s respectivamente (Marín Córdova et. al., 1986); dichas unidades se describen a continuación.

Unidad Volcano-Sedimentaria depositada en un ambiente lacustre.

De acuerdo a la interestratificación de materiales limo -arcillosos con lentes y horizontes de arena, se considera que es un acuífero granular con bajo rendimiento específico. Como se mencionó con anterioridad, el NAF se encuentra entre 3.75 m y

5 m. Con base en la información obtenida y observando los pozo perforados , el flujo de agua subterránea se dirige hacia el Noreste de la zona de estudio.

Unidad Riodacítica Densa.

Se caracteriza por su impermeabilidad, así como por limitar a la secuencia volcano sedimentaria de los depósitos lacustres anteriormente descritos.

#### **III.4. Planeación y selección de la tecnología de medición.**

Una vez definidas las características geológicas y geográficas del sitio, es posible seleccionar la tecnología de mediciones geoeléctricas. Para el caso de SEV se debe considerar la profundidad del NAF y las características litológicas del subsuelo para determinar la separación máxima de la línea de corriente; con esto, y las dimensiones del área de estudio se definen las separaciones entre puntos de medición, así como el número y ubicación de los perfiles de SEV.

Si el sitio incluye la presencia de ruido geológico o electromagnético, es necesario, en la etapa de procesamiento de datos, filtrar las distorsiones causadas sobre los datos; en este caso, se trata de una zona urbana con alto nivel de ru ido geológico y electromagnético.

Este problema puede resolverse de dos maneras: utilizando la configuración AMN + MNB; esto es, realizar dos sondeos tipo polo -dipolo en un mismo punto de medición para posteriormente someter los datos adquiridos en ambos sondeos a un proceso de filtrado que elimine las distorsiones causadas por el ruido geológico (Shevnin et. al., 2003).Este proceso, si bien elimina eficazmente los efectos del ruido geológico, hace que disminuya la productividad en la ejecución de la camp aña de SEV.

Otra manera de aminorar las distorsiones causadas por un sitio urbanizado sobre las mediciones, sería el aplicar previo a la campaña de SEV, un método que permita ubicar todos los ductos metálicos y cables subterráneos, así como sistemas de dre naje y cualquier elemento metálico subterráneo que genere distorsiones electromagnéticas y geológicas. Una vez realizado lo anterior, es posible posicionar los perfiles de SEV de manera que las distorsiones sean mínimas sin afectar la productividad en la e jecución de los SEV's. Esta segunda opción fue la seleccionada en este trabajo y su metodología de aplicación se describe a continuación.

### **III.5. Detección de Ductos Metálicos (DDM).**

La Detección de Ductos Metálicos (DDM) es de gran importancia para el dis eño de los perfiles de SEV y PEM, evitando distorsiones originadas por la presencia de cuerpos metálicos.

Los equipos utilizados para la DDM en este sitio fueron: Fisher TW6 y Radio Detection RD - 4000. Ambos están basados en mismo principio de funcionamien to, esto es a través de la inducción de un campo electromagnético en el medio y su recepción. La DDM se aplicó a lo largo de las calles y avenidas que comprenden la zona de estudio, haciendo énfasis en la Avenida Principal donde se presentó el derrame de h idrocarburos.

Con base en esta técnica se localizó un ducto de 8" (ver Fig. III.1) que corre a lo largo de la Avenida principal que, según información oficial, corresponde con un ducto de distribución de agua potable.

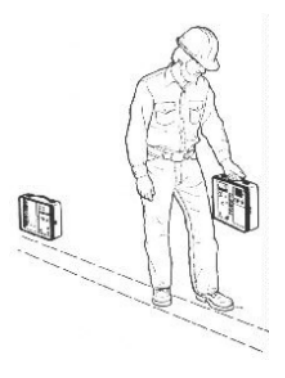

**Figura III.4: Técnica inductiva de localización de ductos utilizando el equipo Fisher TW6.**

# **III.6. Aplicación del Método PEM.**

Uno de los métodos indirectos de resistividad utilizados para delimitar la contaminación en el sitio fue el de Perfilaje Electromagnético (PEM).

Para las mediciones de PEM se utilizó el equipo (EM31 -MK2) desarrollado por la Geonics Ltd (Geonics Limited. Manual del usuario EM31-MK2, 1980). Este equipo consta de dos bobinas acopladas, una transmisora y otra receptora, a una distancia de 3.66 m . A través de la bobina transmisora se emite un pulso electromagnético de frecuencia 9.8 kHz que induce un campo secundario en el subsuelo que a su vez s e mide por la bobina receptora. Con este equipo se puede trabajar con dipolos horizontales y una profundidad máxima de estudio de 3 metros, o con dipolos verticales y una profundidad máxima de estudio de 6 metros.

También se muestra el valor de fase entre el campo primario (generado por el equipo) y campo secundario (generado por terreno). Cuenta con memoria para 10,000 lecturas en dos orientaciones de las antenas y capacidad para conectarse a un GPS (Fig.III.5).

Las mediciones se realizaron cada 5 metros a lo largo de perfiles georeferenciados o de manera dispersa, haciendo un total de 306 puntos de medición. Los valores de conductiv idad eléctrica se convirtieron a valores de resistividad eléctrica en un rango de aproximadamente 1 Ohm.m a 200 Ohm.m. Con dichos valores y sus coordenadas es posible construir el mapa de resistividad eléctrica aparente  $\binom{a}{a}$  de la Figura III.6.

En la Figura III.6 se pueden observar tres zonas anómalas de mínima  $\alpha$  (zonas I, II y III); las cuales se presentan como posibles zonas contaminadas.

- Zona I.- La zona anómala I (Fig. III.6) se encuentra dentro de un predio. Esta zona se caracteriza por tener un polvo esparcido en el suelo que por su olor y textura, se trata de azufre. Dicho elemento bajo los efectos de la biodegradación genera un ambiente ácido en el subsuelo (creación de sales), lo que se registra como una anomalía de baja resistividad. Finalmente esta anomalía indica la existencia de contaminación química por el azufre en el subsuelo.
- Zona II.- Se encuentra dentro de un a sentamiento habitacional, coincidiendo con el sistema de drenaje de aguas residuales, siendo posible encontrar como causa varias fuentes de contaminación o la combinación de las mismas. Dichas fuentes de contaminación pueden ser: contaminación química en el predio, las aguas residuales o la presencia de hidrocarburos; las cuales generan una anomalía de baja resistividad.
- Zona III.- Está localizada dentro de una construcción cercana al punto de fuga de hidrocarburos en la Avenida Principal (rombo rojo Fig.III.6). La anomalía de baja resistividad se debe por la presencia de hidrocarburos degradados en el subsuelo (contaminación madura).

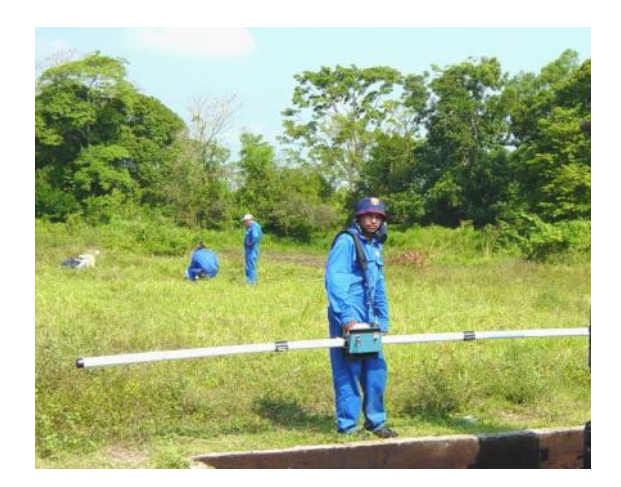

**Figura III.5: Aplicación del método PEM en un área contaminada.**

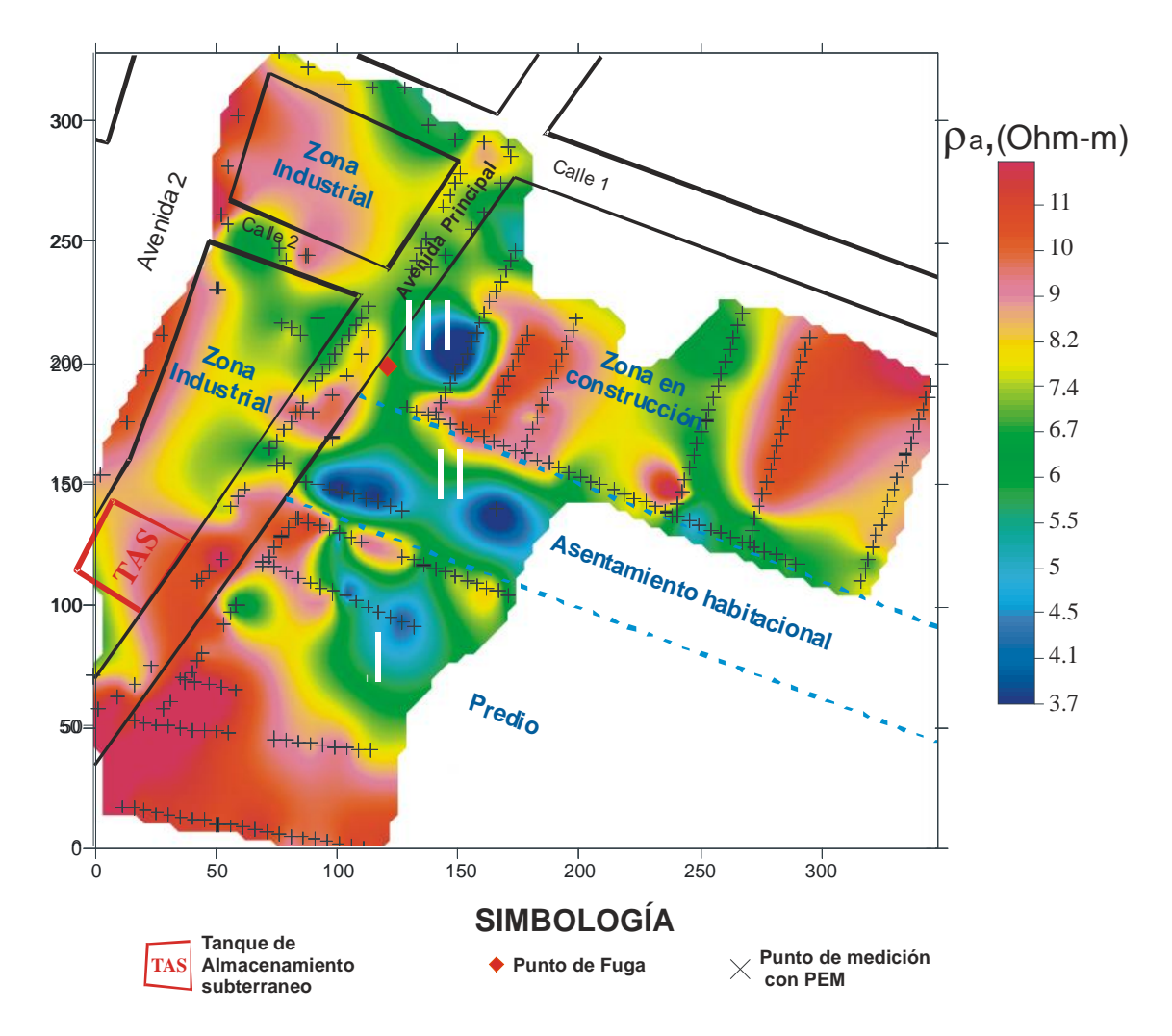

**Figura III.6: Mapa de resistividad aparente obtenido por el método PEM. Se indican las zonas anómalas principales.**

Cabe señalar que el método PEM aplicado con el equipo EM31 -MK2 tiene una profundidad máxima de estudio de 6 m, por lo que es necesario aplicar el método SEV con el fin de visualizar la estratigrafía del subsuelo a una profundidad mayor y ubicar en profundidad las zonas contaminadas.

#### **III.7. Aplicación del Método SEV.**

Otro de los métodos utilizados para delimitar la contaminación del subsuelo es el Sondeo Eléctrico Vertical (SEV) en la variante de Tomografía de Resistividad Eléctrica (TRE).

Para la realización de la campaña de mediciones de SEV -TRE se utilizó un equipo Syscal R1 Plus (Fig. III.7) fabricado por la compañía Iris Instruments ( Manual del equipo Syscal R1 Iris Instruments France, 2001). Es un equipo compacto, de 31 x 31 x 21 cm y 9.5 kg de peso, alimentado por una batería recargable interna de 12 V y 7 A/hr y una temperatura de operación de -20 a 70 °C. Este equipo cuenta con un transmisor que permite el ajuste automático de corriente y voltaje , con un voltaje máximo de 600 V y una corriente máxima de 2500 mA con una resolución de 10 μA. Por su parte, el receptor cuenta con protección para sobre-voltajes, voltaje de entrada de entre -10 y 10 V. Además el medidor presenta rechazo de banda de 50 y 60 Hz y una resolución de 1 μV. Estas características hacen del equipo Syscal R1 una herramienta óptima p ara estudios de medio ambiente.

Con la aplicación del método SEV-TRE, se obtienen pseudosecciones de resistividad de la zona de estudio, la que a su vez son filtradas utilizando el programa X2IPI (Bobachev, 2003), corrigiéndose algún dato afectado por algún tipo de ruido.

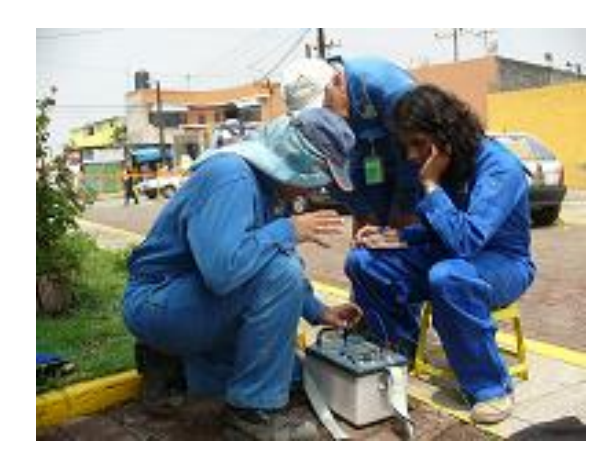

**Figura III.7: Aplicación del método SEV en un área contaminada.**

#### **III.7.1. Trabajo de Campo.**

Se realizaron tres perfiles de SEV-TRE utilizando un arreglo tipo Schlumberger (AMNB), con longitudes de 192 m (P1), 176 m (P2) y 120 m (P3). En total se midier on 64 puntos de SEV con un intervalo entre sondeos de 8 m. Para cada punto de SEV se tomaron 10 mediciones en separaciones AB/2 entre 6 m y 42 m, con intervalo de 4 m, garantizando una profundidad máxima de estudio de poco más de 15 m.

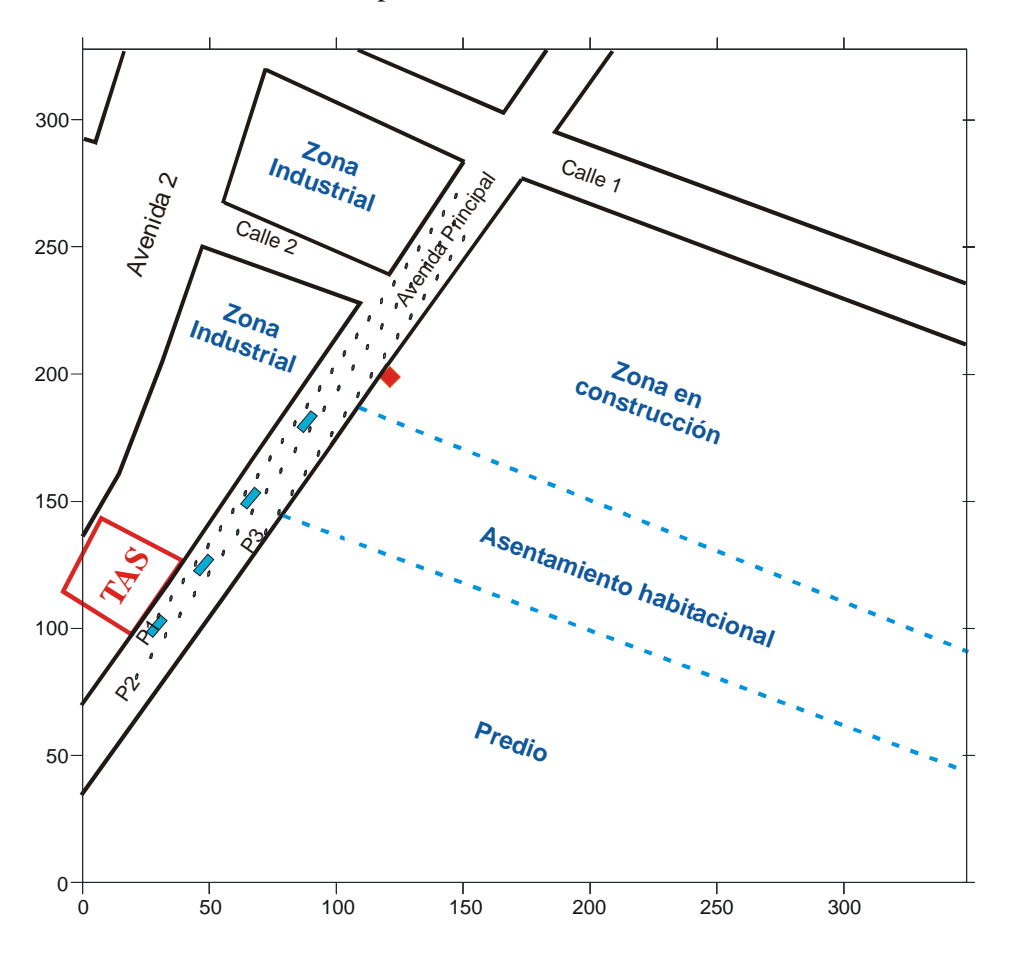

# **SIMBOLOGÍA**

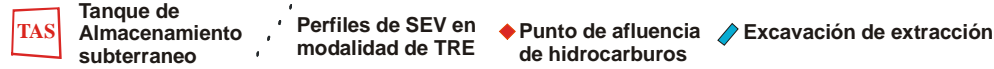

**Figura III.8: Esquema del área de estudio con la ubicación de l TAS, el punto de afluencia de hidrocarburos y excavaciones realizadas. El esquema incluye la ubicación de los perfiles de TRE realizados.**

# **III.7.2. Interpretación Cualitativa.**

Para realizar una interpretación c ualitativa se efectúa el procesamiento de los datos obtenidos en campo, y se presenta a manera de secciones de <sup>a</sup>. Además se realiza un análisis estadístico de los datos de <sup>a</sup>.

### **III.7.2.1. Secciones de Resistividad Aparente.**

Una vez realizadas las mediciones de SEV-TRE se presentan los valores de  $a$  en forma de secciones (seudo-secciones). A continuación se describen cada una de las seudo -secciones correspondientes a cada perfil.

En el perfil 1 se observa la presencia de una anomalía de baja resistividad ub icada en el intervalo de distancia 10 m a 140 m. Otra anomalía aparece en los 160 m de distancia con un valor aproximado de 2.2 Ohm.m. Es posible distinguir una pequeña capa superficial con valores de resistividad entre 16 Ohm.m y 20 Ohm.m.

El perfil 2 está compuesto por 3 capas; una superficial con valores de resistividad de 16 Ohm.m a 20 Ohm.m; la segunda de baja resistividad, sobre todo en su parte final (140 m -160 m), y una tercera capa con resistividad media.

Finalmente en el perfil 3 se observan tres anomalías de muy baja resistividad contenidas en la segunda capa; por lo que a simple vista, dichas anomalías podrían ser canales de transporte de contaminantes.

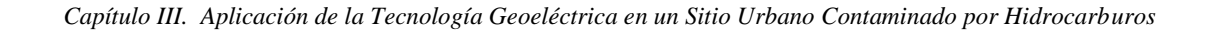

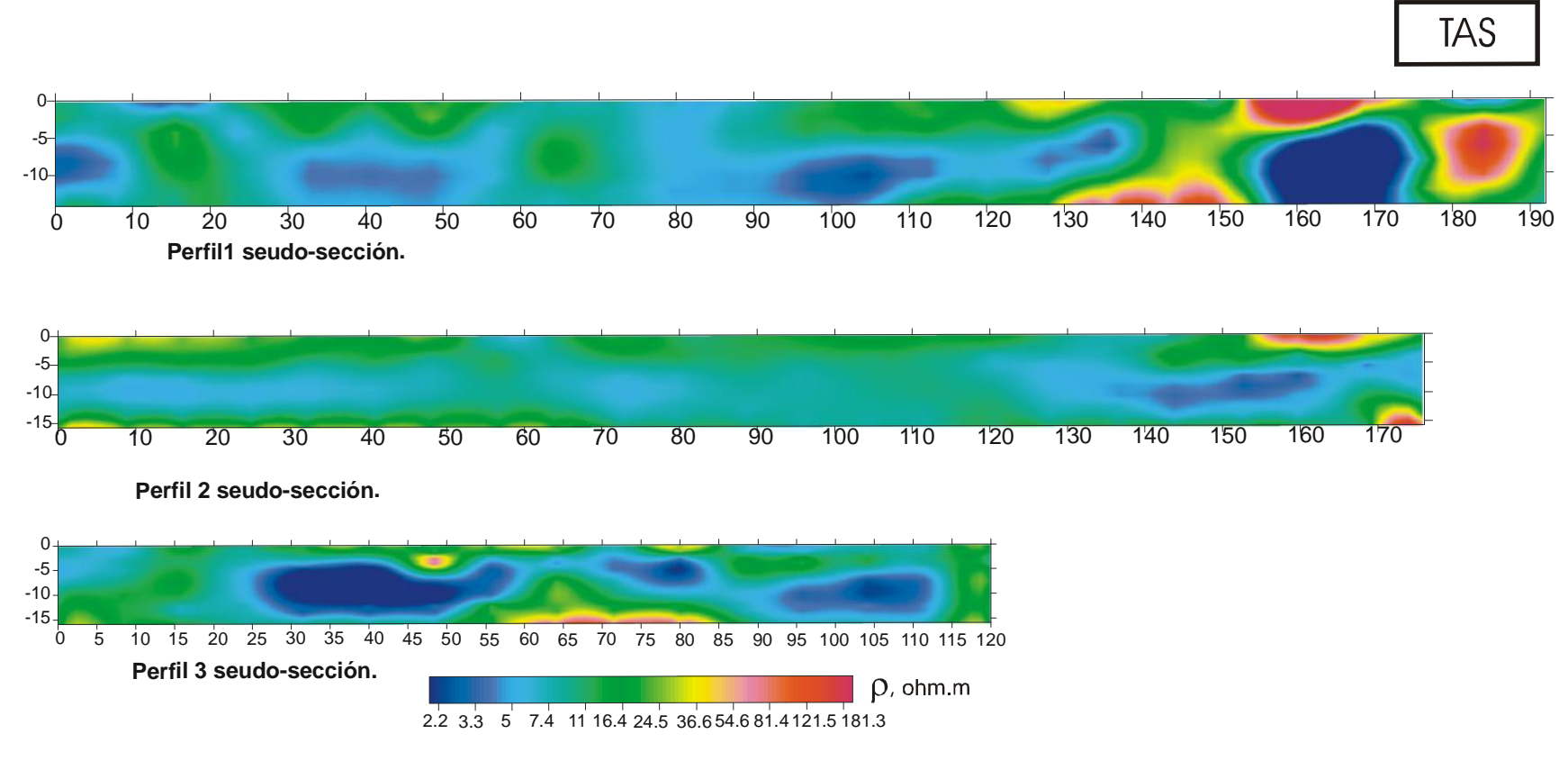

**Figura III.9: Secciones de resistividad aparente obtenidas de la aplicación del método SEV.**

### **III.7.2.2. Análisis Estadístico de Resistividad Aparente.**

Este tipo de análisis permite visualizar el comportamiento de la resistividad aparente a diferentes profundidades de penetración de corriente. Con esto se obtienen curvas representativas de las zonas contaminadas y de las no contaminadas.

A partir de esto, se obtiene una distribución 2D como valores de frecuencia en el sistema coordenado Resistividad Aparente -AB/2. Se obtiene una curva media de SEV y su dispersión para los grupos de sondeos real izados en la zona de estudio; es decir, la curva característica de SEV del área de estudio.

En la Figura III.10 se presenta la distribución estadística de valores de  $\alpha$  obtenidos por SEV-TRE para el sitio estudiado. La escala de colores representa los valores de frecuencia de ocurrencia. Existe una curva de SEV tipo H característica del sitio que muestra la influencia de una capa superficial más resistiva (relleno artificial), seguida en profundidad de una segunda capa conductora (sedimentos areno -arcillosos-limosos saturados) y posteriormente una tercera capa donde supuestamente disminuye el contenido de arcilla.

Existe una "nube" de datos de mínima <sup>a</sup>, por debajo de la curva característica, a partir de la distancia electródica AB/2= 18 m, correspondientes a aquellas curvas de SEV que presentan mínimos anómalos de <sup>a</sup> probablemente causados por la influencia de suelo contaminado en procesos de biodegradación.

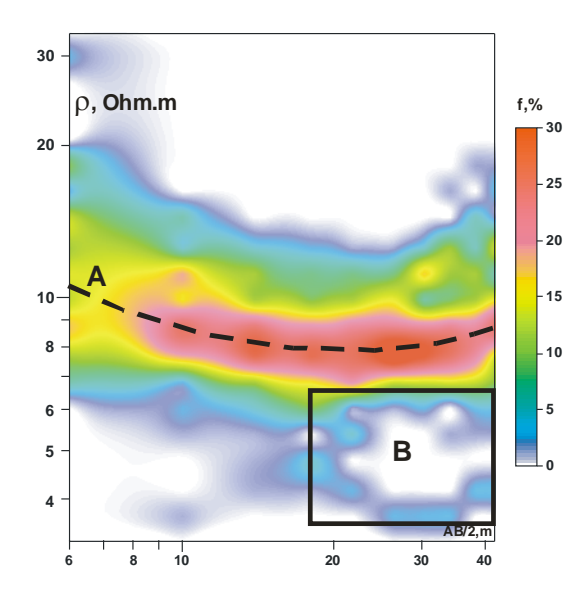

**Figura III.10: Distribución estadística de los valores de resistividad aparente para to dos datos de SEV. Valor promedio de resistividad es 8 Ohm-m. A) Curva de SEV característica del sitio. B) "Nube de datos de mínima resistividad aparente.**

#### **III.8. Mediciones de Resistividad de Muestras de Agua (MRA).**

Diferentes muestras de agua fueron recolectadas de las excavaciones realizadas para la extracción de hidrocarburos en fase libre y de los pozos exploratorios. Utilizando un conductivímetro marca Hanna, modelo HI98130 (Fig. III.11), se obtuvo un valor de resistividad eléctrica promedio de 5.8 Ohm -m para el agua subterránea de la zona de estudio; lo que significa que tiene una salinidad de 1g/l. Con este valor y los resultados obtenidos a través del método MRS, se podrá realizar una inversión petrofísica para delimitar la frontera geoeléctrica entre suelo limpio y contaminado.

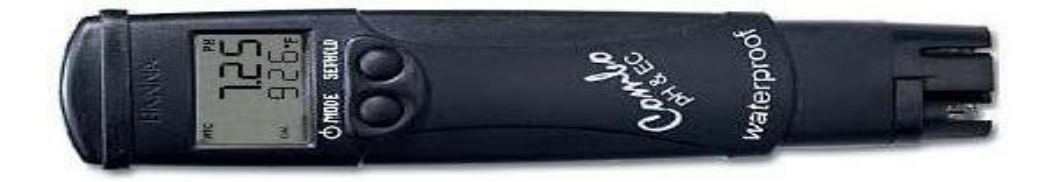

**Figura III.11: Equipo Hanna HI98130 para el método MRA .**

#### **III.9. Mediciones de Resistividad de Muestr as de Suelo (MRS).**

A partir del método MRS es posible determinar los parámetros petrofísicos del suelo y, junto con los resultados obtenidos de la aplicación de MRA, estimar la frontera entre suelo limpio y contaminado.

| <b>Muestra</b> | CIC,           | Contenido de | Por.     | Coeficiente           | Error,<br>$\frac{0}{0}$ |
|----------------|----------------|--------------|----------|-----------------------|-------------------------|
|                | g/l            | arcilla, %   | suelo, % | de filtración,<br>m/d |                         |
|                |                | 45           | 25       | 0.0036                | 3.2                     |
| 2              | 0.02           | 71           | 46       | 0.0014                | 5.9                     |
| 3              | 0.1            | 38           | 21       | 0.005                 |                         |
|                | 3              | 45           | 25       | 0.0036                | 5.4                     |
|                | 2 <sub>1</sub> | 37           | 30       | 0.0053                | 2.3                     |

**Tabla III.2: Parámetros petrofísicos de las muestras de suelo colectadas en los pu ntos 1 a 5.**

Cinco muestras de suelo fueron colectadas en 5 puntos del sitio donde se perforaron pozos de muestreo de suelo o trincheras, buscando recolectar suelo representativo del sitio a diferentes profundidades. Litológicamente, las muestras presentan arcilla y ceniza volcánica, lo que le asigna una CIC muy baja entre 0.02 y 0.1 g/l y una fuerte absorción de agua.

En la Tabla III.2 se observa que el contenido de arcilla en las muestras de suelo se encuentra entre 37% (arcilla ligera) y 71% (arcilla pe sada), por lo que la conductividad hidráulica estimada en el suelo a partir del contenido de arcilla tiene un máximo aproximado de 5 cm/día, lo que indica baja permeabilidad. Tomando en cuenta que la migración de contaminantes se realiza en zonas con alta conductividad hidráulica, las vías más probables de migración de contaminantes en el sito serían las proporcionadas por las trincheras asociadas a los diferentes ductos, donde el suelo ha sido removido.

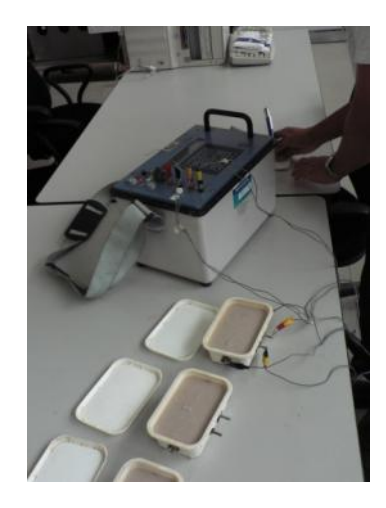

**Figura III.12: Muestras de suelo colectadas en el sitio de estudio.**

#### **III.10. Inversión Petrofísica.**

La modelación petrofísica es un procedimiento de caracterización litológica utilizado dentro de la tecnología geoeléctrica aplicada para sitios contaminados por hidrocarburos. Dicho procedimiento consiste en hacer un balance de todos los datos geoeléctricos (experimentales y teóricos) con las propiedades del suelo y agua del sitio en estudio, con la finalidad de establecer una frontera geoeléctrica entre suelo limpio y contaminado.

En la Figura III.13 se presentan los resultados del procedimiento tomando en cuenta los valores de resistividad eléctrica medidos en las 5 muestras de suelo tomadas en el sitio (Tabla III.2). Podemos observar dos líneas adicionales: una línea vertical para la salinidad y resistividad típica del agua subterránea del sitio (1 g/l y4 Ohm -m, respectivamente).

Si extendemos la línea de salinidad del agua (1 g/l) a la curva de suelo de mayor contenido de arcilla, se tiene una resistividad de 4 .2 Ohm.m, siendo esta una primera frontera geoeléctrica entresuelo limpio y contaminado.

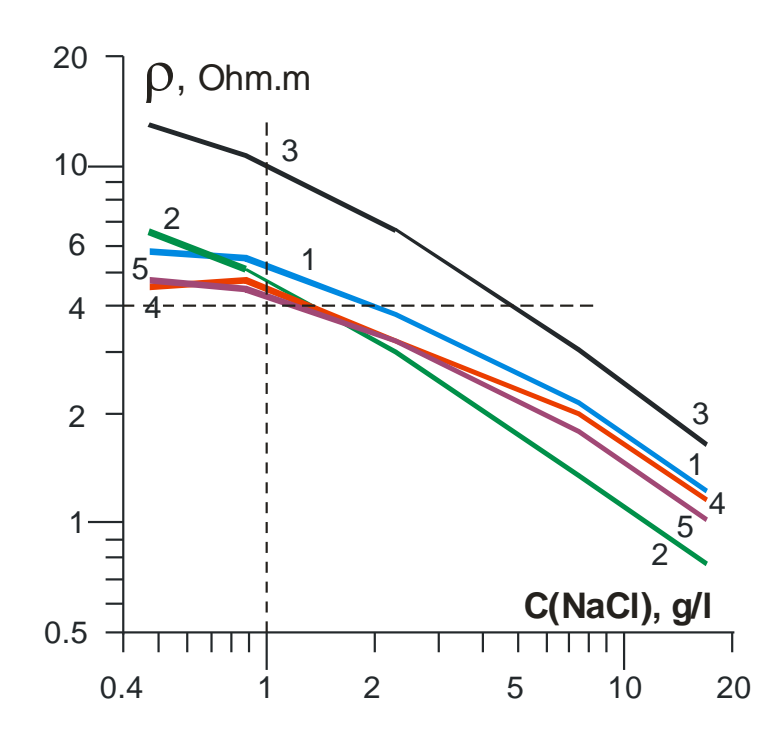

**Figura III.13: Curvas de resistividad versus salinidad obtenidas en laboratorio para 5 muestras de suelo.**

#### **III.11. Interpretación Cuantitativa.**

Este proceso de interpretación cuantitativa permite determinar lo s modelos geoeléctricos, mapas y secciones de resistividad del medio estudiado, permitiendo visualizar la contaminación en superficie y en profundidad y localizar las fuentes de origen y grado de contaminación. Para dicha interpretación se utilizó el progr ama Res2DInv (Loke y Barker, 1995, 1996), el cual se aplica a cada uno de los perfiles de SEV -TRE, dando como resultado para cada perfil una sección geoeléctrica interpretada compuesta de 7 capas. Los espesores y profundidades de cada capa se presentan en la Tabla III.3.

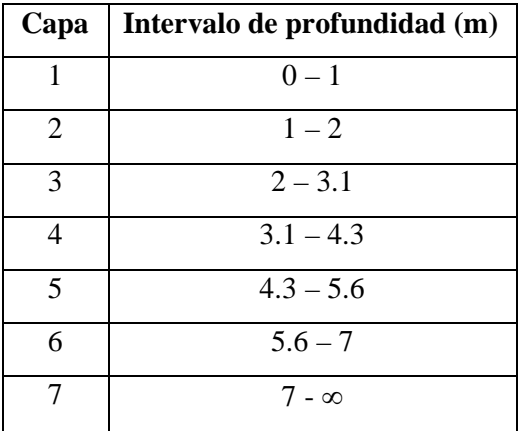

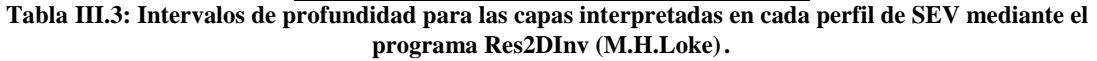

#### **III.11.1. Secciones de Resistividad Interpretada.**

Una vez realizada la interpretación con el programa Res2DInv (M. H. Loke), con ayuda del programa Surfer 8 (Golden Software Inc., 2002), fueron construidas las secciones de resistividad interpretada (verdadera), las cuales se muestran a continuación.

En la figura III.15 se muestran las secciones de resistividad interpretada para cada perfil de SEV y se puede observar en común la presencia de tres estratos: un estrato superficial resistivo que está constituido por depósitos areno-arcillosos; un estrato intermedio en el cual el contenido de arcilla aumenta notablemente, y finalmente un tercer estrato de mayor resistividad a causa de la disminución del contenido de arcilla.

En el estrato intermedio se tienen zonas de mínima resistividad en forma de canales por lo que probablemente exista migración de hidrocarburos. Es posible correlacionar estas zonas en las tres secciones (líneas discontinuas azules, Fig. III.15); sin embargo, dichas zonas pueden ser observadas con mayor resolución en planta por medio de los mapas de la Figura III.16.

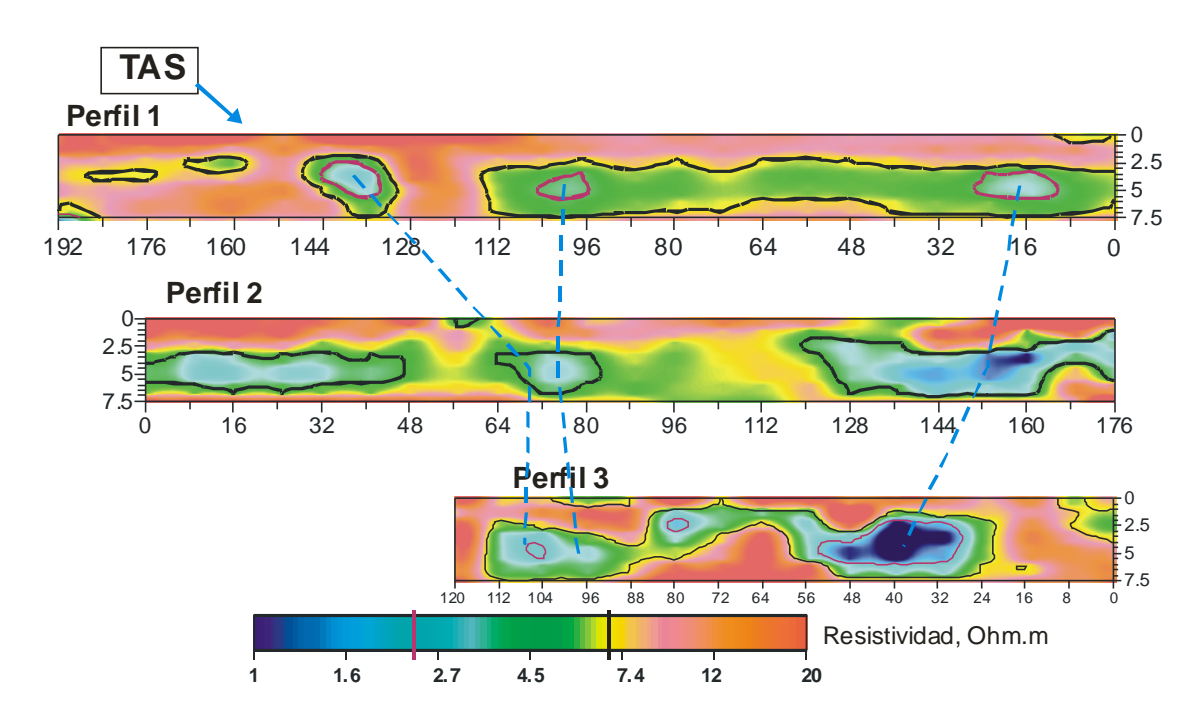

**FiguraIII.15: Secciones de resistividad interpretada obtenidas de la aplicación del método SEV.**

# **III.12. Resultados.**

Considerando las capas donde se concentran los valores más bajos de resistividad y sus ubicación próxima al NAF (parte inferior de la zona vadosa), se construyen mapas de resistividad interpretada con la finalidad de visualizar para cada estrato de interés las variaciones laterales de la resistividad, lográndose delimitar con alta resolución la contaminación por hidrocarburos en proceso de biodegradación.

Si se correlacionan dichos mapas con la posición de las fuentes de contaminación y la información hidrológica (dirección princi pal del flujo de agua subterránea) y la topografía local, es posible estimar la dirección de migración de los contaminantes ( flechas rojas, Fig. III.16).

Para la porción de la zona de estudio abarcada por los estudios de SEV -TRE, se presentan mapas para tres capas de interés. Los mapas de resistividad interpretada para las capas 3, 4 y 5 con profundidades entre 2 m y 5.6 m, muestran una zona probablemente con contaminación madura que parte desde al parte sur de la Avenida Principal muy cerca del TAS siguiendo la trayectoria marcada con las flechas rojas.

Por otra parte, existen zonas de color naranja y rojas, que representan anomalías de alta resistividad y rodean a las zonas de contaminación madura (azules); dichas zonas indican la posibilidad de presencia de contaminación fresca, en caso de que exista una fuente activa de contaminación en el sitio.

Sin embargo, en la zona NE del sitio, específicamente en la zona industrial existen otras anomalías de baja resistividad indicando la presencia de contaminación madura, con migración de contaminantes desde el Norte del sitio; por lo que se propone la existencia de otra fuente de contaminación quizás más antigua.

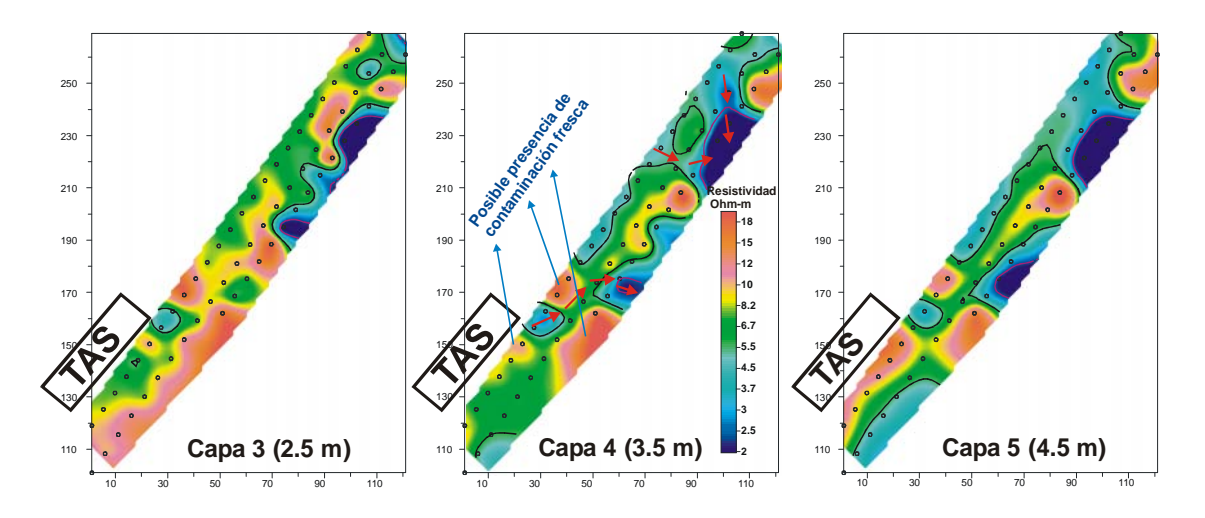

**Figura III.16: Mapas horizontales de resistividad para capas 3, 4 y 5 por datos de SEV.**

#### **III.12.1. Comparación de Resultados de PEM con SEV.**

El mapa de <sub>a</sub> obtenido con PEM (Fig. III.6) muestra zonas con anomalías de alta resistividad (zonas rojas) cercanas al TAS sobre la Avenida Principal, abriendo la posibilidad de existencia de contaminación fresca ; no obstante este resultado, la existencias de otras anomalías de alta resistividad en el sitio dificultan delimitar la anomalía de interés.

Una comparación entre los mapas de resistividad obtenidos por PEM y SEV confirma la existencia de básicamente 3 zonas anómalas. Por un lado, si existe anomalía de lata resistividad en la proximidades al TAS, y por otro lado, la existencia de dos zonas anómalas de baja resistividad. Una primera zona anómala de baja resistividad se encuentra a lo largo de la Avenida principal donde se localiza el punto de afluencia de hidrocarburos, siendo por lo tanto contaminación madura afectada por procesos de biodegradación. La otra zona de baja resistividad se encuentra al Norte del sitio de estudio en la Calle 2 y por su forma, posición y dirección principal del flujo de agua subterránea, debe corresponder a contaminación de origen distinto a la de la primera anomalía de baja resistividad.

A pesar de que el método PEM es más sensible al ruido EM que el método SEV, su productividad ha permitido tener una distribución lateral de la resistividad hasta una profundidad máxima de estudio de 6 m. Esto ha permitido que pocos perfiles de SEV -TRE sean necesarios para tener una descripción litológica del subsuelo y ubicar en profundidad los estratos donde se concentran la mayor parte de los contaminantes, disminuyendo el tiempo y costo de un estudio geofísico.

# **III.13. Conclusiones.**

Se concluye que con los métodos geoeléctricos SEV -TRE y PEM es posible delimitar eficientemente zonas de contami nación madura pertenecientes a diferentes eventos de contaminación. Anomalías de alta resistividad cerca del TAS fueron encontradas por ambos método, pero la existencia de otras anomalías cercana impide una clara delimitación de la posible zona de existencia de contaminación fresca.

Finalmente si se tiene un área urbana donde la profundidad del NAF no sobrepase los 6 metros, la combinación de ambos métodos permite obtener resultados más precisos de forma productiva, en la localización tanto en planta (métod o PEM) y en profundidad (método SEV) de las zonas contaminadas.

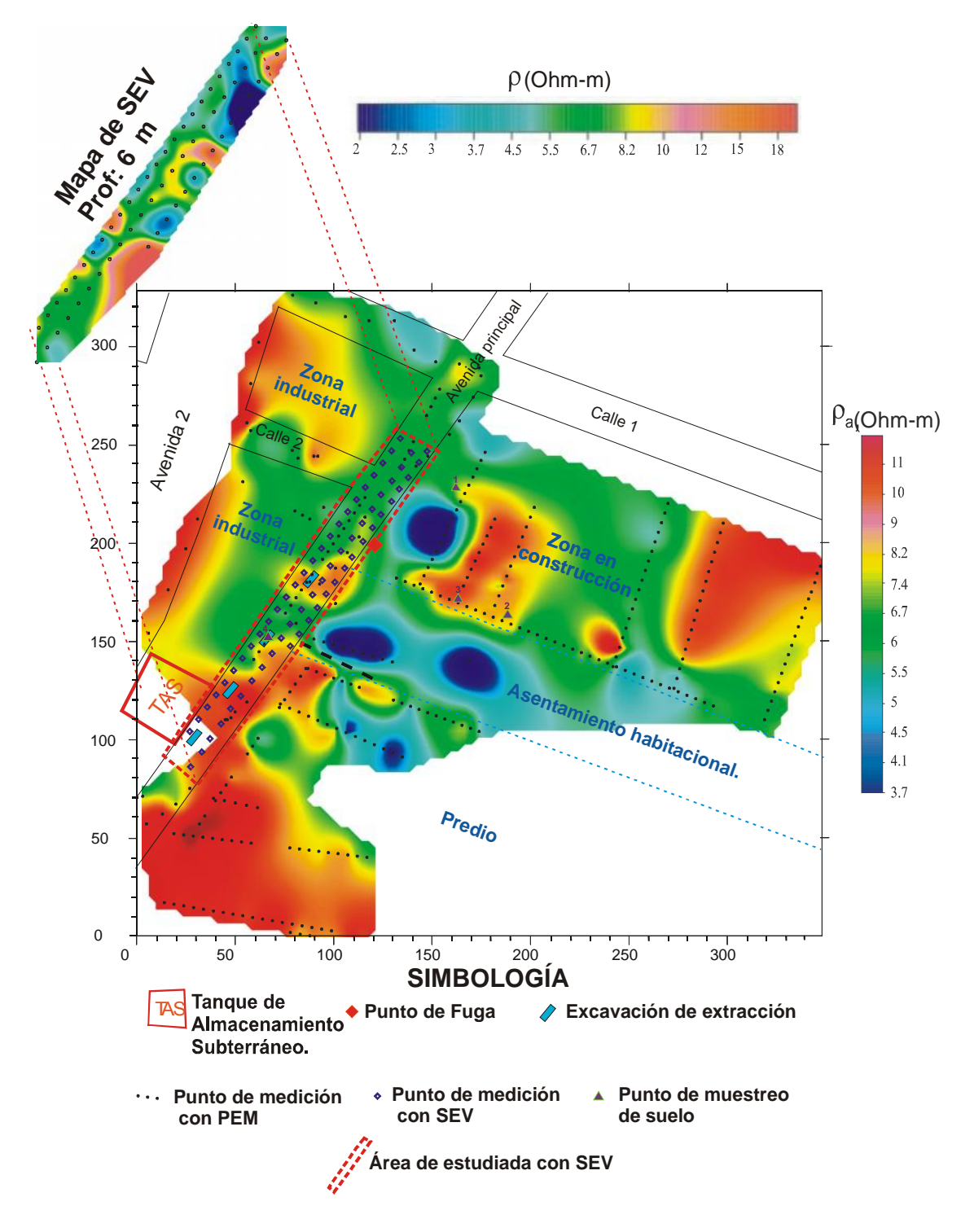

**Figura III.17: Mapa comparativo de resistividad entre método SEV y PEM.**

### **CAPÍTULO IV.**

# **INTERPRETACIÓN CONJUNTA DE LOS RESULTADOS OBTENIDOS CON MÉTODOS GEOELÉCTRICOS Y GASOMÉTRICOS.**

#### **IV.1. Introducción.**

Como se mencionó en el capítulo II, el estudio de una zona contaminada por hidrocarburos utilizando métodos geoeléctricos permi te determinar la presencia de anomalías de alta y baja resistividad; sin embargo, éstas últimas, se identifican con mayor facilidad y pueden ser asociadas a eventos de contaminación madura (a partir de aproximadamente 4 meses de haber ocurrido el derrame). Las anomalías de alta resistividad, las cuales son producidas por contaminación fresca, contrastan con el medio geológico por lo que su interpretación y delimitación es más complicada. A partir de lo anterior, fue necesario utilizar el método gasométrico como método indirecto alternativo para una localización precisa de anomalías relacionadas con eventos de contaminación fresca o reciente.

En el capítulo anterior se mostraron los resultados obtenidos para el sitio de estudio utilizando los métodos geoeléc tricos. En este capítulo se muestran los resultados obtenidos a través del análisis de Compuestos Orgánicos Volátiles (COV´s) en la zona; los cuales son indicio de presencia de hidrocarburos recientemente derramados (contaminación fresca). Una vez obteni dos los resultados por ambas metodologías, se realiza una correlación entre ellos para finalmente definir un parámetro integral con el cual se realizó una interpretación conjunta para el sitio de estudio. El proceso de creación de dicho parámetro así como la interpretación conjunta del sitio, se describen en este capítulo.

#### **IV.2. Resultados obtenidos por métodos gasométricos.**

Se realizaron 91 puntos de análisis gasométrico en el área de estudio con ayuda de un equipo marca HNU modelo DL-10, el cual cuenta con una lámpara de luz UV de 11.7 eV. Los resultados obtenidos se exponen en la Tabla IV.1, donde se observan mediciones anómalas de COV's (valores mayores a 20 ppm). A partir de los datos georeferenciados de la Tabla IV.1, se obtuvo el mapa de anomalía de COV's expuesto en la Figura IV.1

| punto           | $\mathbf{X}$    | Y                | COV's          | punto           | X              | Y     | $\rm COV's$    |
|-----------------|-----------------|------------------|----------------|-----------------|----------------|-------|----------------|
| $\mathbf{1}$    | 158             | 130              | $\mathbf{1}$   | 47              | 9.5            | 99    | 2.3            |
| $\overline{2}$  | 167             | 126              | $\mathbf{1}$   | 48              | $\overline{7}$ | 102   | $0.8\,$        |
| $\mathfrak{Z}$  | 164             | $\overline{119}$ | 0.9            | 49              | 15.5           | 99.5  | 4.8            |
| $\overline{4}$  | 163             | 134              | 0.6            | $\overline{50}$ | 21.5           | 100   | 2.9            |
| 5               | 148             | 134              | $\mathbf{1}$   | $\overline{51}$ | 161            | 286   | 0.7            |
| 6               | 143             | 121              | $\overline{4}$ | 52              | 116            | 234   | 7.2            |
| $\tau$          | 140             | 138              | 0.9            | 53              | 69             | 143   | 34             |
| 8               | 130             | 145              | 0.7            | 54              | 53             | 128   | 0.5            |
| 9               | 113             | 151              | 2.6            | 55              | 34             | 111   | $11\,$         |
| $\overline{10}$ | 127             | 171              | 0.7            | 56              | 107.5          | 220   | 5              |
| 11              | 138             | 164              | 2.4            | 57              | 101            | 209   | 2.2            |
| 12              | 82.175          | 157.56           | 83.9           | 58              | 95             | 199   | 59.1           |
| 13              | 81              | 163              | 77.1           | 59              | 90             | 193   | 3.1            |
| 14              | 89              | 172              | 92             | 60              | 88             | 189   | 0.6            |
| 15              | 102             | 193              | 1.6            | 61              | 100            | 197   | 0.5            |
| 16              | 109             | 202              | 1.5            | 62              | 103            | 200   | 0.4            |
| $\overline{17}$ | 98.505          | 180.65           | 0.9            | 63              | 109            | 196   | 1.1            |
| 18              | 93.845          | 174.05           | 5.3            | 64              | 105            | 189   | 0.9            |
| 19              | 91.505          | 170.75           | 9.1            | 65              | 101            | 182   | 1.3            |
| 20              | 89.175          | 167.45           | 7.3            | 66              | 97             | 175   | 0.7            |
| 21              | 77.515          | 150.96           | $\overline{5}$ | 67              | 92             | 168.5 | 6.3            |
| $22\,$          | $\overline{75}$ | 154              | 108            | 68              | 94             | 163   | $\overline{4}$ |
| 23              | 152             | 214              | 14.7           | 69              | 91             | 159.5 | 1.9            |
| 24              | 156             | 223              | 2.4            | $70\,$          | 83.5           | 155   | 1.1            |
| $\overline{25}$ | 73              | 156              | 179            | 71              | 81.5           | 151.5 | 9.5            |
| 26              | 69.5            | 158.5            | $2.2\,$        | 72              | 76             | 150   | 67             |
| 27              | 66              | 150.5            | 5.3            | 73              | 111.5          | 199.5 | 1              |
| 28              | 63              | 148              | 4.6            | 74              | 115            | 197   | $\mathbf{1}$   |
| 29              | 60              | 145              | 2.7            | 75              | 118            | 195   | 1.2            |
| 30              | $\overline{57}$ | 142              | 17.9           | 76              | 122            | 193   | 11.2           |
| 31              | 54              | 144.5            | 14.7           | 77              | 120            | 190   | 0.9            |
| 32              | 56.5            | 136.5            | 96.5           | 78              | 125            | 191   | 0.7            |
| 33              | 59              | 134              | 1.7            | 79              | 117.5          | 209.5 | 0.7            |
| 34              | 50              | 131              | 89.5           | $80\,$          | 126            | 223   | $\overline{c}$ |
| $\overline{35}$ | 44              | 125              | 21.5           | 81              | 130            | 229   | 17.4           |
| 36              | 40.5            | 117.5            | 67.2           | 82              | 132            | 233.5 | 4.6            |
| 37              | 43              | 120              | 0.7            | 83              | 125            | 233   | 2.3            |
| 38              | 37.5            | 119.5            | 58             | 84              | 122            | 225.5 | 3.2            |
| 39              | 34.5            | 116.5            | 3.8            | 85              | 128            | 227   | 7.6            |
| 40              | 31              | 114              | 85.4           | 86              | 108.5          | 237   | 2.1            |
| 41              | 28              | 111              | 79.1           | 87              | 101            | 240   | 0.5            |
| 42              | 25              | 108              | 1.1            | 88              | 94             | 243.5 | 37.9           |
| 43              | $22\,$          | 105              | 0.8            | 89              | 86             | 247   | 5.3            |
| 44              | 19              | 108              | 68.1           | 90              | 78.5           | 250   | 2.3            |
| 45              | 16              | 105              | 73             | 91              | 84             | 241.5 | 10.5           |
| 46              | 12.5            | 102              | 0.8            |                 |                |       |                |

**Tabla IV.1: Valores de COV's medidos en campo.**

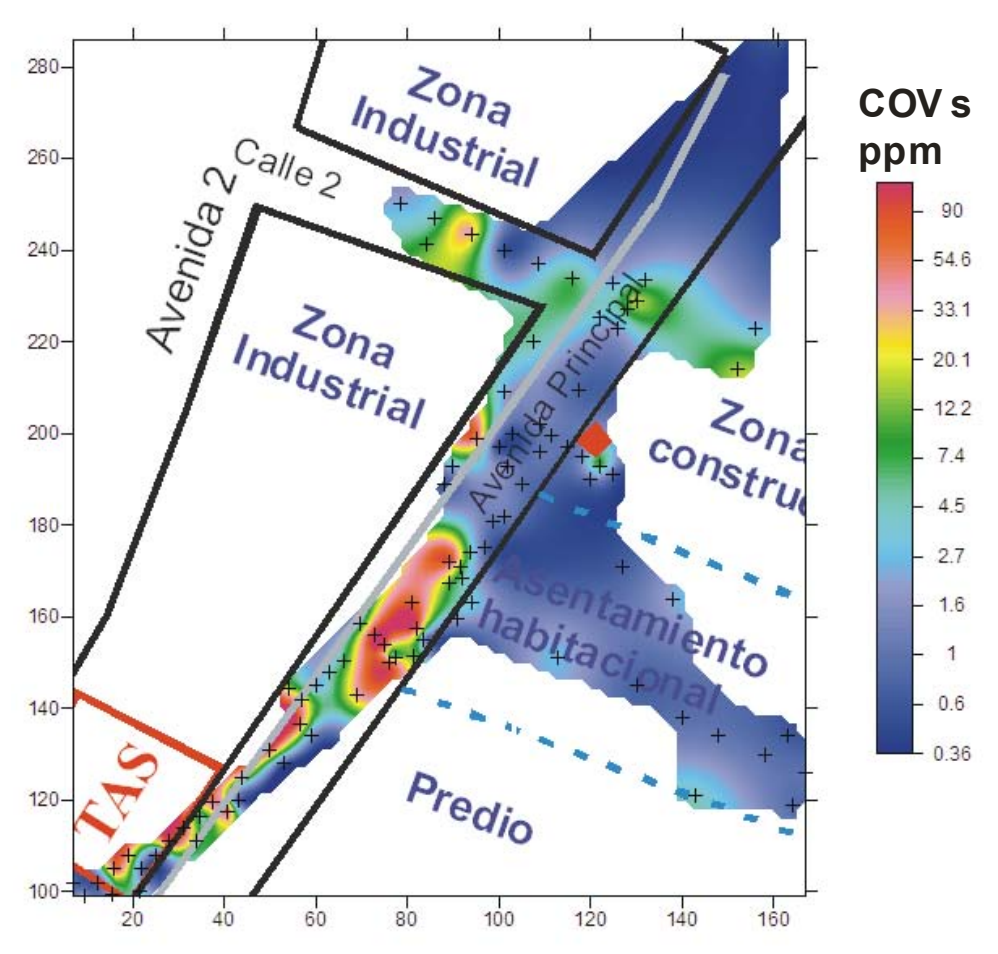

**Figura IV.1: Mapa de anomalía de COV's.**

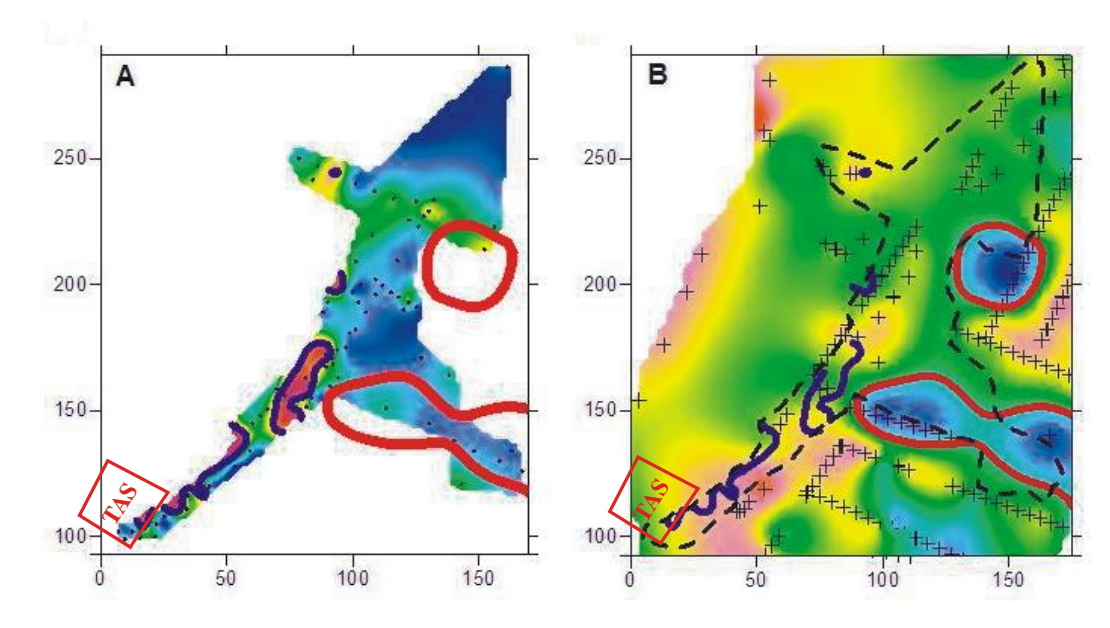

**Figura IV.2: Comparación entre las anomalías mostradas por COV's (A) y las anomalías de PEM (B).**

Como se puede observar, las anomalías más fuertes de COV´s se encuentran en la proximidad del TAS (Fig. IV.2A), es decir, el hidrocarburo tiene menos tiempo de haber entrado al medio geológico y por lo tanto es más fresco, lo que indica la alta probabilidad de existencia de una fuente activa de contaminación, siendo esta fuente el TAS. En esta zona cercana al TAS los métodos geoeléctricos (PEM y SEV -TRE) no había tenido una buena resolución para poder delimitar la pluma de contaminación fresca.

Por el contrario, en las zonas donde la contaminación es madura, los métodos geoeléctricos, por ejemplo PEM (Fig. IV.2B), delimitan bien éstas zonas mediante anomalías de baja resistividad, mientras que el método gasométrico no refleja anomalías fuertes en estas zonas debido a que los Compuestos Orgánicos Volátiles ya han escapado en su mayor parte a la atmósfera.

En la Figura IV.2 se puede ver como las anomalías que son visibles con COV's (marcadas con línea continua azul) no pueden ser observadas con los mapas de anomalía de PEM, mientras que las anomalías de baja resistividad visibles con PEM, marcadas con línea continua roja, no pueden ser apreciadas en el mapa de COV's.

#### **IV.3. Interpretación conjunta.**

Con el objetivo de hacer una mejor caracterización de la pluma conta minante y determinar las zonas adecuadas para la perforación y toma de muestras requeridas por el método geoquímico, se diseñó una técnica basada en una distribución estadística normalizada que permite construir un mapa integral que toma en cuenta la infor mación obtenida por todos los métodos indirectos: SEV, PEM y COV´s. Esto se logra asignando a cada punto un peso dependiendo de la correspondencia que exista entre los valores de campo encontrados por los tres métodos.

Para obtener el peso que se le dará a cada valor anómalo, se seleccionan los rangos de valores en los que cada método indica la presencia de contaminantes; por ejemplo, supongamos que para el caso de SEV, las zonas que caen en el intervalo 7.5 Ohm  $-m <$ 

≤ 14 Ohm-m reciben un peso de cero ya que no indican la presencia de anomalías ni de baja ni de alta resistividad. Similar a SEV, el rango de valores para PEM es de 7.5 Ohm-m < 9.5 Ohm-m. A los valores anómalos del método COV´s se le asigna mayor peso. Posteriormente se calcula el peso de c ada uno de los métodos, los cuales se suman para obtener así un peso total en cada punto. Los rangos utilizados y los pesos asignados a cada método se observan en la Tabla IV.2.

Estos pesos son normalizados respecto al número de métodos aplicados en el pun to para evitar sobrevaluar alguna anomalía en la que se conjuntaron datos de SEV, PEM y COV's. En este caso el peso total fue dividido entre 1 si solo se aplicó un método, entre 1.5 si se aplicaron dos métodos y 2 si se conjuntaban lecturas de los 3 método s en el mismo punto. En la Tabla IV.3 se muestra como ejemplo el proceso de cálculo del parámetro integral para algunos puntos del área de estudio.

Para este fin, se diseña una malla de puntos equiespaciados en el área de estudio, y posteriormente los valores de resistividad (dados por SEV y PEM) y el valor de COV's de cada punto de ésta son interpolados con el programa Surfer 8 (Golden Software, 2002). Cabe mencionar que para lograr un mejor resultado se debe de evitar la extrapolación de datos de cada mét odo fuera de los límites del área de estudio.

Por último, los pesos normalizados se graficaron en planta con el programa Surfer 8 (Golden Software, 2002), obteniéndose un mapa de anomalía, la cual se muestra en la Figura IV.3.

| COV's   | Peso<br>total: | - 5  | <b>SEV</b> | Peso 4.5<br>total:       |               | <b>PEM</b> | Peso 4<br>total:         |                |
|---------|----------------|------|------------|--------------------------|---------------|------------|--------------------------|----------------|
| Lim inf | Lim sup        | Peso | Lim inf    | Lim sup                  | Peso          | Lim inf    | Lim sup                  | Peso           |
| 0       | 1              | 0    | 0          | 5                        | 2             | 0          | 5                        | $\mathcal{P}$  |
|         | 2              | 1    | 5          | 8                        |               | 5          | 8                        |                |
| 2       | 5              | 2    | 8          | 40                       | 0             | 8          | 11                       | 0              |
| 5       | 20             | 3    | 40         | 120                      |               | 10         | 12.5                     |                |
| 20      | 50             | 4    | 120        | $\overline{\phantom{a}}$ | $\mathcal{P}$ | 12.5       | $\overline{\phantom{a}}$ | $\mathfrak{p}$ |
| 50      | 90             | 5    |            |                          |               |            |                          |                |
| 90      | 170            | 6    |            |                          |               |            |                          |                |
| 170     |                | 7    |            |                          |               |            |                          |                |

**Tabla IV.2: Escala de pesos por anomalía de SEV, PEM y COVs.**

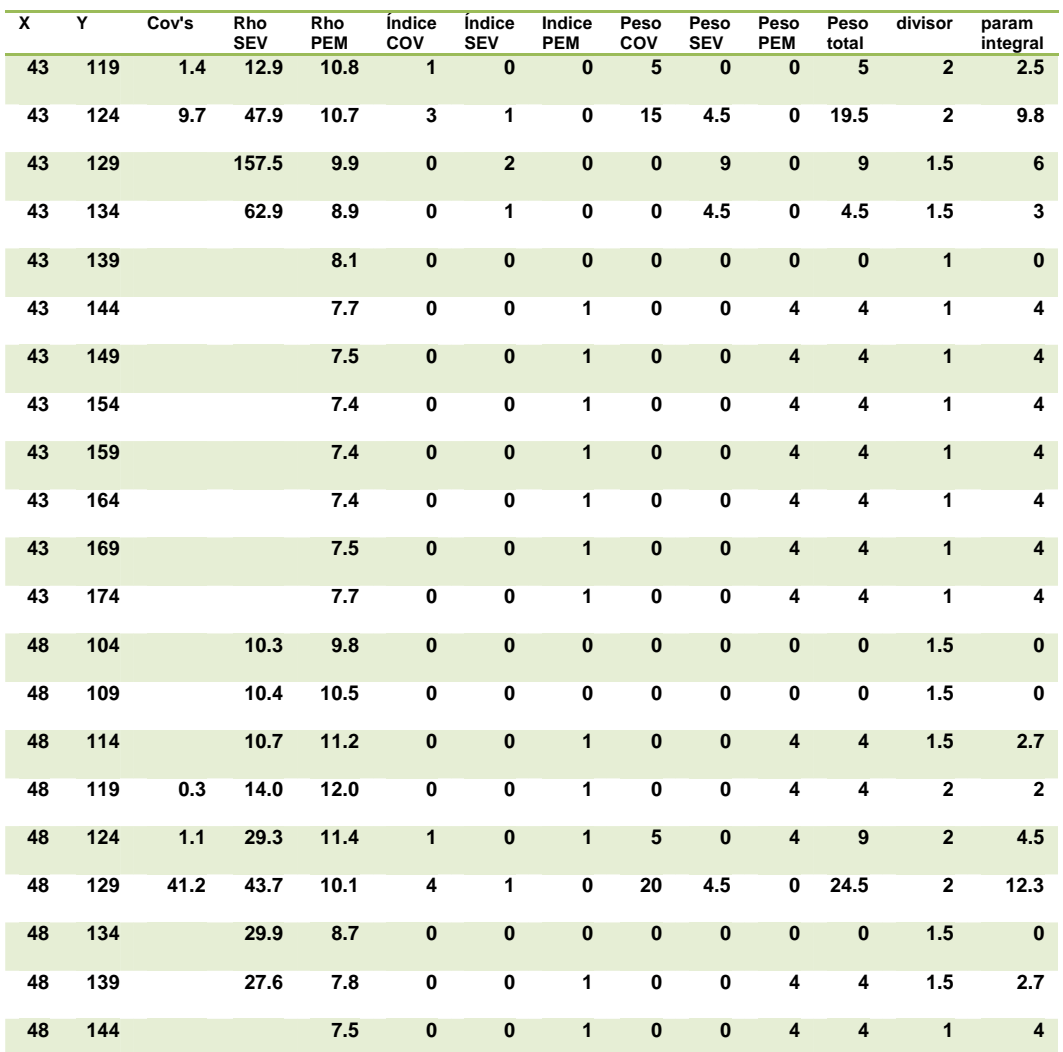

**Tabla IV.3: Determinación del parámetro integral (Tabla completa se encuentra en el anexo de este capítulo).**

En este mapa es posible observar las zonas contaminadas, tanto por la presencia de hidrocarburos ya biodegradados como frescos. Se aprecian dos zonas contaminadas, una próxima al TAS y la otra, debida a contaminación madura, próxima a un punto de fuga mucho más antiguo.

Como se puede apreciar el mapa de parámetro integral es una herramienta muy eficaz y útil en la caracterización de zonas contaminadas por hidrocarburos.

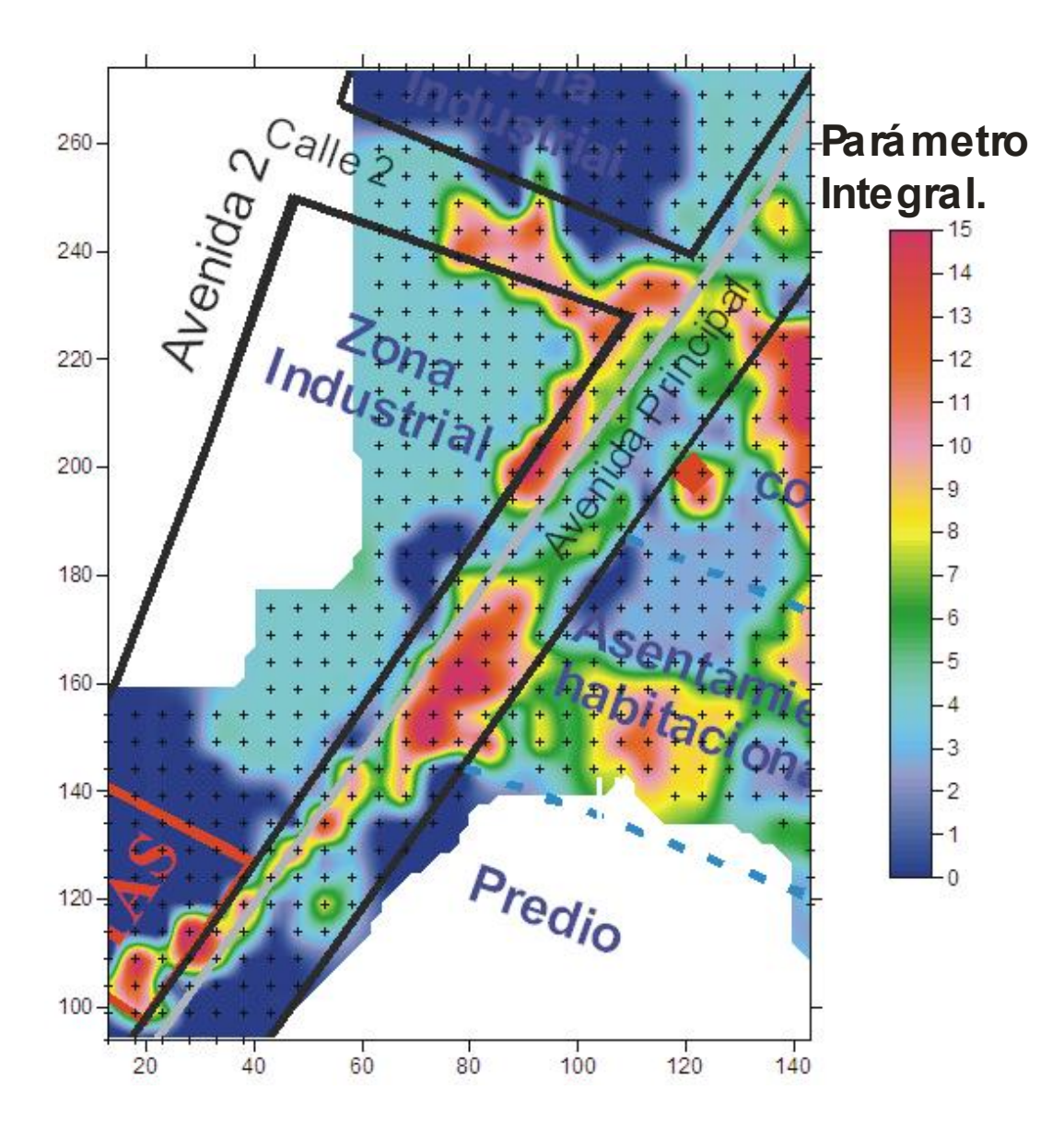

**Figura IV.3: Mapa de parámetro integral.**

# **CAPÍTULO V.**

# **VERIFICACIÓN DE RESULTADOS DE LA INTERPRETACIÓN CONJUNTA . APLICACIÓN DEL MÉTODO GEOQUÍMICO .**

Con base en los resultados de la interpretación conjunta de los métodos indirectos se diseñó un plan de perforación y muestreo dirigido para su posteri or análisis en laboratorio.

Las perforaciones se realizaron con un equipo GeoProbe modelo 5400 GH -40, con sistema de percusión Direct-Push que permite obtener muestras de suelo inalteradas a distintas profundidades.

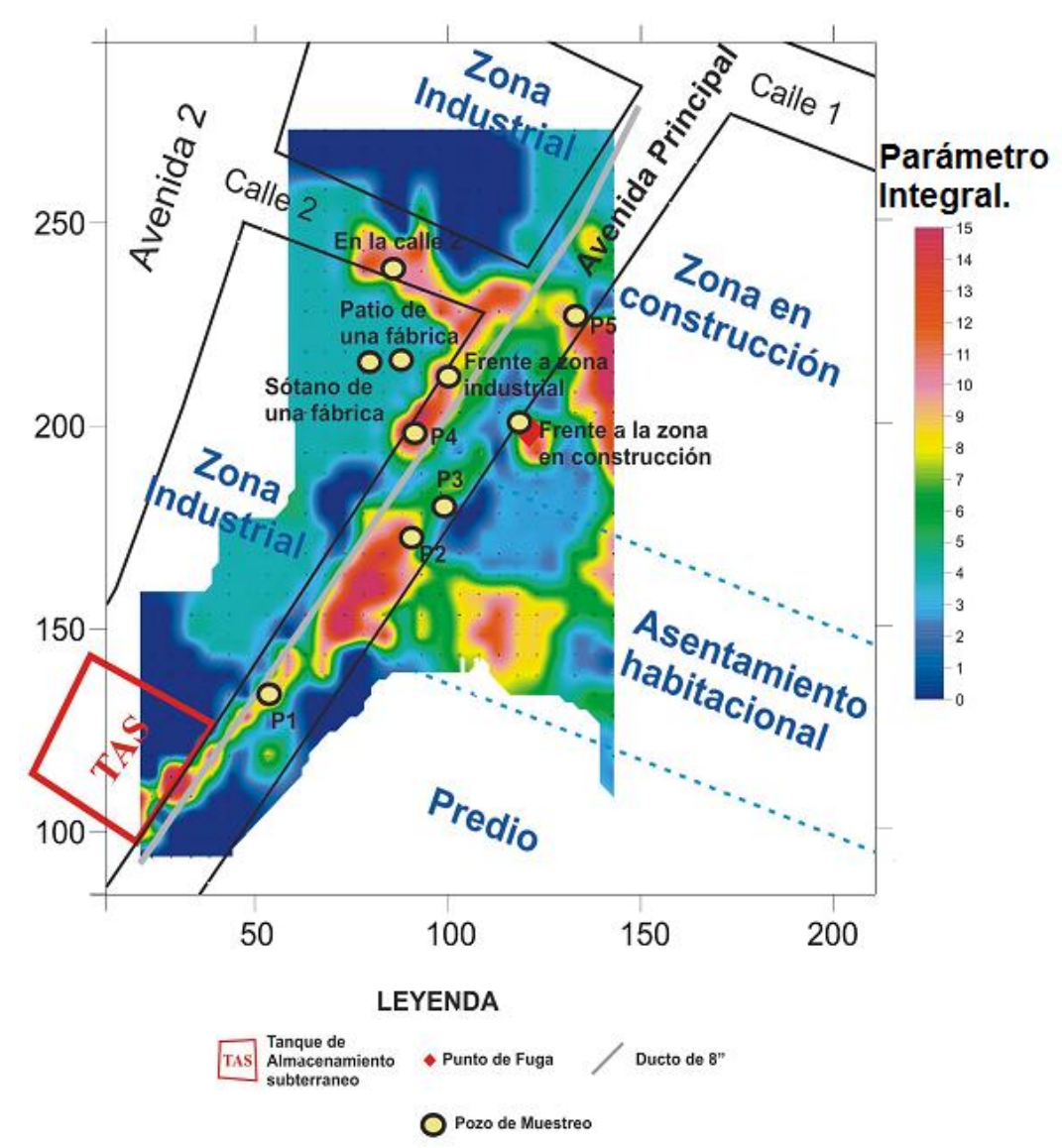

**Figura V.1: Mapa integral con la ubicación de los pozos de muestreo.**

#### **V. 1. Estudio geoquímico realizados en muestras de suelo .**

Se realizaron 5 pozos de muestreo, de los cuales se obtuvieron muestras de suelo a distintas profundidades. Como se indica en la NOM -138 SEMARNAT 2003 (Diario Oficial de la Federación, 2005), fueron analizadas las concentraciones de BTEX y fracción ligera en las muestras de suelo, adicionalmente se analizó la humedad y la concentración de hidrocarburos entre metano  $(C_1)$  y pentano  $(C_5)$ , así como el porcentaje de hidrocarburos entre pentano  $(C_5)$  y naftaleno  $(C_{10})$ .

Los resultados obtenidos de los análisis geoquímicos se presentan en la Tabla V.1, donde se puede apreciar que la muestra 17, correspondiente al pozo 4, con profundidad entre 3 y 4 metros, es la que presenta una mayor concentración de fracción ligera así como concentraciones de BTEX fuera de norma. Esta misma situación se presenta en el pozo 1 (muestras 4 y 5), demostrando que se trata de puntos de acumulación de hidrocarburos recientemente fugados.

En el caso del pozo 1; tomando en cuenta la dirección del flujo general del agua subterránea, es evidencia de contaminación fresca que apunta al TAS como fuente activa de contaminación. En el caso del pozo 4, los altos índices de fracción ligera y BTEX, se deben a la proximidad con la zona industrial donde se vierten diferentes tipos de solventes tipo hidrocarburo ligero.

Las muestras 7 y 8, correspondientes al pozo 2 entre 2 y 4 metros de profundidad, muestran altas concentraciones de fracción ligera, sin embargo la concentración de BTEX es baja, por lo que en esta zona la contaminación ya ha sufrido algún proceso de biodegradación.

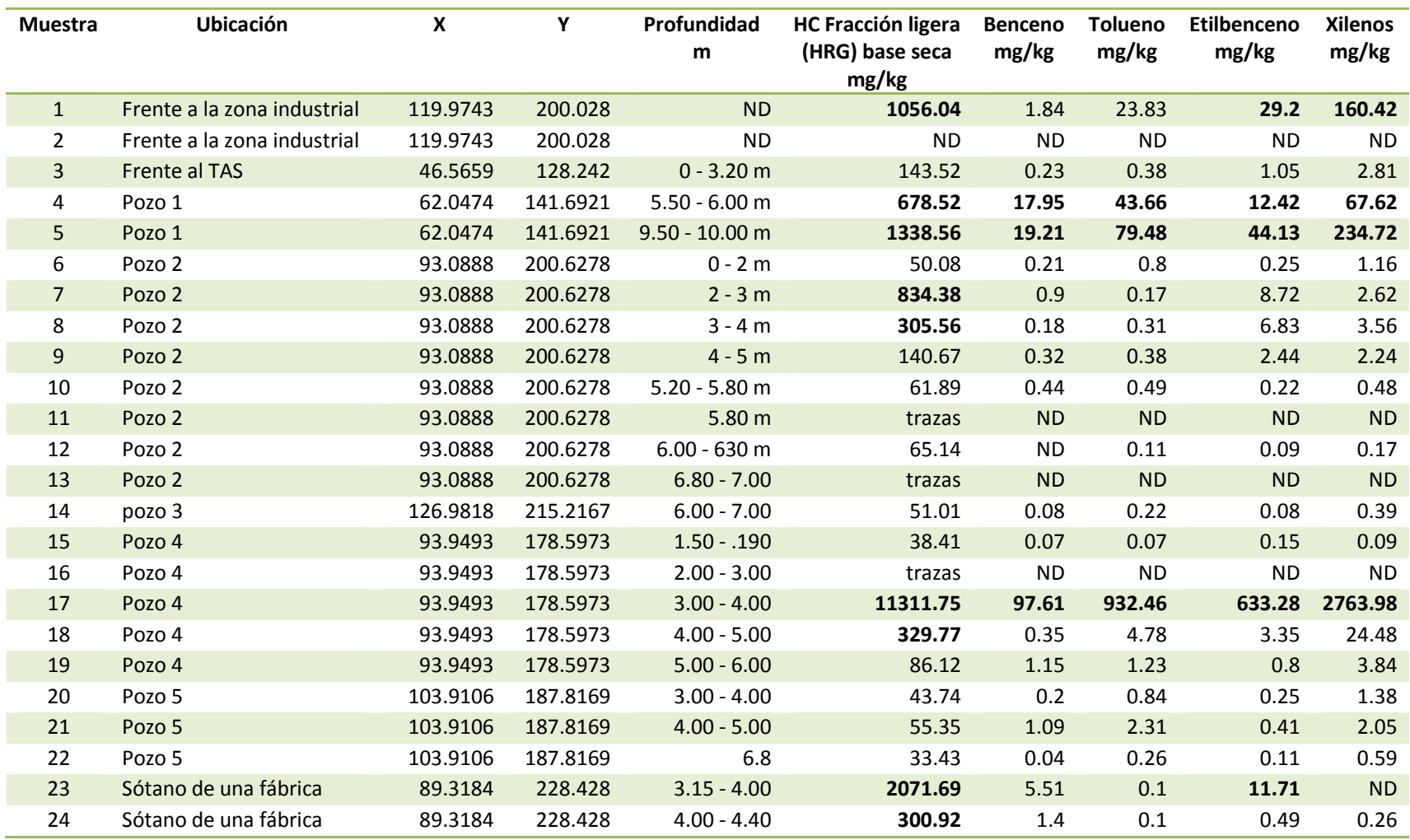

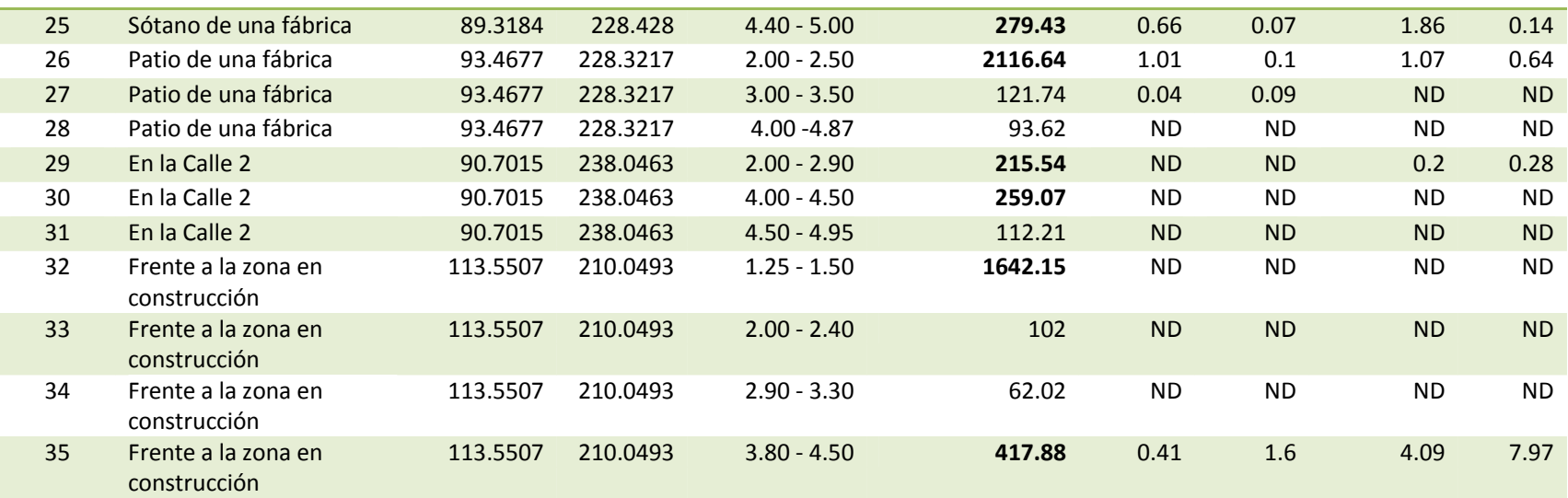

**Tabla V.1: Resultados de hidrocarburos en fracción ligera y BTEX en muestras de suelo, los valores fuera de norma están resaltados (NOM-138 SEMARNAT 2003).**

#### **VII. 2. Estudio geoquímico en muestras de hidrocarburos en fase libre .**

Se obtuvieron 3 muestras del producto en fase libre para su posterior análisis y poder así determinar exactamente el tipo de contaminante y su tiempo de permanencia en el subsuelo. Las muestras A y B se extrajeron del pozo 1 y de una trinchera ubicada frente al TAS, respectivamente, mientras que la muestra C se obtuvo de una fosa ubicada en el predio en construcción donde se encontró el punto de afluencia de hidrocarburos.

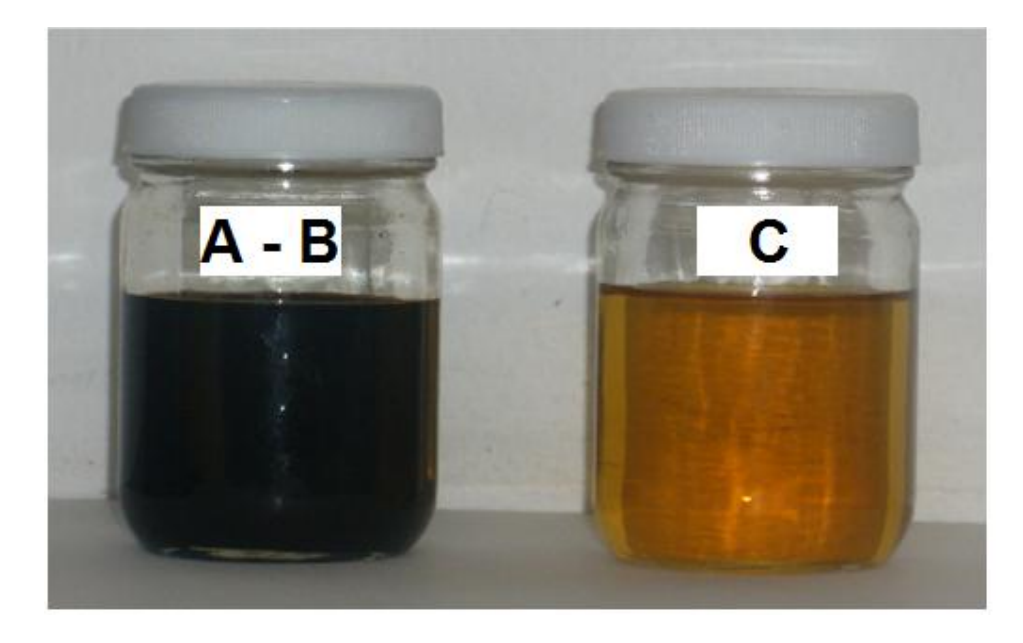

**Figura V.2: Muestras de hidrocraburo obtenidas en la zona de estudio, la muestra más fresca (A - B) es de color negro debido a la presencia de chapopote próximo a la fuga. C es la muestra biodegradada.**

A cada muestra se le aplicó el análisis PIONA, el cual busca obtener las diferentes familias de componentes de la gasolina, que determinan las características de cada tipo de combustible.

El método PIONA utiliza la técnica de cromatografía de gases para buscar las concentraciones de Parafinas, Isoparafinas, Olefinas, Naftenos y Aromáticos en una muestra de hidrocarburos por medio de diversas fases de calentamiento desde los 0 hasta los 200°C. Los compuestos se identifican y cuantifican mediant e la comparación de los tiempos de retención característicos de una mezcla estándar de calibración. Esta técnica permitió identificar más el 97% de los componentes de las tres muestras.

|                     | Referencia<br>(magna) | A      | в      | C      |
|---------------------|-----------------------|--------|--------|--------|
| <b>Parafinas</b>    | 14.729                | 12.581 | 10.585 | 5.464  |
| <b>Isoparafinas</b> | 45.81                 | 40.412 | 38.403 | 19.517 |
| <b>Oleofinas</b>    | 5.878                 | 5.95   | 5.502  | 0.672  |
| <b>Naftenos</b>     | 4.888                 | 6.219  | 6.471  | 3.906  |
| <b>Aromáticos</b>   | 20.78                 | 30.749 | 34.33  | 63.873 |
| Oxigenados          | 7.347                 | 2.664  | 2.957  | 0.055  |
| <b>Pesados</b>      | 0                     | 0.326  | 0.418  | 2.123  |
| <b>Desconocidos</b> | 0.568                 | 1.1    | 1.334  | 4.391  |
| <b>RON</b> estimado | 87.57                 | 85.21  | 85.77  | 86.24  |
| <b>BTEX</b>         | 1.17                  | 0.89   | 0.84   | 0.33   |

**Tabla V.2: Resultados del análisis PIONA a muestras de hidrocarburo en fase libre .**

Este estudio mostró un gran parecido entre las muestras A y B y la gasolina Magna (referencia). La muestra C también muestra características similares a las de la gasolina Magna pero las altas concentraciones de aromáticos y compuestos pesados indican efecto de biodegradación, lavado y pérdida de compuestos ligeros. El aumento de la concentración de aromáticos en la muest ra C es debido a los procesos de biodegradación y la acción de algunas bacterias al consumir hidrocarburos de bajo peso molecular, principalmente en la fracción correspondiente a las parafinas normales (Zobell, 1969; Oppenheimer *et al.,* 1971). Otros hidrocarburos como los correspondientes al tipo aromático polinuclear no pueden ser degradados y por lo tanto se acumulan en los sedimentos.

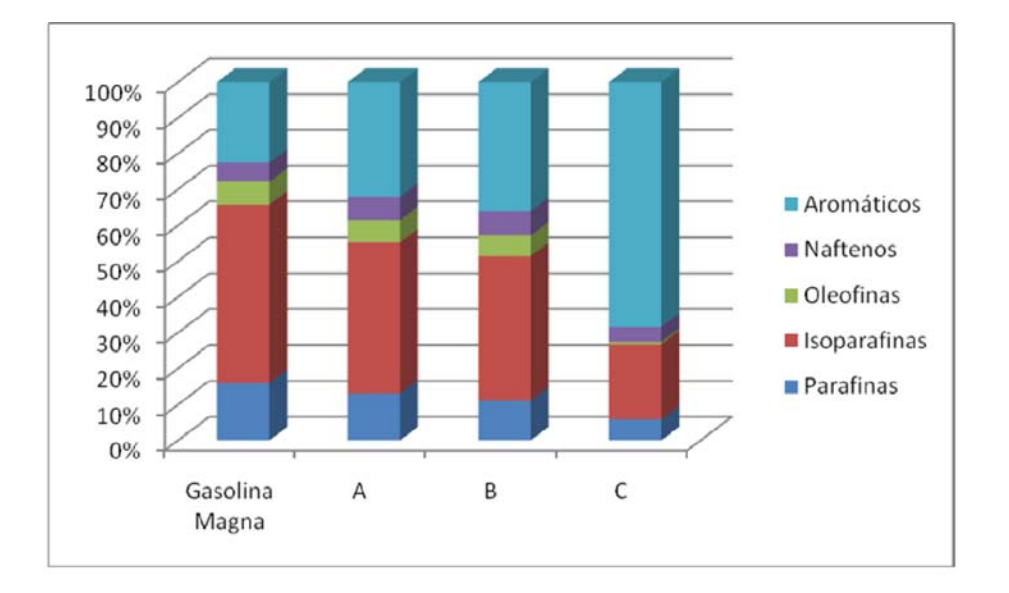

**Figura V.3: Gráfica de resultados del análisis PIONA a muestras de hidrocarburo en fase libre .**

Como el etilbenceno y los xilenos son más resistentes a la biodegradación que el benceno y el tolueno, la relación BT/EX es un indicador de la biodegradación a la que ha sido sometida la muestra (Kaplan et al., 1996). Cuando esta relación es menor a 0.5 se presume que la gasolina podría tener un tiempo de residencia de más de 10 años. En la Figura VII.4 se aprecia que la relación BT/EX es muy similar en la gasolina Magna y en las muestras A y B, mientras que en la muestra C es menor a 0.5, lo que muestra mayor biodegradación y que probablemente ha estado en el subsuelo por más de 10 años.

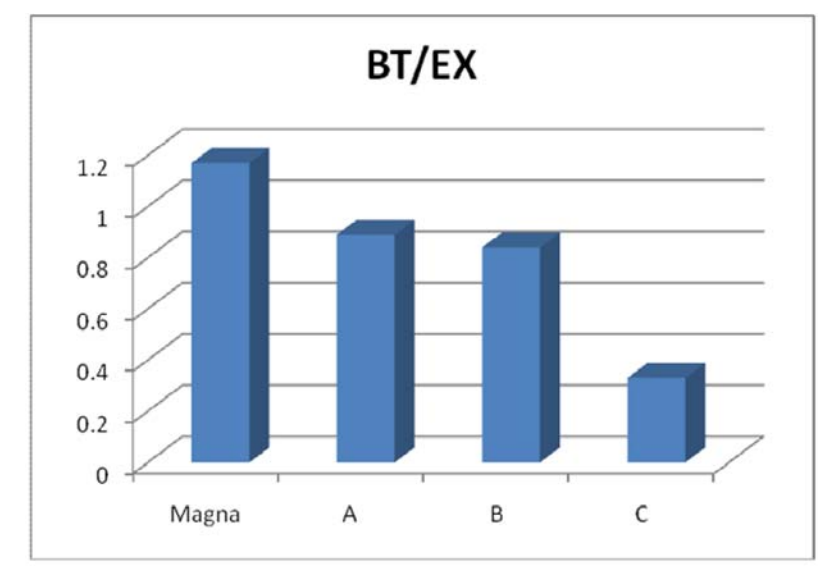

**Figura V.4: Relación BT/EX.**

Existen otras relaciones entre componentes que nos dan información sobre la evaporación, lavado y biodegradación de la gasolina, como se ven en la Tabla V.3. Las 3 muestras presentan indicios de evaporación, siendo mayor la presentada en la muestra C. Las muestras A y B presentan pocas evidencias de lavado y biodegradación, mientras que en la muestra C las relaciones indican que ha sufrido lavado y biodegradación.

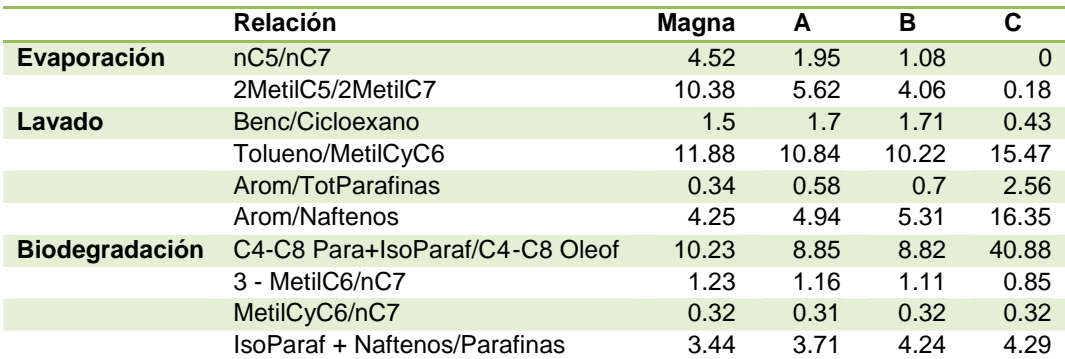

**Tabla V.3: Relaciones para la estimación de evaporación, lavado y biodegradación de muestras en**

**fase libre.**

#### **CAPÍTULO VI.**

#### **CONCLUSIONES Y RECOMENDACIONES.**

#### **VI.1. Conclusiones.**

Con base a los resultados obtenidos por las diferentes metodologías empleadas en la caracterización del sitio urbano contaminado por hidrocarburos del cual se tr ata en esta tesis, se concluye.

1.- Se demostró la efectividad de los métodos geoeléctricos, en especial SEV y PEM, en la caracterización de la contaminación "madura" del subsuelo por productos petroleros; es decir, cuando dichos contaminantes se encuentran afectados por los procesos de biodegradación.

2.- Cuando la contaminación es reciente (fresca), el método gasométrico (COV s) es eficiente en la delimitación en superficie de la pluma contaminante; siendo más efectivo en contaminantes petroleros ligeros tales como la gasolina.

3.- En caso de presencia de contaminantes "frescos" y "maduros" en un mismo sitio, la aplicación conjunta de SEV, PEM y COV s promete ser una herramienta altamente resolutiva mediante la creación de un parámetro integral que pondere los resultados alcanzados por las tres técnicas indirectas.

4.- Para el sitio urbano estudiado en el presente trabajo, el mapa de anomalías del parámetro integral (SEV + PEM+ COV s) permitió configurar la pluma contaminante, incluyendo tanto la zona de contaminación fresca como madura. La posición de la zona de contaminación fresca indica la presencia del TAS como una fuente de contaminación activa.

5.- Los resultados alcanzados mediante la aplicación de los métodos indirectos fueron confirmados mediante análisis geoquímicos realizados en muestras de suelo, agua y producto hidrocarburo en fase libre extraídos de varias perforaciones y excavaciones realizadas en el sitio.

6.- Mediante la interpretación conjunta de los métodos indirectos y los resultados alcanzados de los estudios geoquímicos, es posible dividir la pluma contaminante, en dependencia del tipo y tiempo de acumulación del contaminante, en tres subzonas: a)
una primera zona contaminada por gasolina tipo Magna con reciente infiltración al subsuelo. Esta zona se encue ntra a partir de la esquina Noreste del TAS sobre la Avenida Principal hacia el Noreste hasta el Asentamiento Irregular y ocupa un área total de 1280 m<sup>2</sup>, siendo el volumen de suelo contaminado de aproximadamente 5700 m<sup>3</sup>. b) La segunda zona contiene gasolin a Magna que ha sido acumulada en el subsuelo por aproximadamente 10 años. La zona está ubicada frente a la zona de construcción. Dicha zona ocupa un área total de 1152 m<sup>2</sup>, teniendo un volumen aproximado de suelo contaminado de 570 m<sup>3</sup>. Por último, c) la tercera zona obedece a otro tipo de contaminación el cual presenta características químicas diferentes al de la gasolina Magna, por lo que se puede afirmar que este evento de contaminación es de naturaleza diferente a los dos primeros, teniendo un área y vol umen aproximado de 160 m<sup>2</sup> y de  $400 \text{ m}^3$ , respectivamente.

#### **VI.2. Recomendaciones.**

- Evaluar periódicamente la explosividad en la red de drenaje y de los pozos tanto de extracción como de monitoreo.
- Evaluar la calidad del agua para consumo que se suministra en la zona contaminada.
- Diseñar la estrategia para la extracción de hidrocarburos dependiendo de las características litológicas del sitio y la dirección del flujo del agua subterránea.
- Continuar con el monitoreo periódico de hidrocarburos.

### **Referencias Bibliográficas.**

- 1. ABDEL-AAL, G. Z., WERKEMA, D. D., SAUCK, W. A. Jr. y ATEKWANA, E., 2001. Geophysical investigation of vadose zone conductivity anomalies at a former refinery site, Kalamazoo, ML. In Proceedings of SAGEEP, 1-9.
- 2. ABDEL AAL, G. Z.; ATEKWANA, E. A.; SLATER, L. D. y ATEKWANA, E. A., 2004. Effects of microbial processes on electrolytic and interfacial electrical properties of unconsolidated sediments. Geophys. Res. Lett., **31**, 12, L12505 10.1029/2004GL020030.
- 3. ARCHIE, G.E., 1942. The Electric Resistivity Logs as an Aid in Determining some Reservoir Characteristics. SPE-AIME Transactions, **146,** 54-62.
- 4. ATEKWANA, E., CASSIDY, D. P., MAGNUSON, C., ENDRES A. L., WERKEMA, Jr., D. D. y SAUCK W. A., 2001. Changes in geoelectrical properties a ccompanying microbial degradation of LNAPL. In Proceedings of SAGEEP, 1-10.
- 5. ATEKWANA E. A., ATEKWANA E. A. y ROWE R. S., 2003. Relationship between Total Dissolved Solids and Bulk Conductivity at a Hydrocarbon -Contaminated Aquifer. In Proceedings of SAGEEP, 228-237.
- 6. ATEKWANA, E. A., D. D.WERKEMA, J.W. DURIS, S. ROSSBACH, E. A. ATEKWANA, W. A. SAUCK, D. P. CASSIDY, J. MEANS, y F. D. LEGALL, 2004. Insitu apparent conductivity measurements and microbial population distribution at a hydrocarbon contaminated site, Geophysics, **69**, 56– 63.
- 7. BEKLEMISHEV A.V., 1963. Measures and Units of Physical Values. Fizmatgiz, Moscow (in Russian).
- 8. BOBACHEV, A.A., 2003. X2IPI software: ht[tp://geophys.geol.msu.ru/x2ipi/x2ipi.html.](http://geophys.geol.msu.ru/x2ipi/x2ipi.html)
- 9. CLAVIER, C., COATES, G. y DUMANOIR, J., 1984. Theoretical and Experimental Bases for the Dual-Water Model for Interpretation of Shaly Sands. Journal SPE, 153-168.
- 10. DANKO J. y PAVÓN A.A., 1969. Geoelectricidad I., Ed. CUJAE, La Habana, 302 pp.
- 11. DELGADO-RODRÍGUEZ O., SHEVNIN V., OCHOA-VALDÉS J. y RYJOV A., 2006. Geoelectrical characterization of a site with hydrocarbon contamination as a result of pipeline leakage. Geofísica Internacional, **45**, 1, 63-72.
- 12. GEONICS LIMITED TECHNICAL NOTE TN -6. 1980. Electromagnetic Terrain Conductivity Measurement at Low Induction Numbers. Geonics Limited, #8, 1745 Meyerside Dr., Mississauga, Ont., L5T 1C6.
- 13. GOLDEN SOFTWARE., 2002. Surfer 8: User´s Guide, 640 pp.
- 14. IRIS INSTRUMENTS FRANCE, 2001. Manual del Usuario del equipo Syscal R1 Plus Resistivity Meter. Orleans Franc e, V 11.4++, 1-76.
- 15. JOHNSON, D. L. y SEN, P. N., 1988, Dependence of the conductivity of a porous medium on electrolyte conductivity. Physical Review B, **37**, 7, 3502-3510.
- 16. KAPLAN, I. R., GALPERN, Y., HALIMI, H., LEE, R. P. y LU, S. T., 1996. Patterns of chemical changes during environmental alteration of hydrocarbon fuels. Groundwater Monitoring on Remediation, **16**, 4, 113-124.
- 17. KELLER, G.V., y FRISCHKNECHT, F.C., 1966. Electrical Methods in Geophysical Prospecting. Pergamon Press, N.Y.
- 18. KLEIN K.A. y D SANTAMARINA J.C., 2003. Electrical conductivity in soils: Underlying phenomena. Journal of Environmental and Engineering Geophysics **8**, 263–273.
- 19. KOEFOED, OTTO, 1979, Geosounding Principles, 1. Resistivity Sounding Measurements: New York, NY, Elsevier Scientific Pub. Co., 276 pp.
- 20. LOKE, M.H. y BARKER, R.D., 1995. Least-squares deconvolution of apparent resistivity pseudosections. Geophysics, **60**, 1682-1690.
- 21. LOKE, M. H. y BARKER, R. D., 1996. Rapid least-squares inversion of apparent resistivity pseudosections using a quasi-Newton method. Geophysical Prospecting, **44**, 131- 152.
- 22. MARÍN Córdova S., AGUAYO, C. J., HUIZAR, A. R. y MANDUJANO V. J., 1986. Geología en el Valle de México con fines geohidrológicos. Convenio Instituto de Geología, UNAM y CAVM. Inédito.
- 23. MARÍN Córdova S., DÍAZ Rodríguez A., y JUÁREZ Badillo, E ., 2001. Nuevo Aeropuerto de la Ciudad de México. DEPFI, UNAM. Inédito.
- 24. MARION, D., NUR A., YIN H., y HAN D., 1992. Compressional velocity and porosity in sand-clay mixtures, Geophysics, **57**, 554-563.
- 25. MODIN, I. N., SHEVNIN, V. A., BOBATCHEV, A. A., BOLSHAKOV, D. K., LEONOV, D. A. y VLADOV, M. L., 1997. Investigations of oil pollution with electrical prospecting methods, *in* Proceedings of the 3rd EEGS-ES Meeting. Aarhus, Denmark, 267 -270.
- 26. MURILLO, F. R. y GARCÍA, A. G., 1978. Ex Lago de Texcoco. El subsuelo y la ingeniería de cimentaciones en el área urbana del Valle de México. Sociedad Mexicana de Mecánica de Suelos.
- 27. ORELLANA, E., Prospección Geoeléctrica por Corriente Continua . Paraninfo, Madrid España. 1982, Tomo1.
- 28. REVIL A. y GLOVER P.W.J., 1998. Nature of surface electrical conductivity in natural sands, sandstones, and clays. Geophysical Research Letters **25**, 691–694.
- 29. ROADES, J. D., RAATS, P. A. C., y PRATHER, R. J., 1976. Effects of l iquid-phase electrical conductivity, water content and surface conductivity on bulk soil electrical conductivity. Soil Sci. Soc. Am. J., **40**, 651-655.
- 30. RYJOV, A. y SHEVNIN, V., 2002. Theoretical calculation of ground electrical resistivity and some examples of algorithm's application, In Proceedings of SAGEEP, 10 pp.
- 31. SAUCK, W.A. y MCNEIL, J., 1994. Some problems associated with GPR detection of hydrocarbon plumes; Fifth International Conference on Ground Penetrating Radar (GPR'94).
- 32. SAUCK, W. A., 1998. A conceptual model for the geoelectrical response of LNAPL plumes in granular sediments, In Proceedings of SAGEEP, 805-817.
- 33. SAUCK, W. A., 2000. A model for the resistivity structure of LNAPL plumes and their environs in sandy sediments. J. App. Geophys., **44**, 151 -165.
- 34. SEMARNAT, 2002. Norma Oficial Mexicana de Emergencia NOM -EM-138-ECOL-2002. Secretaria de Medio Ambiente y Recursos Naturales, Diario Oficial (primera sección), 43 - 54.
- 35. SHEVNIN, V. y DELGADO, O., 2002. Application of resistivity sounding method f or oil pollution study in urban and rural areas. In Proceedings of SAGEEP. 10 pp.
- 36. SHEVNIN, V., DELGADO-RODRÍGUEZ, O., MOUSATOV, A., NAKAMURA LABASTIDA, E. y MEJÍA-AGUILAR, A., 2003. Oil pollution detection with resistivity

sounding. Geofísica Internacional, **42**, 4, 603-622.

- 37. SHEVNIN, V., O. DELGADO RODRÍGUEZ, A. MOUSATOV y A. RYJOV, 2004, Soil resistivity measurements for clay content estimation and its application for petroleum contamination study. , Colorado Springs 396-408.
- 38. SHEVNIN V., DELGADO RODRIGUEZ O., MOUSATOV A., ZEGARRA MARTINEZ H., OCHOA VALDES J. y RYJOV A., 2005. Study of Petroleum Contaminated Sites in Mexico with Resistivity and EM Methods. In Proceedings of SAGEEP, Atlanta, Georgia.
- 39. SHEVNIN, V., A. MOUSATOV, A. RYJOV y O. DELGADO, 2007. Estimation of clay content in soil based on resistivity modeling and laboratory measurements. Geophysical Prospecting, **55**, 265-275.
- 40. TABBAGH, A., PANISSOD, C., GUÉRIN, R., y COSENZA, P., 2002. Numerical modeling of the role of water and clay content in soil s' and rocks' bulk electrical conductivity. Journal of Geophysical Research, **107**, B11, 2318.
- 41. WAXMAN, M.H. y L.J.M. SMITS, 1968. Electrical conductivities in oil -bearing shaly sands: Journal of the Society of Petroleum Engineering , **8**, 107-122.

### **A N E X O S.**

### **A1. DESARROLLO DE LA FUNCIÓN CARACTERÍSTICA EN SEV.**

### **A1.1. Relación de Recurrencia de Pekeris.**

Pekeris en 1940 establece esta relación de recurrencia; (Pekeris, 1940), donde adiciona un nuevo estrato en la parte superior de la secuencia original de los estratos y al mismo tiempo cambia la configuración de los electrodos a la parte superior del nuevo estrato adicionado (ver Figura A1.1). Tomando en cuenta las condiciones de frontera tenemos:

$$
\rho_i \frac{\left(1+\theta_i(\lambda)+X_i(\lambda)e^{2\lambda E_i}\right)}{\left(1+\theta_i(\lambda)-X_i(\lambda)e^{2\lambda E_i}\right)} = \rho_{i+1} \frac{\left(1+\theta_{i+1}(\lambda)+X_{i+1}(\lambda)e^{2\lambda E_i}\right)}{\left(1+\theta_{i+1}(\lambda)-X_{i+1}(\lambda)e^{2\lambda E_i}\right)}
$$
(A1.1)

### ( Koefoed).

Si se introduce una nueva función en cada una de las capas  $K_i$  se define:

$$
K_i(\lambda) = \frac{\left(1 + \theta_{i+1}(\lambda) + X_{i+1}(\lambda)e^{2\lambda E_i}\right)}{\left(1 + \theta_{i+1}(\lambda) - X_{i+1}(\lambda)e^{2\lambda E_i}\right)}
$$
(A1.2)

Podemos notar que en la capa superior  $h_{i-1}$  es cero y por otra parte  $\theta_i(\lambda) = X_i(\lambda)$ por lo que la función  $K_i$  toma la forma:

$$
K_i(\lambda) = 1 + 2\theta_i(\lambda)
$$

Por lo tanto es igual a la Función Característica de Schliter.

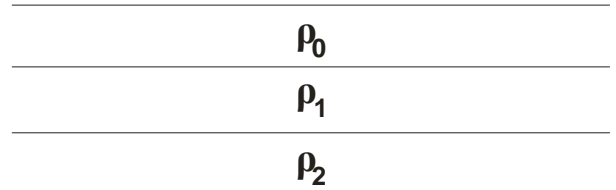

**Figura A1.1: Secuencia de estratos de Pekeris.** 

Por la definición de la función  $K_i$  (ecuación (A1.2), el lado derecho de la ecuación (A1.1) es igual a:

$$
\rho_{i+1}\cdot K_{i+1}
$$

Para obtener la relación entre los miembros izquierdo y derecho de la ecuación (A1.1) con Ki , debemos dividir el numerador y denominador del lado derecho de la ecuación sobre X<sub>i</sub>(λ); entonces se resuelve dicha ecuación mediante (1+θ<sub>i</sub>(λ)) / X<sub>i</sub>(λ), por lo que obtenemos:

$$
\frac{1+\theta_i(\lambda)}{X_i(\lambda)} = e^{2\lambda E_{i-1}} \frac{K_i+1}{K_i-1}
$$
\n(A1.3)

Ahora si dividimos el numerador y denominador del lado izquierdo de la ecuación (A1.1) entre  $X_i(\lambda)$  y sustituimos la ecuación (A1.3) en (A1.1) tenemos:

$$
\rho_i\bigg\{(K_i+1)e^{2\lambda E_{i-1}}+\frac{K_i-1}{K_i+1}e^{2\lambda E_i}-(K_i-1)e^{2\lambda E_i}\bigg\}=\rho_{i+1}\cdot K_{i+1}
$$

Dividiendo el numerador y denominador del lado izquierdo de la ecuación anterior por **e <sup>2</sup>λEi-1** y si se introduce la notación **h<sup>i</sup>** para el espesor de capa el cual es equivalente a (hi–hi-<sub>1</sub>) y la notación  $P_i$  por  $ρ_i/ρ_{i+1}$  entonces la ecuación anterior se convierte en:

$$
K_{i+1} = \rho_i \left\{ (K_i + 1)e^{2\lambda E_{i-1}} + \frac{K_i - 1}{K_i + 1}e^{2\lambda E_i} - (K_i - 1)e^{2\lambda E_i} \right\}
$$
 (A1.4)

Por definición, tenemos:

$$
\tanh(\lambda h i) = (e^{2\lambda h i} - 1) - (e^{2\lambda h i} + 1)
$$

Por lo tanto la ecuación (A1.4) se convierte en:

$$
K_{i+1} = \rho_i \left\{ K_i - \frac{\tanh(\lambda h i)}{1 - K_i \tanh(\lambda h i)} \right\}
$$
 (A1.5)

Resolviendo esta ecuación para K<sub>i</sub> tendremos:

$$
K_i = K_{i+1} + \rho_i \frac{\tanh(\lambda h i)}{\rho_i + K_{i+1} \tanh(\lambda h i)}
$$
(A1.6)

Donde: K<sub>i</sub> es la Función Característica.

c+1 es la constante de Reflexión.

La ecuación (A1.6), se utiliza para determinar la Función Característica de Kernel en la capa superficial cuando se conocen los parámetros de la distribución de la capa.

Por otro lado, existe otra función conocida como Función de Transformación de Resistividades (FTR); la cual fue introducida en 1970 por **Koefoed** la cual es dependiente del tipo de arreglo empleado y es denotada por  $T_i$  y está definida por la siguiente ecuación:

$$
T(\lambda) = \rho_i K(\lambda) \tag{A1.7}
$$

Dicha función posee las mismas propiedades que la FC. En ambas funciones la variable independiente es **λ** y tiene como dimensiones el recíproco de la distancia **r**.

La curva de resistividad aparente **ρa** representa la solución al problema directo: En base a un medio estratificado definido, se calcula la serie de valores de **ρa** que se obtendrán a partir de un arreglo determinado; por ejemplo, para un arreglo Schlumberger la expresión que define la resistividad aparente **ρa** es:

$$
\rho_{a,s} = \rho_1 r^2 \int_0^{\infty} K(\lambda) J_1(\lambda r) d\lambda
$$
\n(A1.8)

Donde: r es la distancia entre los electrodos de corriente (AB/2).

Esta curva es representada gráficamente en escala logarítmica. Para el cálculo numérico de la curva de resistividad aparente a partir de la ecuación (A1.7) se utiliza la siguiente expresión:

$$
\rho_{a,s}=r^2\int\limits_0^\infty T(\lambda)J_1(\lambda r)d\lambda
$$

Para un dispositivo Wenner, la expresión de resistividad aparente es:

$$
\rho_{a,w} = 2a \int_{0}^{\infty} [T(\lambda)J_{o}(\lambda a) - J_{o}(2\lambda a)]d\lambda
$$

Donde a es la distancia entre los electrodos de corriente definida para el arreglo Wenner como (AB/3).

Estas expresiones se pueden expresar como una Integral de Convolución mediante un cambio de variable. Diversos autores como Gosh (1971), O´Neill (1975), Koefoed (1979), Johansen (1975) y Anderson (1979) han determinado los coeficientes para realizar la convolución en diferentes intervalos de muestreo.

### **A1.2. Propiedades de la Función Característica.**

a) Asíntotas.

$$
l \lim_{\lambda \to \infty} Nn(\lambda) = 1
$$
\n
$$
l \lim_{\lambda \to 0} Nn(\lambda) = \frac{\rho_n}{\rho_1}
$$

Por lo que se deduce que si se normalizan los cortes haciendo  $p_1 = 1$  la representación logarítmica de ésta, en función de **λ -1** tiene asíntotas horizontales por la izquierda y por la derecha, con ordenadas respectivamente iguales a la primera y última resistividades del corte.

b) Principio de Equivalencia.

También en la FC se cumple el principio de equivalencia; es decir, los cortes geoeléctricos semejantes, pueden tener una FC muy próxima entre ellos.

c) Función Característica de cortes recíprocos.

La Función Característica cumple la ley de simetría de cortes recíprocos.

d) Continuidad.

Si alguna resistividad del corte es infinita, la FC crece indefinidamente para λ-∞ y las capas siguientes no se reflejarán en los valores de la función. Fuera de este caso, la FC es continua y acotada, debido a que el denominador nunca puede anularse, por ser positivos todos sus términos, además de tener uno constante; mientras que los del numerador están acotados por ser constantes las resistividades y las tangentes hiperbólicas menores o iguales a 1.

### **A2. FILTRADO LINEAL DIGITAL.**

Es posible aplicar la teoría de filtros lineales debido a que las ecuaciones de potencial para cada arreglo electródico y sus transformadas, forman un sistema lineal de la forma:

$$
A_1(x) \subseteq \longrightarrow \boxed{\text{Sistema}} \subseteq \longrightarrow B_1(x)
$$
  

$$
A_2(x) \subseteq \longrightarrow \boxed{\text{Linear}} \subseteq \longrightarrow B_2(x)
$$

Donde: la función de entrada es T(λ), transformada de ρ

la función de salida es la función de ρ, en **ρa**.

Por otro lado, el sistema lineal debe cumplir con ciertas condiciones tales como:

Homogeneidad: Establece que para una entrada  $A(x)$  se obtiene una función de salida  $B(x)$ ; por lo que el sistema obtiene una salida αB(x), donde α es una constante.

Superposición: Si para las salidas  $B_1(x)$  y  $B_2(x)$  respectivamente, el sistema es lineal sí y sólo sí la función de entrada  $A_1(x) + A_2(x)$ , produce la salida  $B_1(x) + B_2(x)$ .

Por otra parte, las funciones de resistividad aparente para cada tipo de arreglo electródico, cumplen con la condición de linealidad citada anteriormente.

Sea la función

$$
\rho_{a,s}=r^2\int\limits_0^\infty [T(\lambda)J_1(\lambda r)\lambda]d\lambda
$$

T1(λ**)** es la función de entrada, por lo cual la correspondiente salida del sistema será:

$$
\rho_{a,s1} = r^2 \int_0^{\infty} [T_1(\lambda) J_1(\lambda r) \lambda] d\lambda
$$

Posteriormente tenemos que  $T_2(\lambda)$  es la segunda función de entrada, y su salida será:

$$
\rho_{a,s2} = r^2 \int_0^{\infty} [T_2(\lambda) J_1(\lambda r) \lambda] d\lambda
$$

Si tenemos la función de entrada  $T_3(\lambda) = \alpha T_1(\lambda) + \beta T_2(\lambda)$ ; mi función de salida será:

$$
\rho_{a,s3}=r^2\int\limits_0^\infty [T_3(\lambda)J_1(\lambda r)\lambda]d\lambda
$$

$$
\rho_{a,s3} = \alpha \left\{ r^2 \int_0^{\infty} [T_1(\lambda) J_1(\lambda r) \lambda] d\lambda \right\} + \beta \left\{ r^2 \int_0^{\infty} [T_2(\lambda) J_1(\lambda r) \lambda] d\lambda \right\}
$$

$$
\rho_{a,s3} = \alpha \rho_{a,s1} + \beta \rho_{a,s2}
$$

Es de gran importancia en la teorìa de sistemas lineales, que la relaciòn entre las funciones de entrada y salida de un sistema sea expresada como una convolución entre dichas funciones; es decir:

$$
b(x) = \int_{0}^{\infty} a(x)h(x - y)dy = a(x)^{*}h(x)
$$

$$
\rho_{a,s} = r^2 \int_0^{\infty} [T(\lambda)J_1(\lambda r)\lambda] d\lambda = \int_{-\infty}^{\infty} T(x)h_r(x-y)dx = T(x)^*h_r(x)
$$

A partir de dicha convolución, se obtiene una forma estándar para el filtrado lineal; donde, **ρa** son las salidas, **T(x)** las entradas y el término restante en el integrando es la función filtro. Para poder operar el filtro, es necesario realizar un muestreo de la función. Ahora bien, como el filtro es lineal, y gracias al principio de superposición, la salida total producida por la función de entrada consiste en la suma de impulsos que la componen.

Por otra parte, **ρa, T(x)** y **h** son consideradas funciones continuas, pero en el caso del filtrado lineal así como los datos obtenidos en las mediciones son datos discretos, se requiere hacer una conversión de estas funciones a funciones discretas. La discretización de las funciones se realiza multiplicando la función en cuestión por una función "peine" que son una serie de funciones impulso  $δ(x)$  equidistantes.

La determinación de los valores muestreados o coeficientes de filtros lineales ha sido tratada por varios autores como Ghosh (1971 a), O Neill (1975), Johannsen (1975), Seara (1977), Koefoed (1979 a) y Andersen (1979). En la tabla (A2.1) se muestran algunos ejemplos.

| $\mathbf N$<br>de |            | $\overline{2}$ | 3              | $\overline{4}$ | 5        | 6              | $\overline{7}$ |
|-------------------|------------|----------------|----------------|----------------|----------|----------------|----------------|
| filtro            |            |                |                |                |          |                |                |
| Autor             | Ghosh      | O'Neil         | Koefoed,       | Abramova       | Abramova | Koefoed        | V.A.           |
|                   |            |                | <b>Dirks</b>   |                |          |                | Shevnin        |
| Q                 | 2.15(1.47) | 1.47           | 1.78           | 1.39           | 1.58     | 1.78           | 1.39           |
| <b>KF</b>         | 9          | 20             | 15             | 15             | 8        | 30             | 15             |
| <b>KTM</b>        | 3(6)       | 6              | $\overline{4}$ | 7              | 5        | $\overline{4}$ | $\overline{7}$ |
| <b>ALFA</b>       | 1.05       | 1.288          | 1.215311       | $\mathbf{1}$   |          | 0.9002         | 1.005          |
| M, NC             | 5, 6       | 15, 16         | 12, 13         | 9, 10          | 5, 6     | 17,18          | 9, 10          |

**Tabla A2.1: Parámetros del Filtro Lineal para Sondeos Eléctricos Verticales.**

- KF = Es el número de coeficientes del filtro.
- KTM = Son los puntos por década.
- ALFA = Es el cambio de la distancia con respecto al espaciamiento entre electrodos.
- M = Número de coeficientes de izquierda al centro del filtro.
- NC = Coeficiente central del filtro.

## **A3. TEORÍA ELECTROMAGNÉTICA.**

El método de PEM como método electromagnético, tiene como principio el cumplimiento de las ecuaciones de Maxwell, como fundamento de la teoría elctromagnética, dichas ecuaciones son:

$$
\nabla \times E = -\frac{\partial B}{\partial t}
$$

$$
\nabla \times H = J + \frac{\partial D}{\partial t}
$$

$$
\nabla \cdot B = 0
$$

$$
\nabla \cdot E = q
$$

Dado que se considera que no hay carga eléctrica en la tierra q = 0, donde q es la densidad de carga libre. Además de esto se tienen las siguientes relaciones:

$$
D = \varepsilon E \qquad \qquad B = \mu H \qquad \qquad J = \sigma E
$$

Y

$$
P = D - \varepsilon_0 E
$$

$$
M = B/\mu_0 - H
$$

Que ligan los vectores básicos con la polarización eléctrica P y la polarización magnética o imanación M

Por lo tanto las ecuaciones de Maxwell se pueden escribir como:

$$
\nabla \times \boldsymbol{E} = -\mu \frac{\partial \boldsymbol{H}}{\partial t} \tag{A3.1}
$$

$$
\nabla \times H = \sigma E + \varepsilon \frac{\partial E}{\partial t}
$$
 (A3.2)

$$
\nabla \cdot \mathbf{B} = \mathbf{0} \tag{A3.3}
$$

$$
\nabla \cdot \mathbf{E} = \mathbf{0} \tag{A3.4}
$$

Si se define un potencial vectorial A, tal que:

### $H = \nabla \times A$

Y se sustituye en la primera ecuación de Maxwell:

$$
\nabla \times E = -\mu \frac{\partial}{\partial t} (\nabla \times A)
$$

De donde:

$$
\nabla \times E + \mu \frac{\partial}{\partial t} (\nabla \times A) = 0
$$

Simplificando:

$$
\nabla \times \left( E + \mu \frac{\partial}{\partial t} A \right) = 0 \tag{A3.5}
$$

Por lo que podemos concluir que  $\mathbf{E} + \mu \frac{\partial}{\partial t} A$  es irrotacional, por lo que puede ser obtenido al calcular el gradiente de un potencial escalar:

$$
E + \mu \frac{\partial A}{\partial t} = -\nabla u
$$

Despejando el campo eléctrico:

$$
E = -\mu \frac{\partial A}{\partial t} - \nabla u
$$

Que al ser sustituida en la segunda ecuación de Maxwell:

$$
\nabla \times \nabla \times A = \sigma \left( -\mu \frac{\partial A}{\partial t} - \nabla u \right) + c \frac{\partial}{\partial t} \left( -\mu \frac{\partial A}{\partial t} - \nabla u \right)
$$
  

$$
\nabla \times \nabla \times A = -\sigma \mu \frac{\partial A}{\partial t} - \sigma \nabla u - \varepsilon \frac{\partial}{\partial t} \nabla u - \varepsilon \mu \frac{\partial^2 A}{\partial t^2}
$$
(A3.6)

Dado que en coordenadas cartesianas es válido que:

# $\nabla \times \nabla \times A = \nabla \nabla \cdot A - \nabla^2 A$

Y definiendo a A como:

$$
A = A_0 e^{-i\omega t} \qquad ; \qquad \frac{\partial A}{\partial t} = -i\omega A \qquad ; \qquad \frac{\partial^2 A}{\partial t^2} = -\omega^2 A
$$

Sustituyendo:

$$
\nabla \nabla \cdot A - \nabla^2 A = i\omega \sigma \mu A - \sigma \nabla u + i\epsilon \omega \nabla u + \epsilon \mu \omega^2 A
$$

O sea:

$$
\nabla(\nabla \cdot A) - \nabla^2 A = i\omega \sigma \mu A + \varepsilon \mu \omega^2 A - (\sigma - i\varepsilon \omega) \nabla u \tag{A3.7}
$$

De la condición de Lorenz sabemos que:

$$
\nabla \cdot A = \left( \sigma + \frac{\partial \varepsilon}{\partial t} \right) u = \sigma u + \varepsilon \frac{\partial}{\partial t} u
$$

Y como:

$$
u = u_0 e^{-i\omega t} \qquad ; \qquad \frac{\partial u}{\partial t} = -i\omega u
$$

Simplificando la condición de Lorenz:

$$
\nabla \cdot A = -(a + i\omega z)u
$$

Sustituyendo esta condición en (A3.7):

$$
\nabla\bigl(-(\sigma+i\omega\varepsilon)u\bigr)-\nabla^2A=i\omega\sigma\mu A+\varepsilon\mu\omega^2A-(\sigma-i\varepsilon\omega)\nabla u
$$

Simplificando:

$$
-(\sigma + i\omega s)\nabla u - \nabla^2 A = i\omega c\mu A + s\mu\omega^2 A - (\sigma - i s\omega)\nabla u
$$

Eliminando términos e igualando a cero:

# $\nabla^2 A + i\omega\sigma\mu A + \varepsilon\mu\omega^2 A = 0$

Definiendo a γ<sup>2</sup>=εμω<sup>2</sup> + iωσμ podemos simplificar la última ecuación a:

$$
\nabla^2 A + \gamma^2 A = 0
$$

Donde γ es un número complejo conocido como "constante de propagación"

## $\gamma = a + ib$

Donde a es la constante de fase y b la constante de atenuación:

$$
a = \omega \sqrt{\frac{\mu \varepsilon}{2} \left[ \sqrt{\left(\frac{\sigma}{\varepsilon \omega}\right)^2 + 1 + 1} \right]}
$$

$$
b = \omega \sqrt{\frac{\mu \varepsilon}{2} \left[ \sqrt{\left(\frac{\sigma}{\varepsilon \omega}\right)^2 + 1} - 1 \right]}
$$

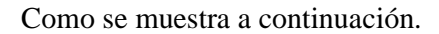

Como:

$$
E = -\mu \frac{\partial A}{\partial t} - \nabla u
$$

y:

$$
A = A_0 e^{-i\omega t} \qquad ; \qquad \frac{\partial A}{\partial t} = -i\omega A
$$

$$
\nabla \cdot E = 0
$$

Entonces:

 $\nabla \cdot E = \nabla \cdot (i\omega \mu A - \nabla u) = 0$ 

$$
t\omega\mu(\nabla\cdot A)-\nabla(\nabla\cdot u)=0
$$

Y por la condición de Lorenz:

$$
i\omega\mu(-(\sigma - i\omega z)u) - \nabla(\nabla \cdot u) = 0
$$

Simplificando:

$$
-i\omega\mu\sigma u - \omega^2 s\mu u - \nabla^2 u = 0
$$

Que se puede expresar como:

 $\nabla^2 u + \gamma^2 u = 0$ 

De la misma manera para el potencial magnético:

 $E=\nabla\times A^*$ 

$$
\nabla \times H = \sigma E + \varepsilon \frac{\partial E}{\partial t}
$$

Sustituyendo:

$$
\nabla \times H = \sigma \nabla \times A^* + \varepsilon \frac{\partial}{\partial t} \nabla \times A^*
$$

Por lo que:

$$
\nabla \times H - a\nabla \times A^* - \varepsilon \frac{\partial}{\partial t} \nabla \times A^* = 0
$$

$$
\nabla \times \left( H - \sigma A^* - \varepsilon \frac{\partial}{\partial t} A^* \right) = 0
$$

De donde se deduce que  $E - \sigma A^* - \varepsilon \frac{\partial}{\partial t} A^*$  es irrotacional y por lo tanto se puede igualar al gradiente de un potencial

$$
H - \sigma A^* - s \frac{\partial}{\partial t} A^* = -\nabla u^*
$$

Por lo tanto:

$$
H = -\nabla u^* + \sigma A^* + \varepsilon \frac{\partial}{\partial t} A^*
$$

Por otro lado si:

$$
\nabla \times E = -\mu \frac{\partial H}{\partial t}
$$

$$
E=\nabla\times A^*
$$

Entonces:

$$
\nabla \times \nabla \times A^* = -\mu \frac{\partial H}{\partial t}
$$

Además por estar en coordenadas cartesianas:

$$
\nabla \times \nabla \times A^* = \nabla \nabla \cdot A^* - \nabla^2 A^*
$$

Por lo tanto:

$$
\nabla\nabla\cdot A^*-\nabla^2 A^*=-\mu\frac{\partial}{\partial t}\Bigl(-\nabla u^*+\sigma A^*+\varepsilon\frac{\partial}{\partial t}A^*\Bigr)
$$

$$
\nabla \nabla \cdot A^* - \nabla^2 A^* = \mu \frac{\partial}{\partial t} \nabla u^* - \sigma \mu \frac{\partial}{\partial t} A^* - \varepsilon \mu \frac{\partial^2}{\partial t^2} A^*
$$

En este caso la condición de Lorenz es:

$$
\nabla \cdot A^* = \mu \frac{\partial u^*}{\partial t}
$$

Que sustituyéndola:

$$
\nabla \mu \frac{\partial u^*}{\partial t} - \nabla^2 A^* = \mu \frac{\partial}{\partial t} \nabla u^* - \sigma \mu \frac{\partial}{\partial t} A^* - \varepsilon \mu \frac{\partial^2}{\partial t^2} A^*
$$

Simplificando e igualando a cero:

$$
\nabla^2 A^* - \sigma \mu \frac{\partial}{\partial t} A^* - s \mu \frac{\partial^2}{\partial t^2} A^* = 0
$$

Al igual que A:

$$
A^* = A^*_{0} e^{-i\omega t} \qquad ; \qquad \frac{\partial A^*}{\partial t} = -i\omega A^* \qquad ; \qquad \frac{\partial^2 A^*}{\partial t^2} = -\omega^2 A^*
$$

Por lo que:

$$
\nabla^2 A^* + i \sigma \mu \omega A^* + c \mu \omega^2 A^* = 0
$$

Que se puede expresar como:

# $\nabla^2 A^* + \gamma^2 A^* = 0$

Además de esto, como:

$$
H=-\nabla u^*+\sigma A^*+\varepsilon\frac{\partial}{\partial t}A^*
$$

 $\nabla \cdot H = 0$ 

Por lo que:

$$
\nabla \cdot H = \nabla \cdot \left( -\nabla u^* + \sigma A^* + \varepsilon \frac{\partial}{\partial t} A^* \right) = 0
$$

Simplificando:

 $-\nabla \cdot \nabla u^* + \sigma \nabla \cdot A^* - i\omega \varepsilon \nabla \cdot A^* = 0$  $-\nabla^2 u^* + (\sigma - i\omega\varepsilon)\nabla \cdot A^* = 0$ 

De la condición de Lorenz:

$$
\nabla \cdot A^* = \mu \frac{\partial u^*}{\partial t} = -i\omega \mu u^*
$$

Y por lo tanto:

$$
-\nabla^2 u^* + (\sigma - i\omega \varepsilon)(-i\omega \mu u^*) = 0
$$

Desarrollando:

$$
-\nabla^2 u^* - \sigma \omega \mu u^* - \omega \varepsilon \omega \mu u^* = 0
$$

Que se puede expresar como:

$$
\nabla^2 u^* + \gamma u^* = 0
$$

Así mismo:

$$
\nabla \times E = -\mu \frac{\partial H}{\partial t}
$$

Obteniendo el rotacional de ambos lados:

$$
\nabla \times \nabla \times E = -\mu \frac{\partial}{\partial t} \nabla \times H
$$

Y como:

$$
\nabla \times H = \sigma E + \varepsilon \frac{\partial E}{\partial t}
$$

Entonces:

$$
\nabla \times \nabla \times E = -\mu \frac{\partial}{\partial t} \left( \sigma E + \varepsilon \frac{\partial E}{\partial t} \right)
$$

Al estar en coordenadas cartesianas:

$$
\nabla \times \nabla \times E = -\nabla^2 E + \nabla (\nabla \cdot E) = -\mu \frac{\partial}{\partial t} \left( \sigma E + \varepsilon \frac{\partial E}{\partial t} \right)
$$

Y como:

 $\nabla \cdot E = 0$ 

Entonces:

$$
-\nabla^2 E = -\mu \sigma \frac{\partial E}{\partial t} - \mu \varepsilon \frac{\partial^2 E}{\partial t^2}
$$

Igualando a cero:

$$
\nabla^2 E - \mu \sigma \frac{\partial E}{\partial t} - \mu \varepsilon \frac{\partial^2 E}{\partial t^2} = 0
$$

Y definiendo a E como:

$$
E = E_0 e^{-i\omega t} \qquad ; \qquad \frac{\partial E}{\partial t} = -i\omega E \qquad ; \qquad \frac{\partial^2 E}{\partial t^2} = -\omega^2 E
$$

Simplificando:

$$
\nabla^2 E + i\mu\sigma\omega E + i\mu\varepsilon\omega^2 E = 0
$$

Por lo que:

$$
\nabla^2 E + \gamma E = 0
$$

De igual manera para el campo H:

$$
\nabla \times H = \sigma E + s \frac{\partial E}{\partial t}
$$

Obteniendo el rotacional en ambos lados:

$$
\nabla \times \nabla \times H = \sigma \nabla \times E + \varepsilon \frac{\partial}{\partial t} \nabla \times E
$$

Y:

$$
\nabla \times E = -\mu \frac{\partial H}{\partial t}
$$

Por lo tanto:

$$
\nabla \times \nabla \times H = -\nabla^2 H + \nabla (\nabla \cdot H) = -\sigma \mu \frac{\partial H}{\partial t} - \mu \varepsilon \frac{\partial^2 H}{\partial t^2}
$$

Como:

$$
\nabla \cdot B = 0
$$

Y definiendo a H como:

$$
H = H_0 e^{-i\omega t} \qquad ; \qquad \frac{\partial H}{\partial t} = i\omega H \qquad ; \qquad \frac{\partial^2 H}{\partial t^2} = \omega^2 H
$$

Se obtiene:

$$
\nabla^2 H + i\mu\sigma\omega H + i\mu\sigma\omega^2 H = 0
$$

Por lo que:

 $\nabla^2 H + \gamma H = 0$ 

## **A4. TEORÍA DE LA MODELACION PETROFÍSICA.**

La conductividad para la arena ( $\sigma_{ar}$ ) y arcilla ( $\sigma_{arc}$ ), se expresan a través de las siguientes ecuaciones:

$$
\sigma_{ar} = \Phi^m{}_{ar} \sigma_{arcap} \tag{A4.1}
$$

$$
\sigma_{\text{arc}} = \Phi^{\text{m}}_{\text{arc}} \sigma_{\text{arccap}} \tag{A4.2}
$$

donde:  $\phi_{\text{ar}} = V_{\text{ar por}} / V_{\text{ar y}} \phi_{\text{arc}} = V_{\text{arc por}} / V_{\text{arc}};$ 

 $V_{\text{ar por}}$  y  $V_{\text{arc por}}$  son valores de porosidad para componentes de arena y arcilla respectivamente,

 $V_{\text{ar}}$  y  $V_{\text{arc}}$  es el volumen total de arena y arcilla respectivamente,

*σar cap* y *σarc cap* es la conductividad de un capilar de arena y arcilla respectivamente,

*m* es el exponente de cementación.

La conductividad promedio σ<sup><</sup> cap de un capilar completamente saturado puede ser considerada como una función variable en función del radio *σ* (*r*) que, a su vez depende de las propiedades de la DCE, en específico el espesor y la concentración de las sales, según:

$$
\sigma_{cap} = \frac{2}{r_c} \int_{0}^{r_c} r \sigma(r) dr \tag{A4.3}
$$

Donde r<sub>c</sub> es el radio capilar.

Para suelos parcialmente saturados, la fase no conductora ocupa la parte central de los poros, debido a que los suelos están generalmente húmedos. Para este caso la ecuación es:

$$
\widetilde{\sigma}_c = \frac{2}{r_c} \int_{r_w}^{r_c} r \sigma(r) dr,
$$
\n(A4.4)

Donde  $r_w = r_c \sqrt{1 - S_w}$  es el radio interno de la película de agua presente en los capilares;  $S_w$  es la saturación de agua y se expresa en fracción del volumen total de poro.

En los poros de la arena, donde los capilares son más grandes, la conductividad promedio de los canales de arena  $\sigma_{ar \, can}$  no depende del radio capilar y corresponde al valor de la conductividad del agua libre *σw* . Entonces, la conductividad del agua, con o sin influencia de las paredes capilares, depende de la concentración de sal, de las propiedades de los aniones y cationes y de la DCE. La conductividad de la solución acuosa, puede ser aproximada mediante una función que depende de la concentración de cationes y aniones asociada al efecto de hidratación (Ryjov, 1987); dicha función se expresa mediante la ecuación:

$$
\sigma_w = F\left\{z_c U_c C_c \exp\left(\frac{C_c}{1000zn}\right) + z_a U_a C_a \exp\left(\frac{C_a}{1000zn}\right)\right\}
$$
(A4.5)

Donde:  $z_c$ ,  $z_a$  son lar cargas o valencias que poseen los iones.

 F es el número de Faraday equivalente a: 96485 Q/mol  $C_c$ ,  $C_a$  son las concentraciones de cationes y aniones en la solución  $U_c$ ,  $U_a$  son las movilidades de los cationes y aniones n es el número de hidratación

Esta aproximación permite hacer una estimación de la conductividad del agua para diferentes tipos de sales como: NaCl, KCl, Ca $(HCO_3)_2$ ,CaCl<sub>2</sub>, MgCl<sub>2</sub>, CaSO<sub>4</sub>, NaHCO<sub>3</sub>, Na<sub>2</sub> SO<sub>4</sub>, etc., en un amplio rango de salinidad entre 0.001 y 120 g/l.

Sin embargo para determinar el valor de la conductividad para los finos capilares que componen las arcillas, es necesario aplicar una ecuación análoga a la ecuación (A5.5); en la cual, la concentración de aniones y cationes están en función del radio capilar y de la CIC de las arcillas. La distribución radial de la conductividad en los capilares depende de la variación en la concentración de cationes y aniones, *C*a(*r*) y *C*c(*r*) respectivamente en los poros. Dicha ecuación es:

$$
\sigma(r) = F\left\{z_c U_c C_c(r) \exp\left(\frac{C_c(r)}{1000zn}\right) + z_a U_a C_a(r) \exp\left(\frac{C_a(r)}{1000zn}\right)\right\}
$$
(A4.6)

Donde: *Cc* (*r*) y *Ca* (*r*) son las concentraciones de cationes y aniones en mol/m<sup>3</sup> como función de la distancia *r* desde la pared del capilar. Dicha concentración también depende de la CIC de la fase sólida; específicamente, *Ci* (*r*) =  $C_i^{\text{DCE}}$  (*r*) +  $C_i^{\text{CC}}$  (*r*); donde el índice i indica los cationes y aniones específicos.

El fenómeno de la Doble Capa Eléctrica (DCE), depende principalmente de las concentraciones de iones calculadas para cada concentración de sal. CIC depende básicamente de las propiedades de la fase sólida; es decir, cuando hay un cambio en la concentración de iones, existe un cambio en la influencia de la DCE de acuerdo al tipo de solución, pero la CIC no cambia.

Entonces, la concentración *Ci*(*x*) de aniones y cationes con carga *zi* dentro de la DCE está basada en la ecuación de Boltzmann seguido de la teoría desarrollada por Langmuir, Frumkin y Stern (Fridikhsberg, 1984):

$$
Ci(x) = C_{0i} \exp\left(\frac{-ziF\psi(x)}{RT}\right),\tag{A4.7}
$$

Donde: *C*<sup>0</sup>*<sup>i</sup>* es la concentración de aniones y cationes dentro de una solución eléctricamente neutra.

*x* es la distancia mínima desde un punto dentro de la fase líquida a la superficie sólida.

*ψ*(*x*) es el potencial eléctrico dentro de un fluido a una cierta distancia x desde la pared capilar.

*R* es la constante de gas, *T* es la temperatura absoluta ºK.

El potencial eléctrico está en función de la distancia x desde la pared capilar; es determinada por medio de la distribución de la carga presente en la doble capa eléctrica y la capacidad de intercambio catiónico en la fase sólida. Dicha función se determina a partir de la ecuación de Poisson-Boltzmann:

$$
\nabla^2 \psi(x) = \frac{\rho(x)}{\varepsilon \varepsilon_0}
$$
 (A4.8)

Donde:

 $=\sum$ *i*  $\rho(x) = \sum z_i F C_i(x)$  es la suma de los iones a una distancia x;  $\varepsilon$  es la constante dieléctrica relativa para un fluido;  $\varepsilon_0$  es la permeabilidad del vacío (8.854 × 10<sup>-12</sup> F/m).

Finalmente, la microestructura que componen a los suelos areno-arcillosos puede ser descrita como un empaquetamiento ideal de mezclas binarias de partículas finas con formas semiesférica (McGeary, 1961). Cuando la concentración de arcilla es menor que la porosidad de la arena, las partículas de arcilla se acomodan dentro de los poros de la arena como películas en las paredes de los granos de arena; o bien, como tapones en los capilares de la arena; esto sin modificar la estructura. Sin embargo, cuando la concentración de arcilla es mayor que la porosidad de la arena, los granos de arena se encuentran en la arcilla.

La porosidad total  $\Phi_t$  para suelos areno-arcillosos se calcula mediante las expresiones (Marion et al., 1992):

$$
\boldsymbol{\Phi}_{t} = (\boldsymbol{\Phi}_{\text{arena}} - \mathbf{C}_{\text{arcilla}}) + \boldsymbol{\Phi}_{\text{arcilla}} * \mathbf{C}_{\text{arcilla}}
$$
\n
$$
\text{para } \mathbf{C}_{\text{arcilla}} < \boldsymbol{\Phi}_{\text{arena}} \tag{A4.9}
$$

$$
\boldsymbol{\Phi}_{t} = C_{\text{arcilla}} * \boldsymbol{\Phi}_{\text{arcilla}}
$$
\n
$$
\text{para } C_{\text{arcilla}} \geq \boldsymbol{\Phi}_{\text{arena}}
$$
\n(A4.10)

Donde: Carcilla es el contenido de arcilla volumétrico de la mezcla.

Por último cuando C<sub>arcilla</sub> >  $\Phi_{\text{arena}}$ , la conductividad total del suelo  $\sigma_{\Sigma}$  corresponde a la conductividad efectiva; (*σarcilla* la conductividad de la arcilla). Los valores de dichas conductividades dependen del tamaño de los capilares, la porosidad de la arcilla y su concentración. Pero si C<sub>arcilla</sub> < Φ<sub>arena</sub> la conductividad del suelo es definida por los poros de la arena así como por los de arcilla.

$$
\sigma_{\Sigma} = \sigma_{\text{arcilla}} C_{\text{arcilla}} * \boldsymbol{\phi}^{\text{m}}_{\text{arcilla}}
$$
 (A4.11)

## **A5. CONCEPTOS RELACIONADOS CON EL MÉTODO COV's.**

Hidrocarburos alifáticos:

Se trata de compuestos orgánicos constituidos por carbono e hidrógeno, en los que los átomos de carbono forman cadenas abiertas y ramificadas. Si la cadena alifática se cierra formando un anillo, se denomina hidrocarburo alicíclico, hidrocarburo alifático cíclico o Cicloalcano.

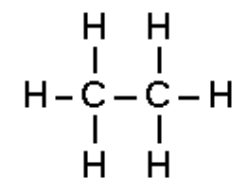

**Figura A7.1: Esquema del etano CH3 -CH3.**

Hidrocarburos aromáticos:

Los hidrocarburos aromáticos constituyen un grupo especial de compuestos cíclicos que contienen en general anillos de seis eslabones en los cuales alternan enlaces sencillos y dobles.

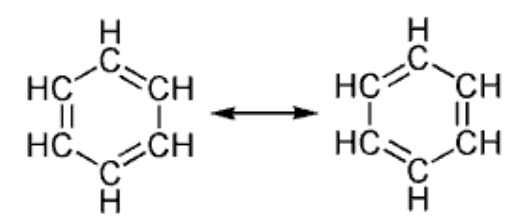

**Figura A7.2: Esquema del Benceno.**

Hidrocarburos clorados:

Son hidrocarburos que contienen cloro. Eso incluye a tipos de insecticidas persistentes que se acumulan en la cadena alimentaria de los sistemas acuáticos. Entre ellos están DDT, aldrin, dieldrin, heptaclor, clordano, lindano, endrin, Mirex, hexacloro, y toxafeno.

Presión de vapor:

La presión de vapor del contaminante está directamente asociada con su reparto entre la fase de vapor y la fase líquida no acuosa. Mientras más alta sea la presión de un compuesto se evapora más fácilmente. Los COV's se definen, en base a su volatilidad, como aquellos compuestos que tienen una presión de vapor mayor de 0,1 mm de Hg a 20º C. Generalmente la presión de vapor multiplica su valor por tres o cuatro veces por cada 10º C de incremento de la temperatura.

Constante de Henry:

El equilibrio entre el producto disuelto en agua y el que se encuentra en la fase de vapor está regido por la ley de Henry, que establece que la presión parcial de un compuesto volátil a bajas concentraciones es proporcional a su concentración en disolución.

La determinación de la Constante de la Ley de Henry se basa en esta ecuación:

#### P=HC

Donde P la presión parcial del gas, H es la constante de la Ley de Henry y C es la concentración del disolvente de gas.

Solubilidad en agua:

La solubilidad en agua determina la distribución entre la fase acuosa y la fase libre y también a qué concentraciones un contaminante forma fase libre en la zona saturada. En la zona no-saturada de un suelo la dispersión del contaminante aumenta cuanto mayor sea su solubilidad por disolución en el agua que circula por percolación. También en la zona saturada un contaminante se dispersa más fácilmente y rápidamente cuando más soluble sea.

#### Densidad:

La densidad de un contaminante influye sobre la movilidad y la situación final de la fase libre. Normalmente, un contaminante con alta densidad suele presentar una movilidad elevada y superior a aquellos contaminantes con una densidad baja. Si la densidad es menor que la del agua, la fase libre flota por encima del acuífero, mientras que si la densidad del contaminante es mayor que la del agua, éste penetra en el acuífero y puede crear varias capas de fase libre en zonas con permeabilidades menores hasta llegar a la zona más baja con poca permeabilidad.

La solubilidad en el agua, la presión de vapor y la constante de la Ley de Henry determina la proporción de COV's que se evaporación.

# **A6. TABLA COMPLETA CON TODAS LAS VARIABLES UTILIZADAS EN EL CÁLCULO DEL PARÁMETRO INTEGRAL.**

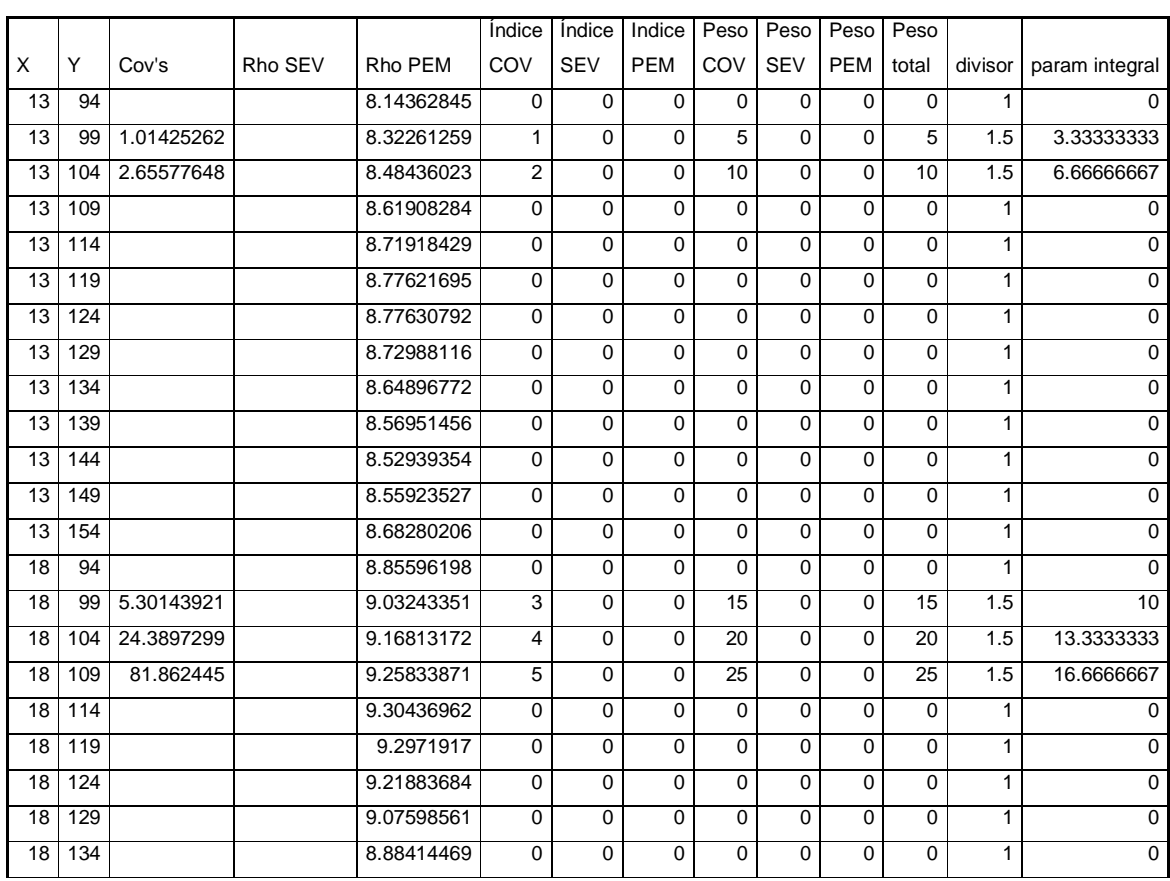

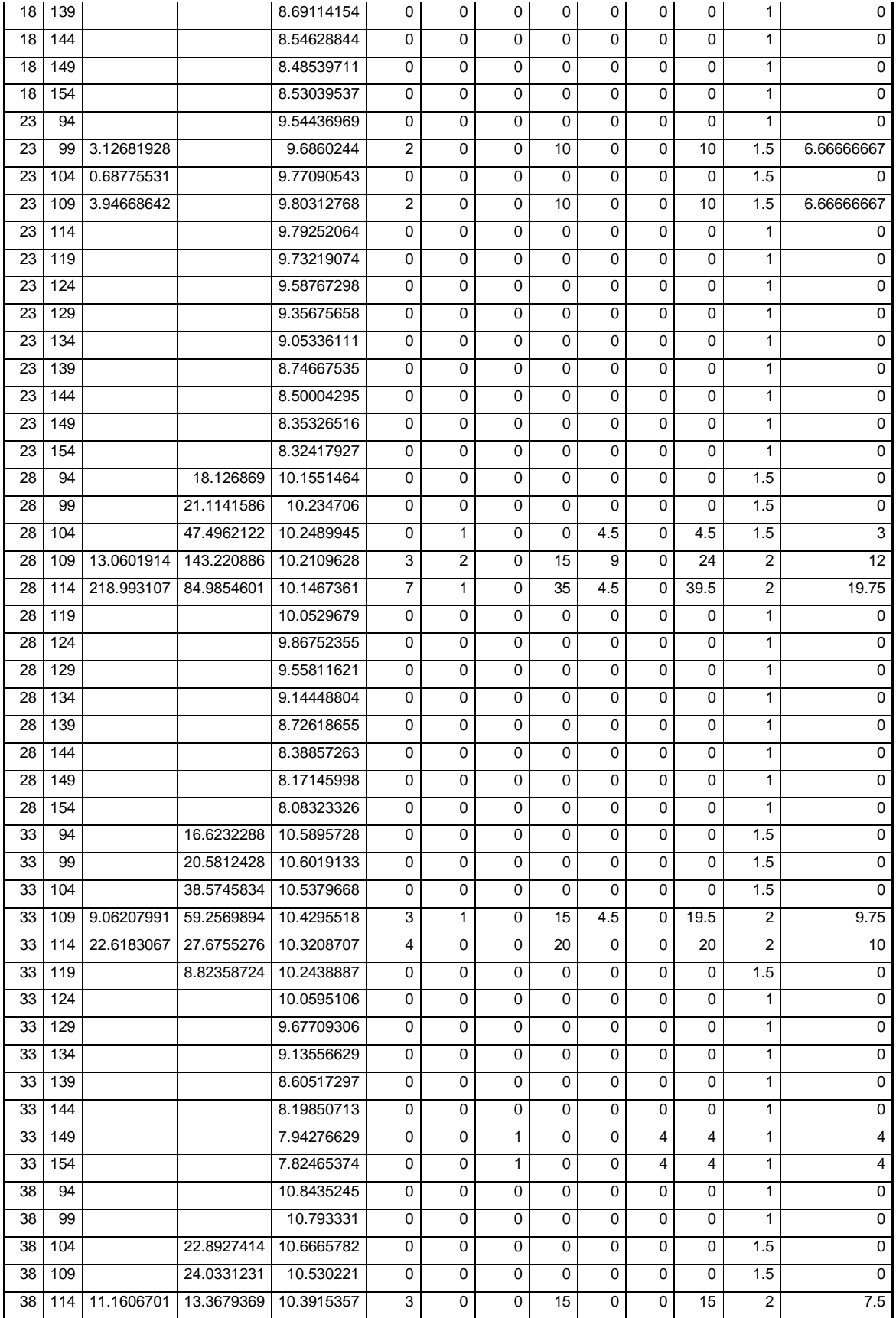

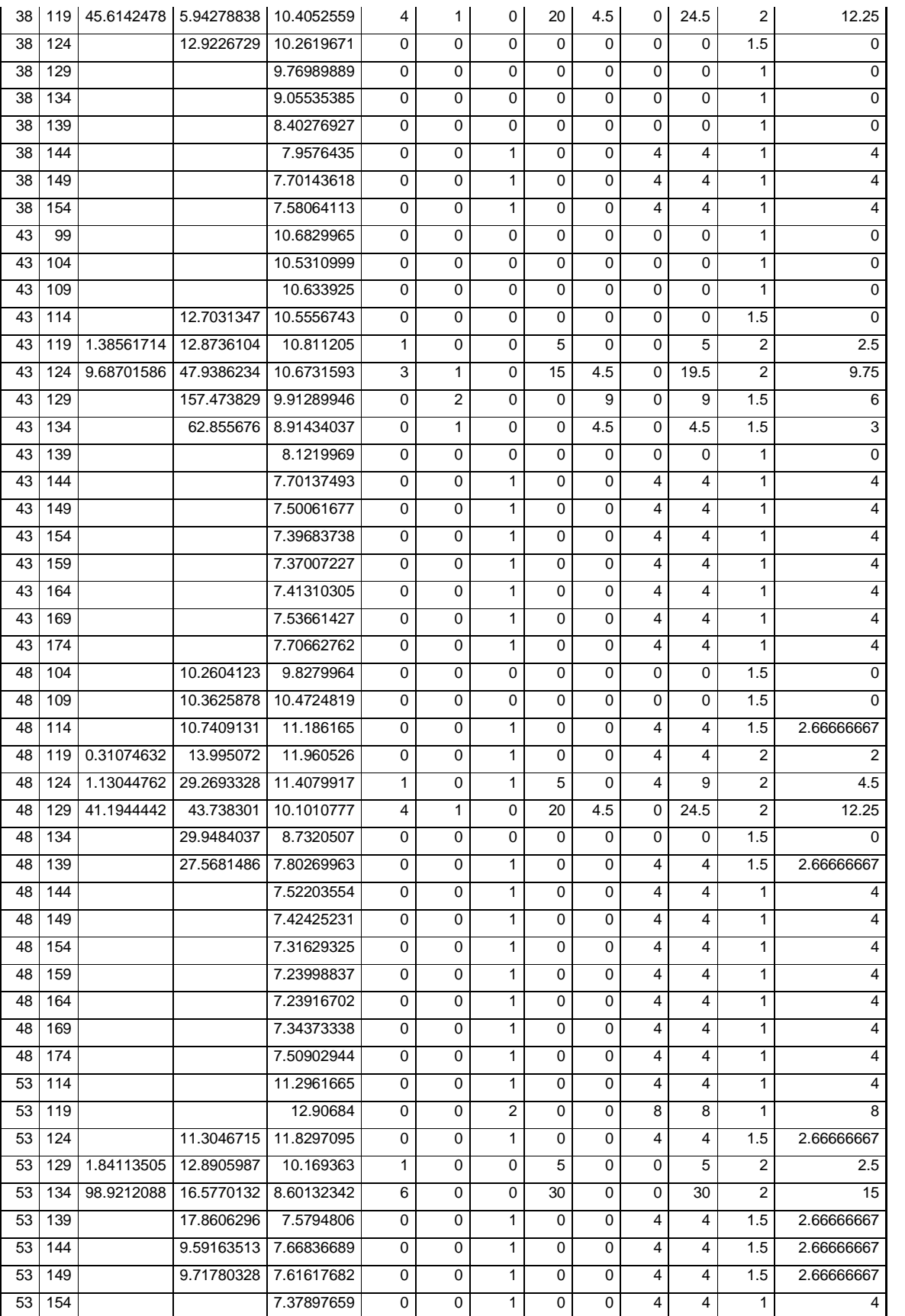

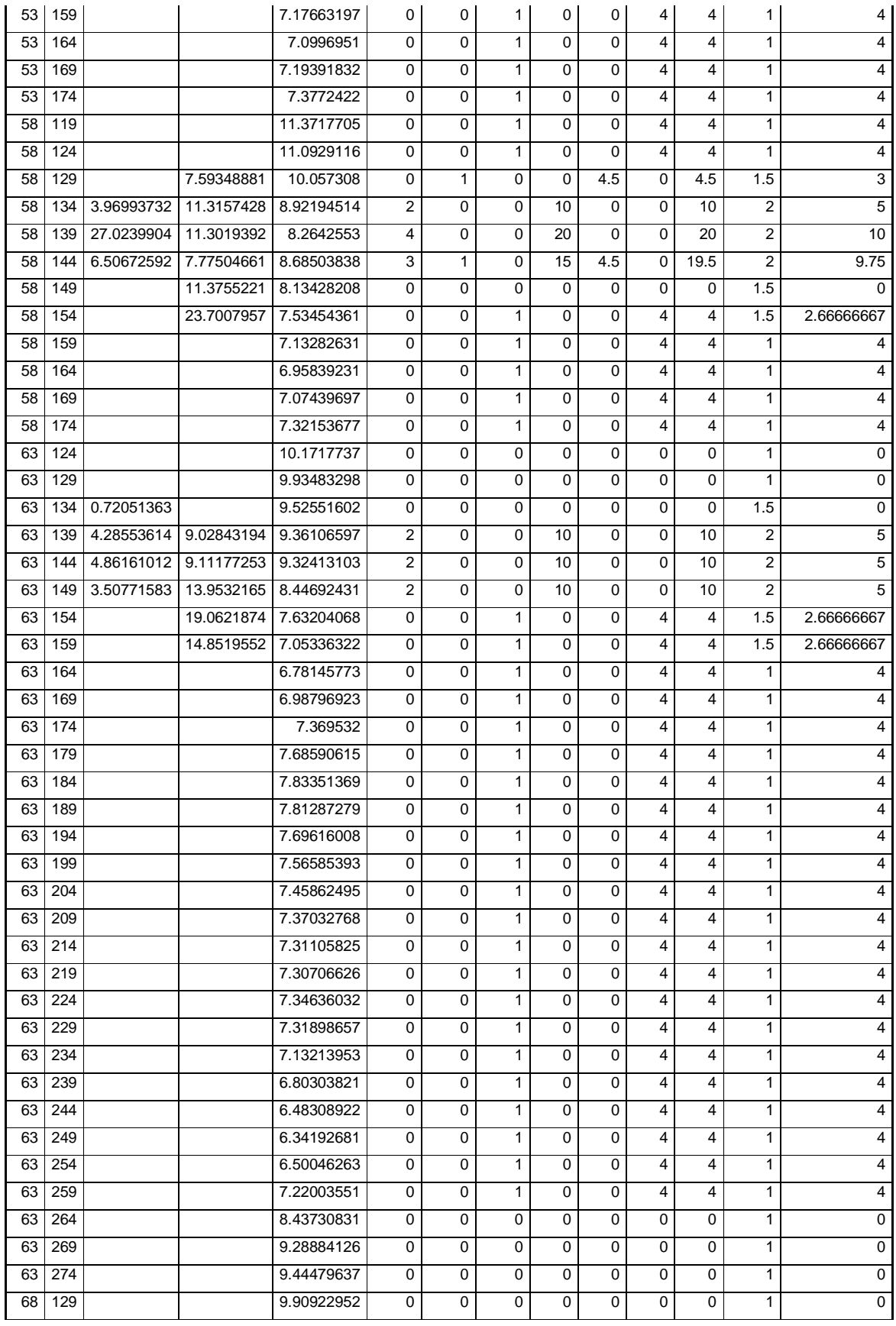

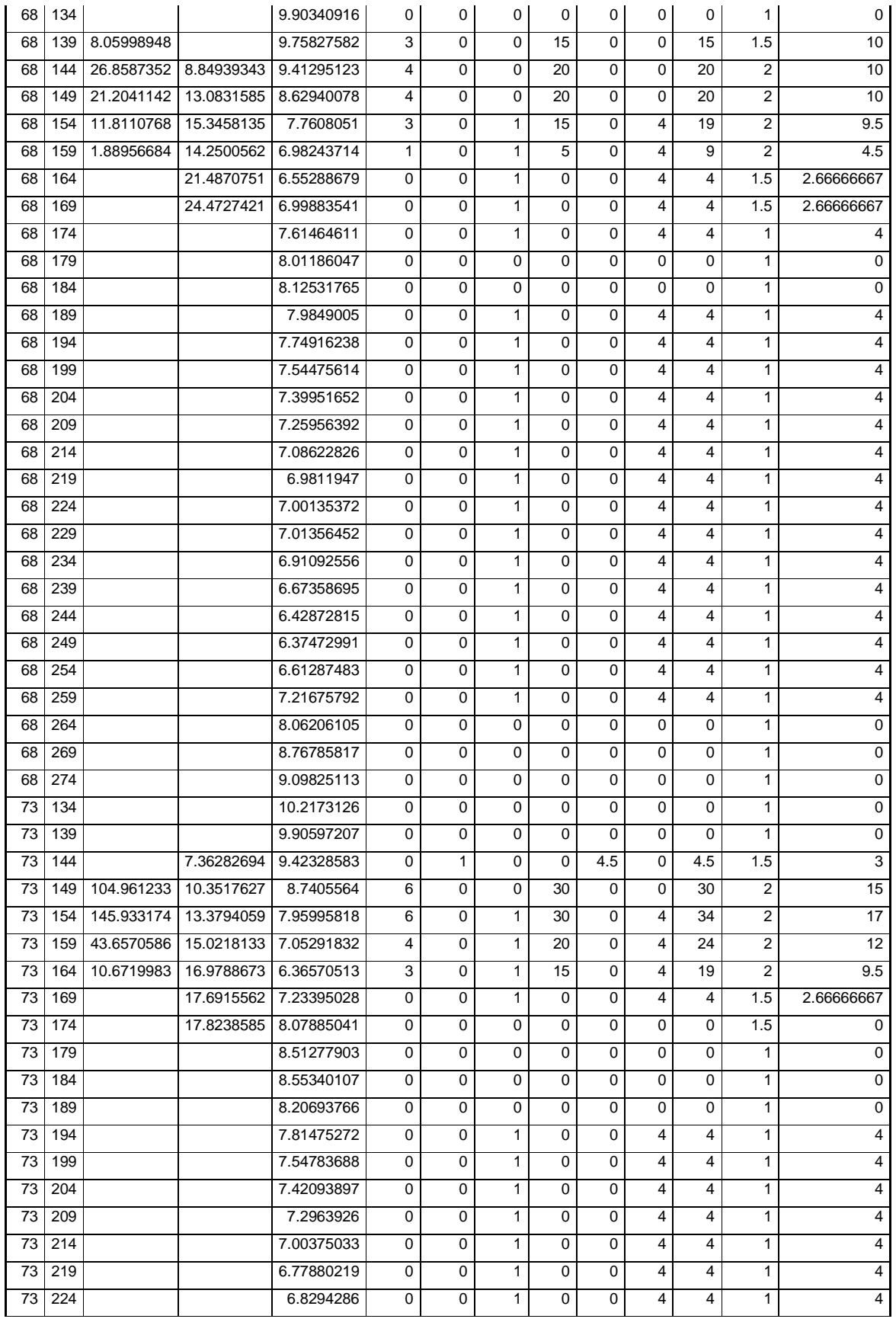

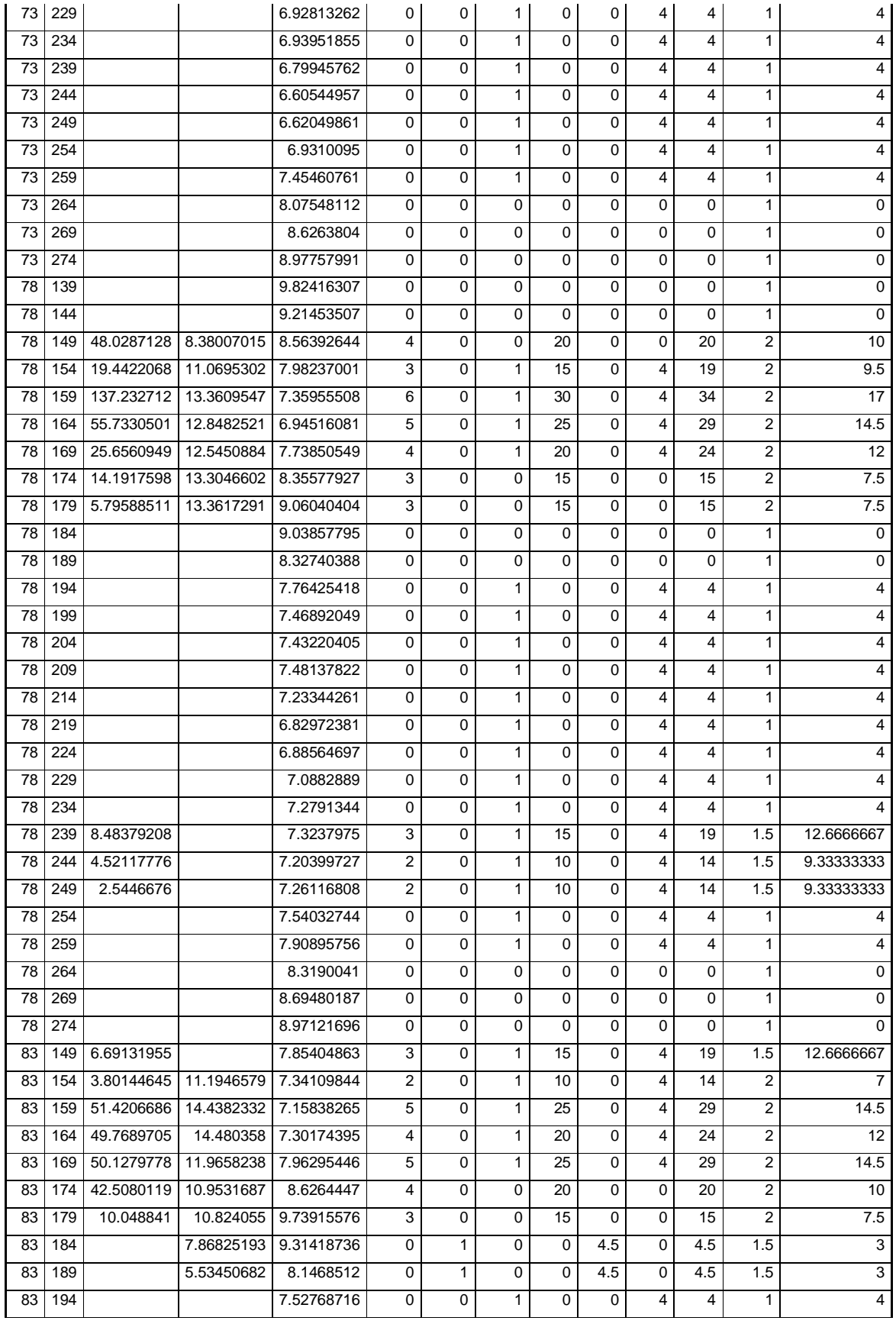

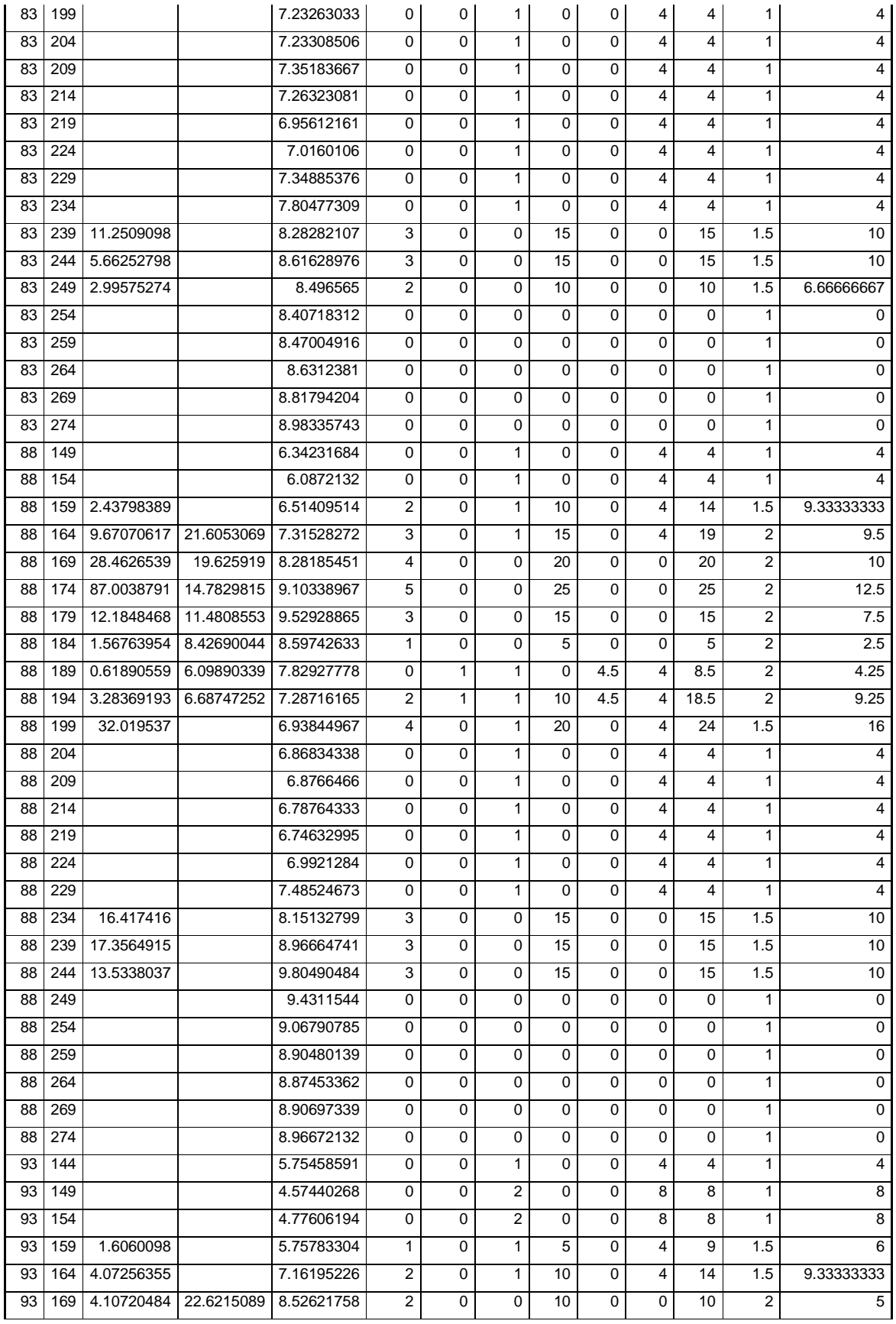
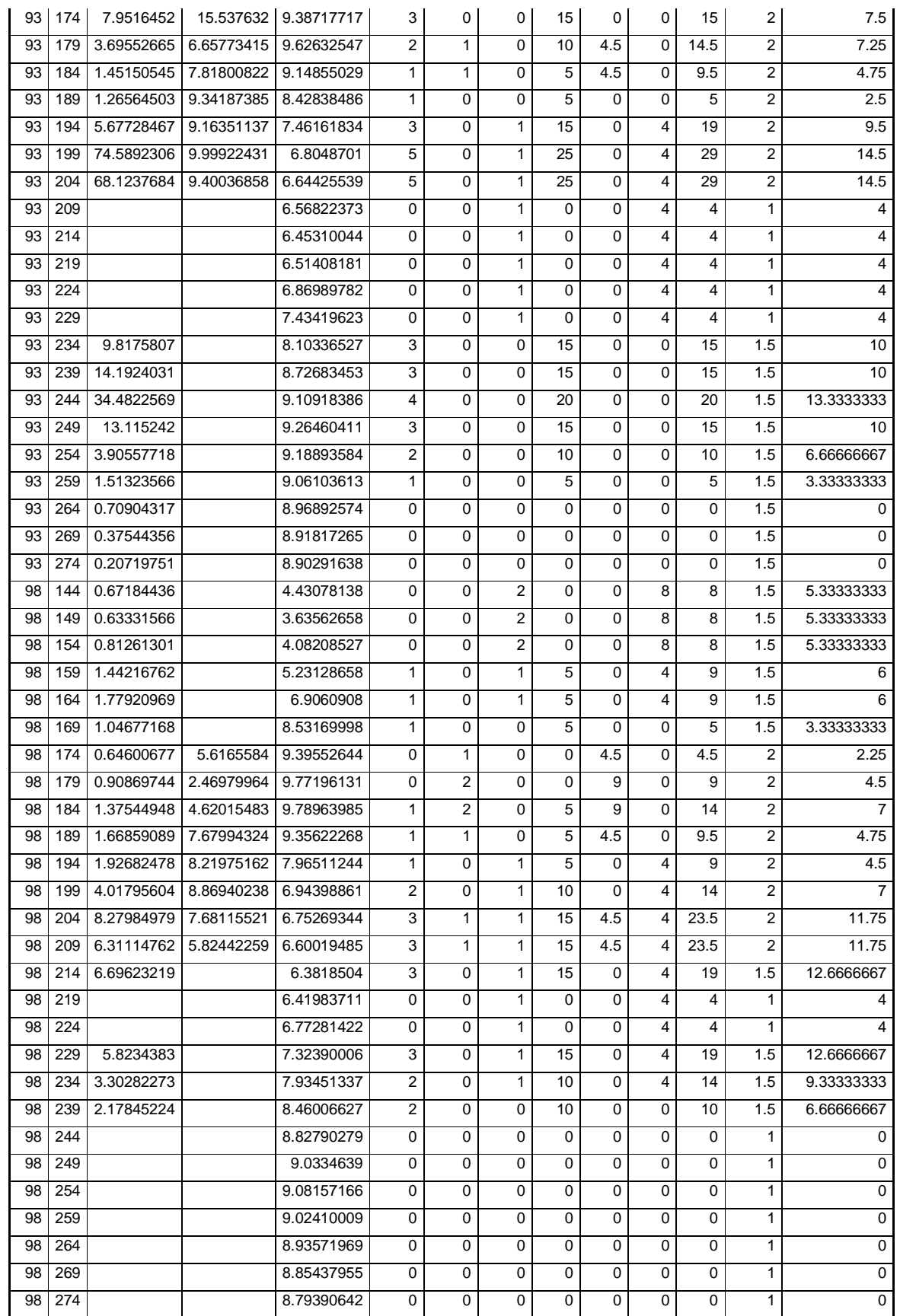

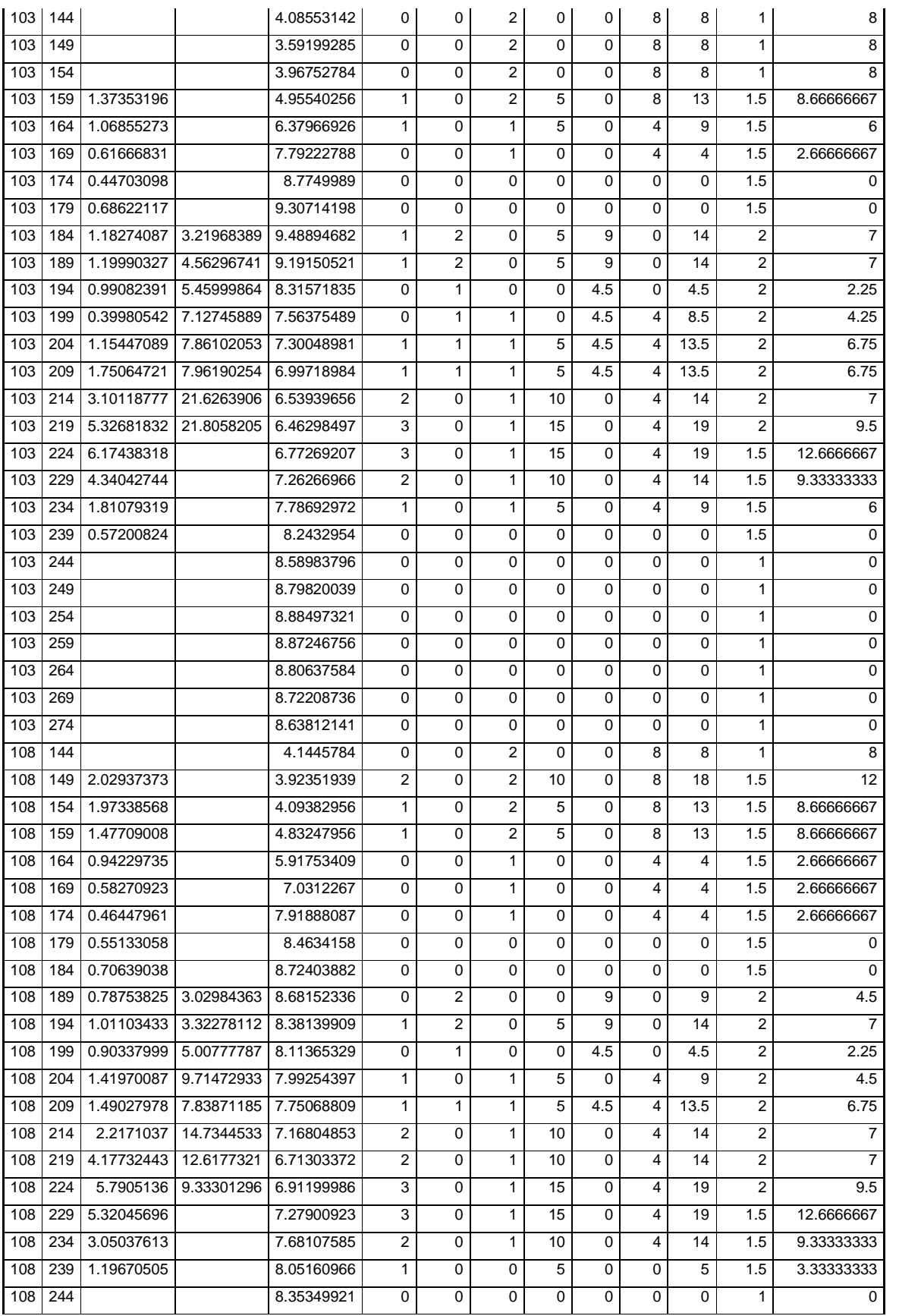

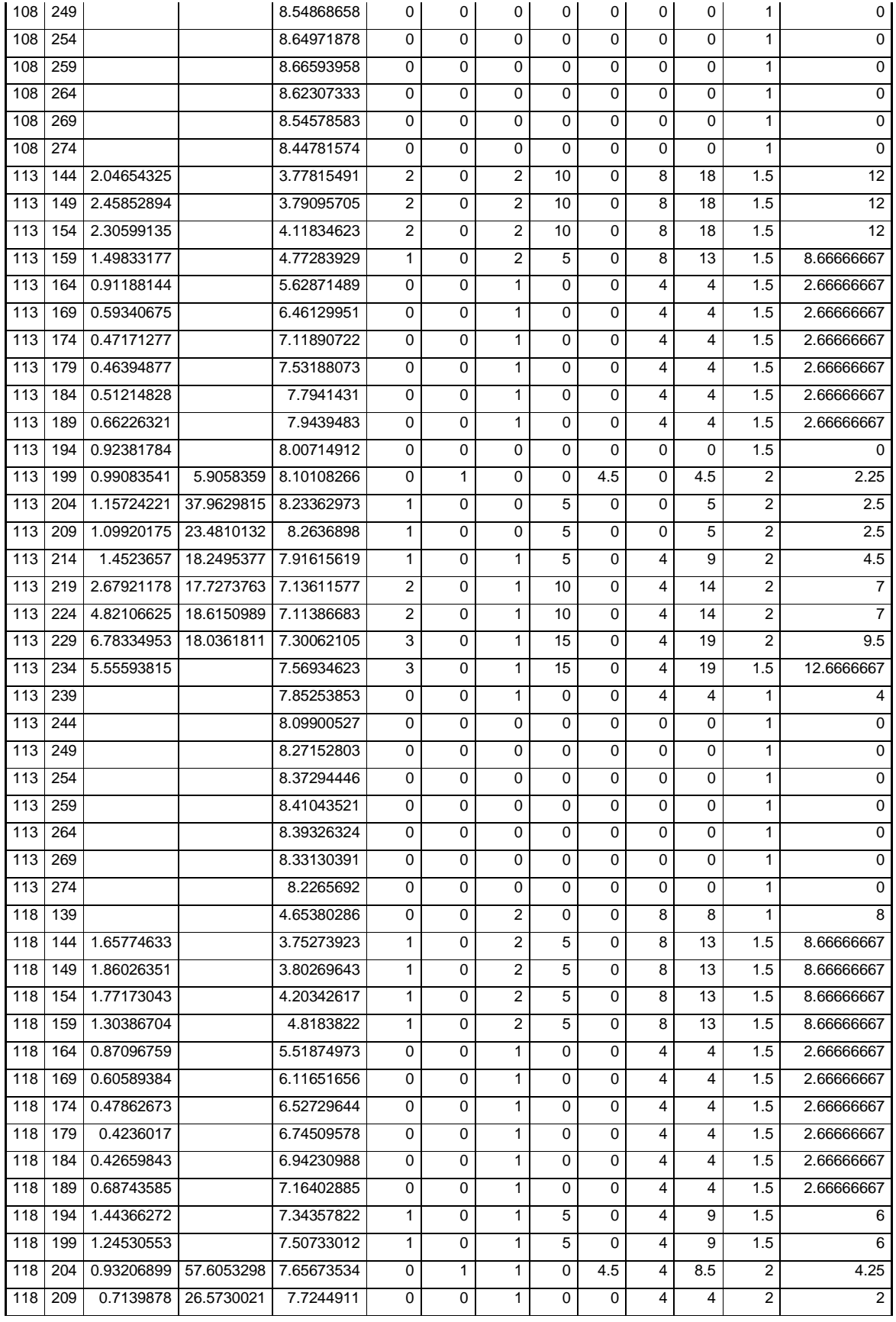

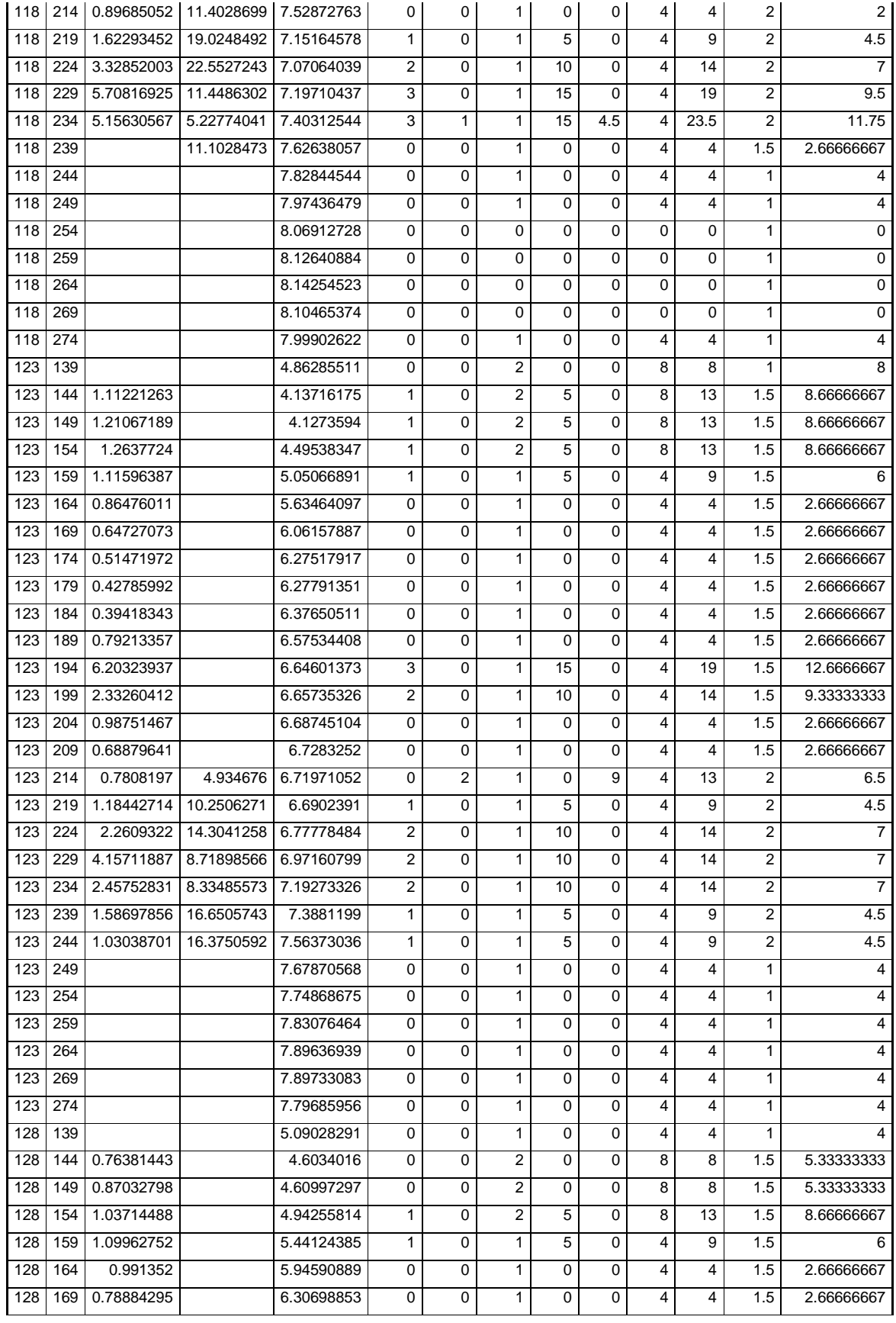

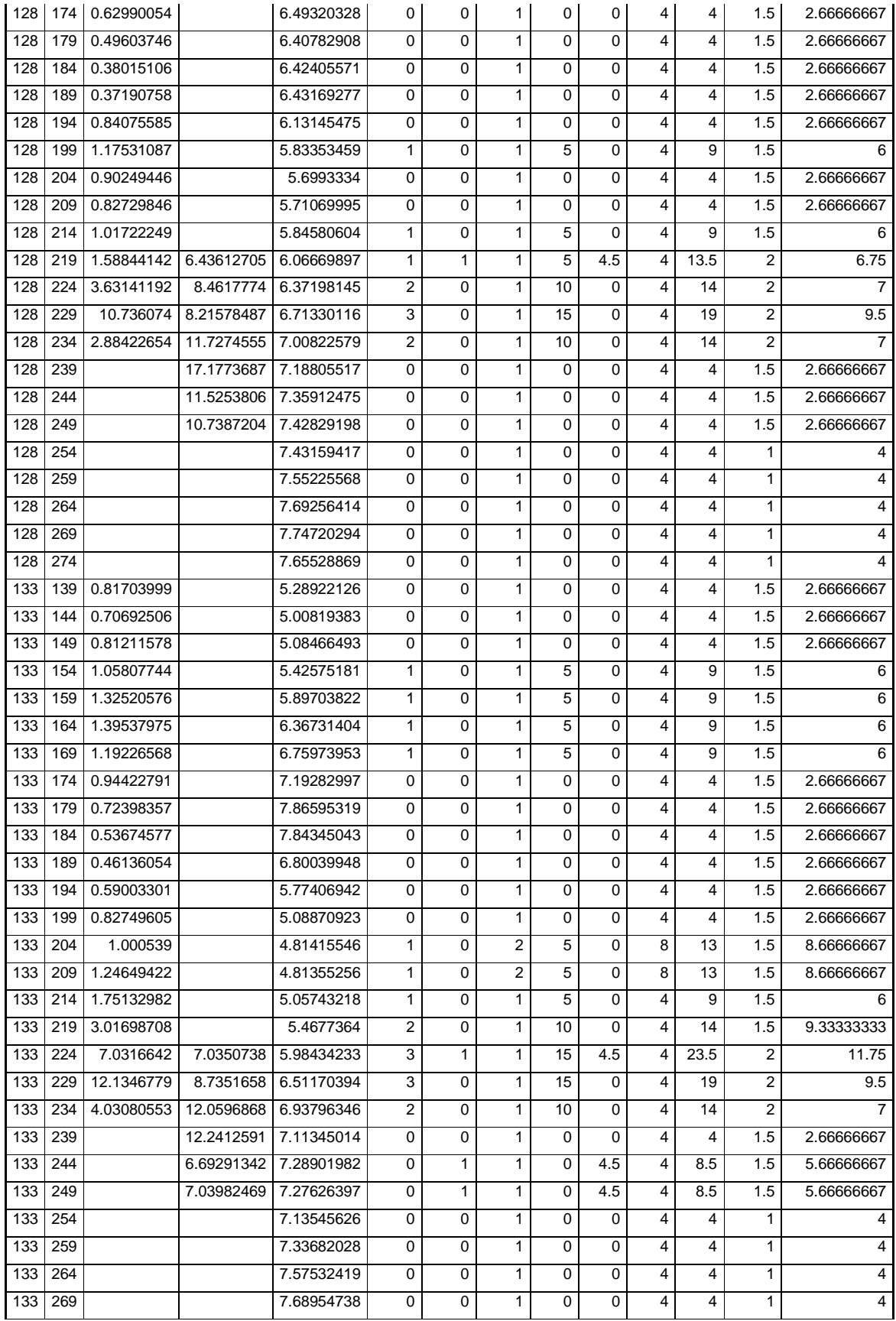

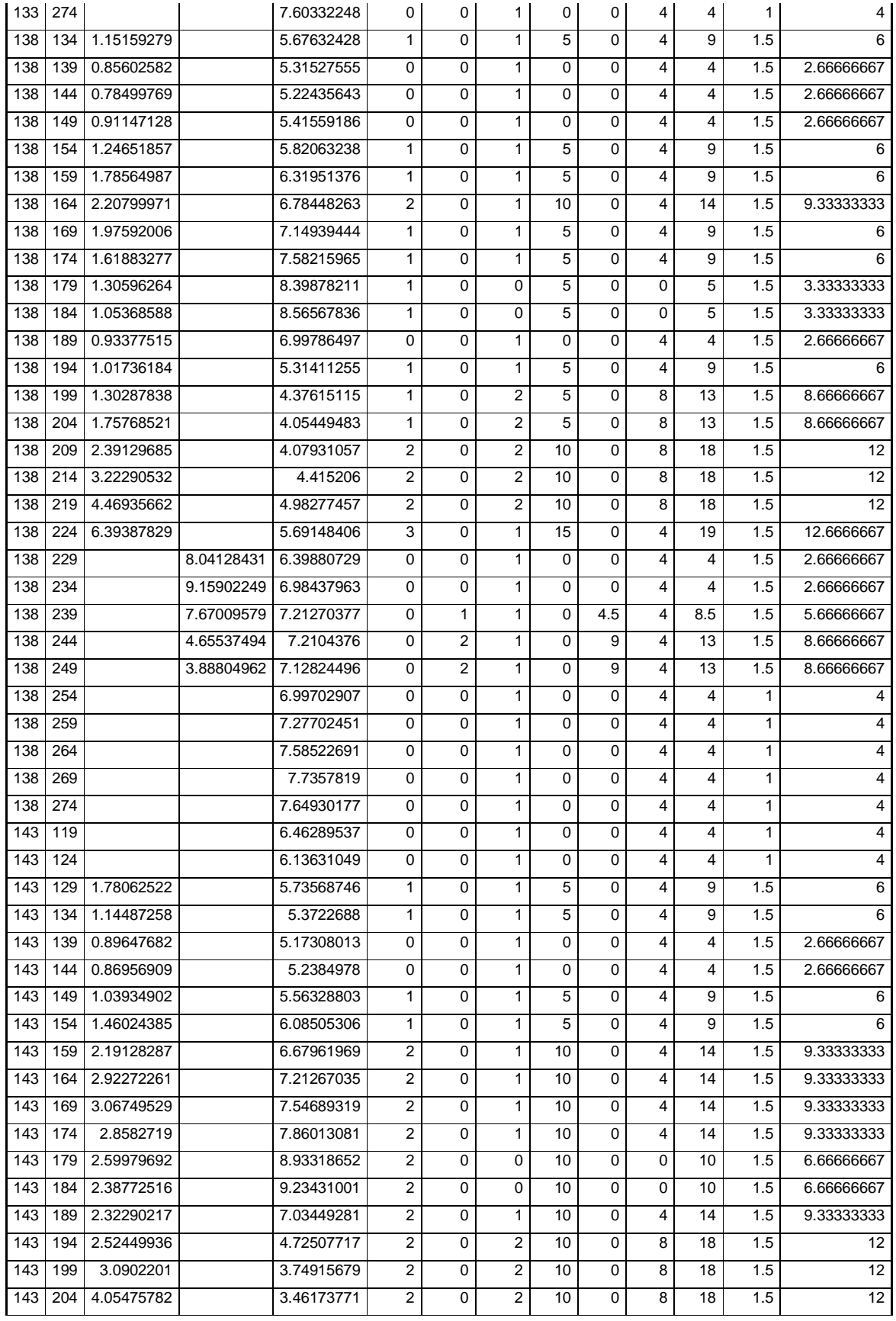

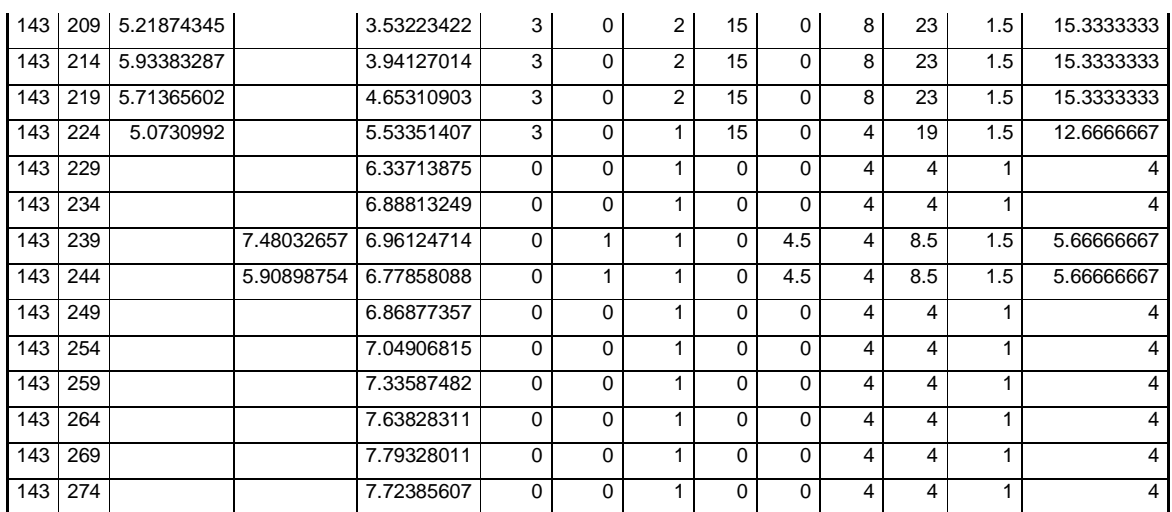